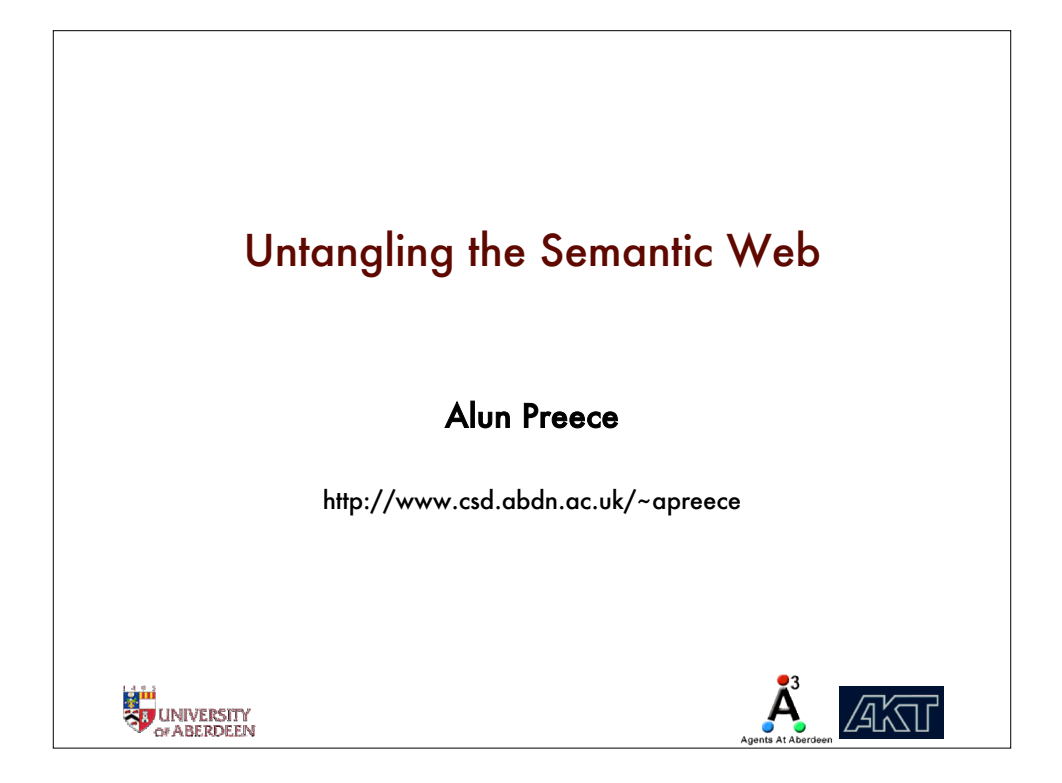

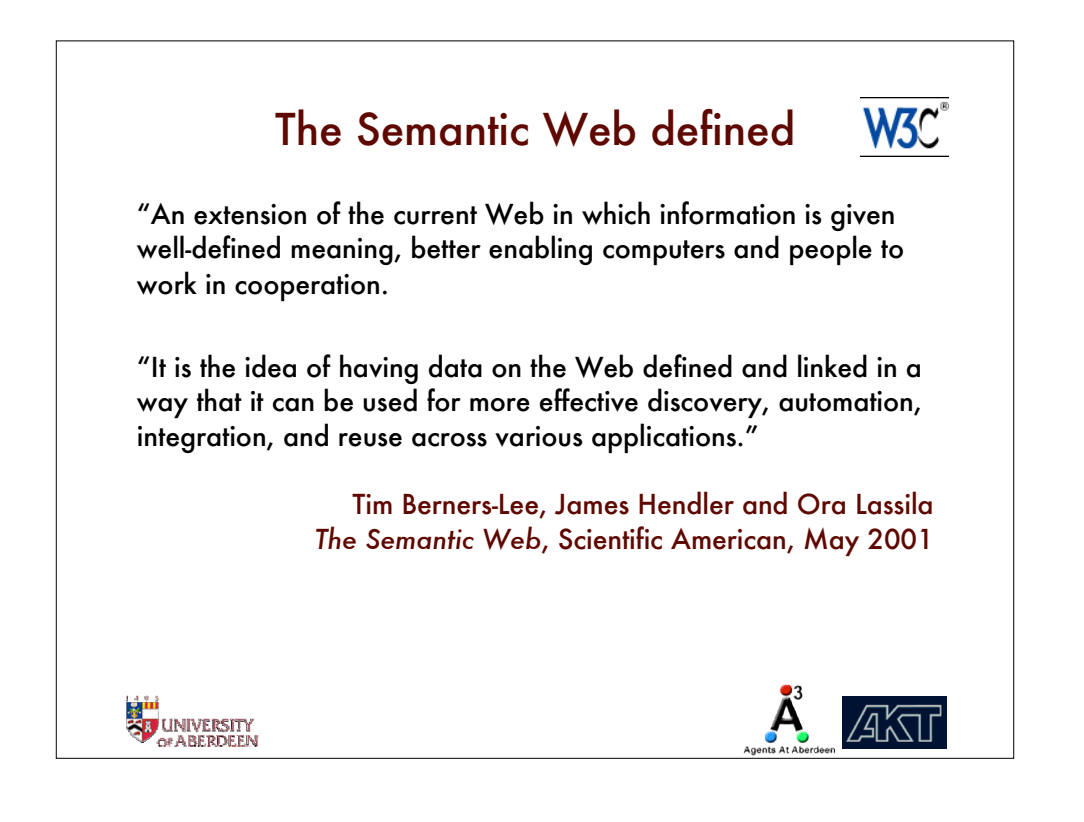

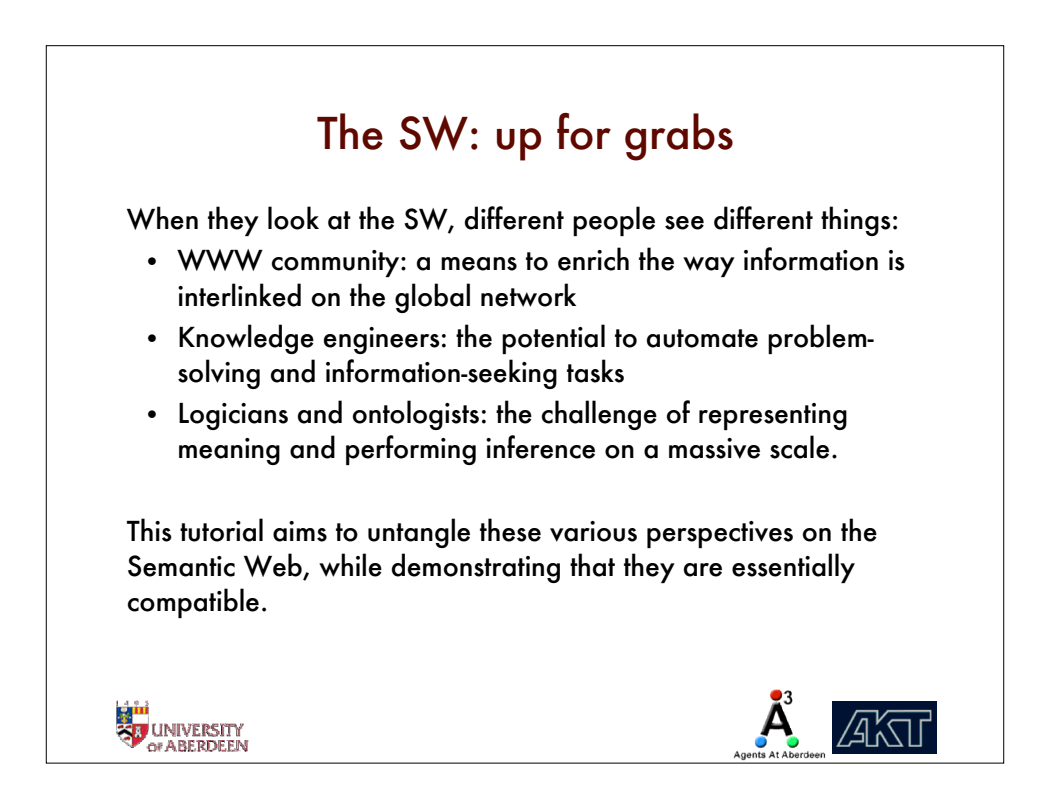

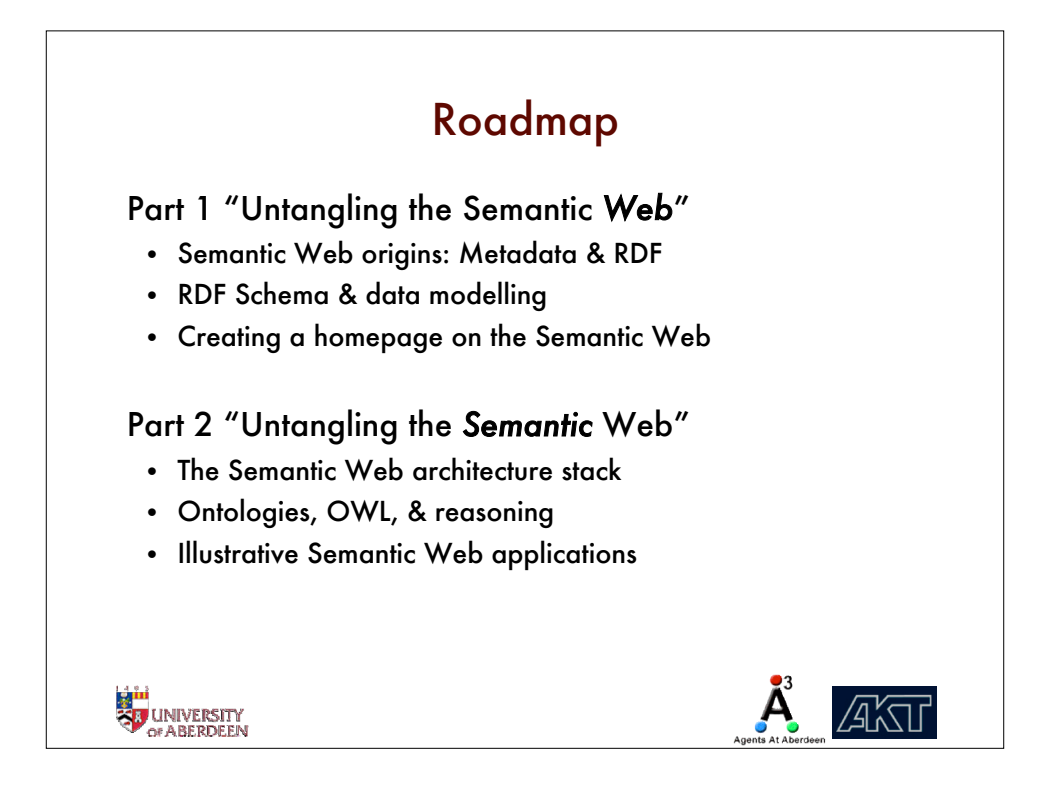

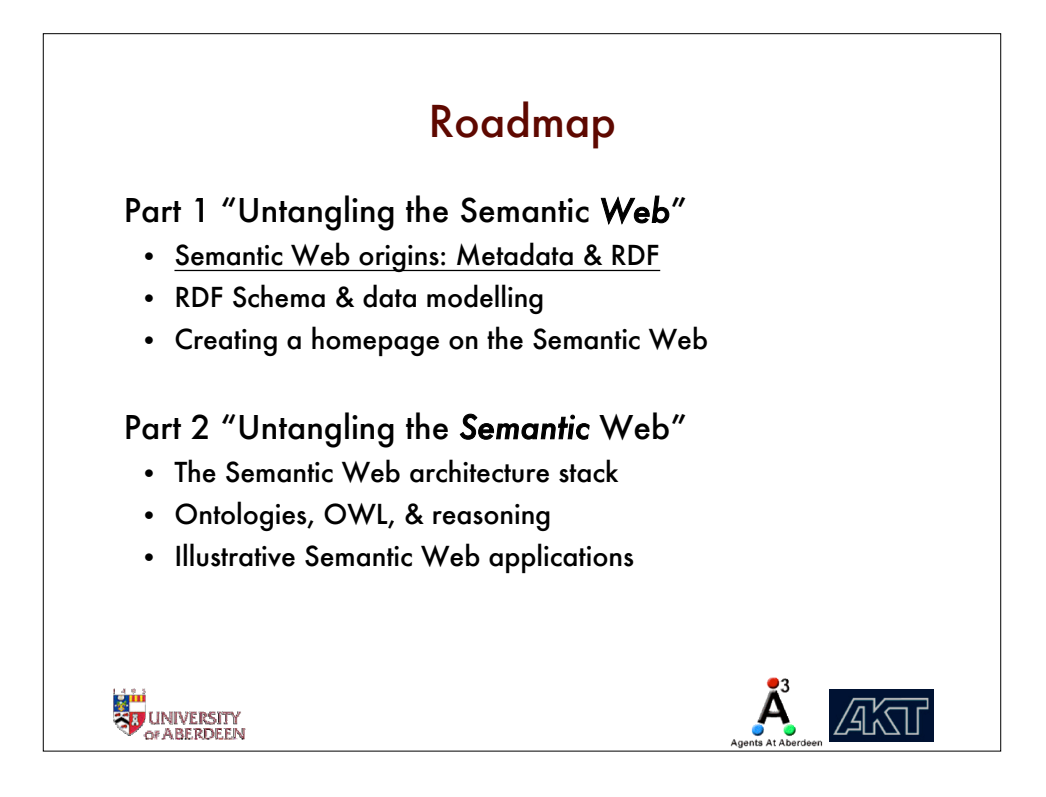

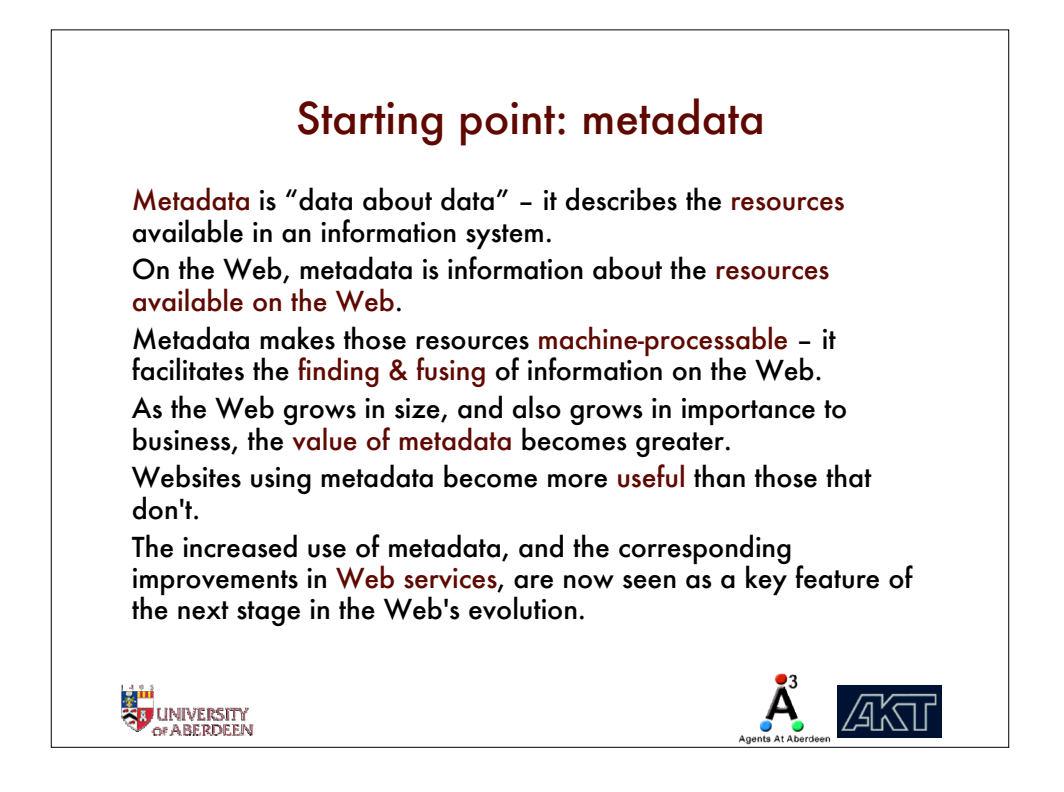

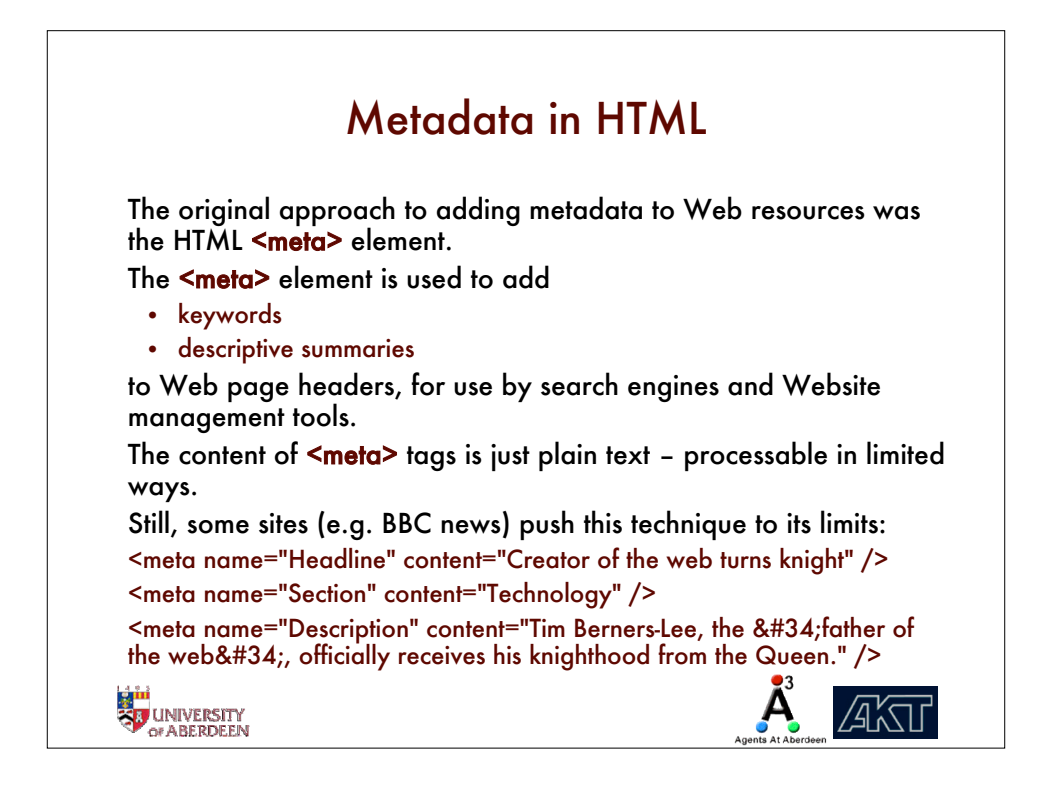

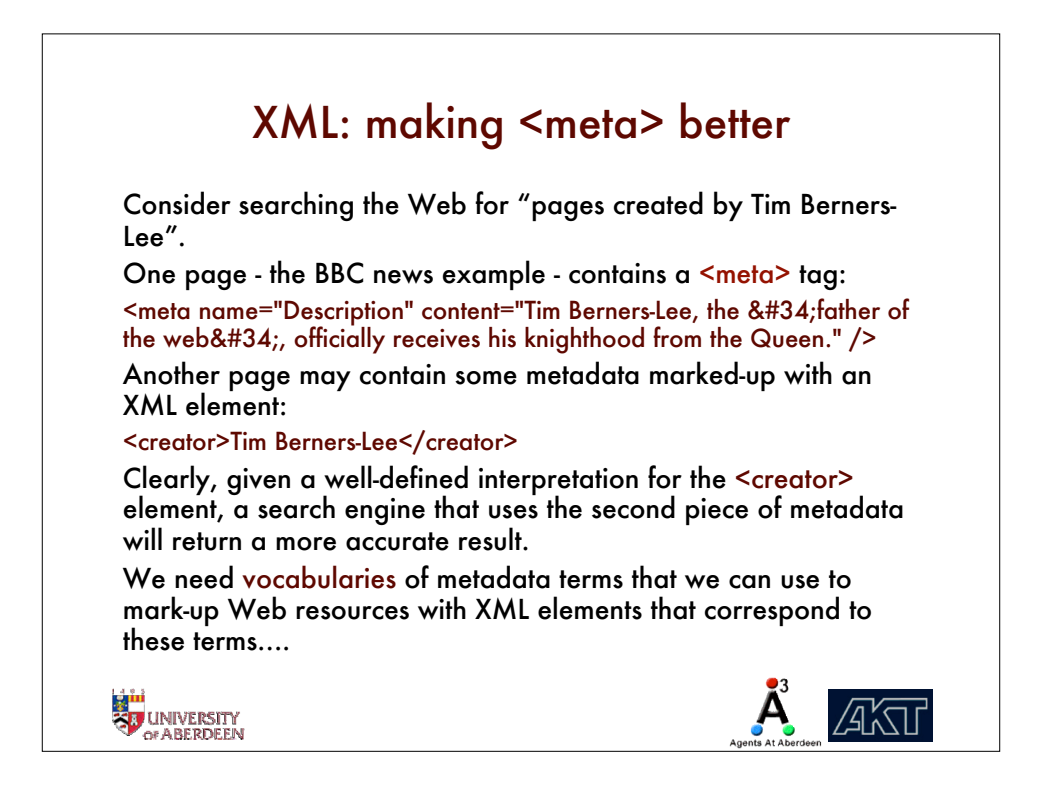

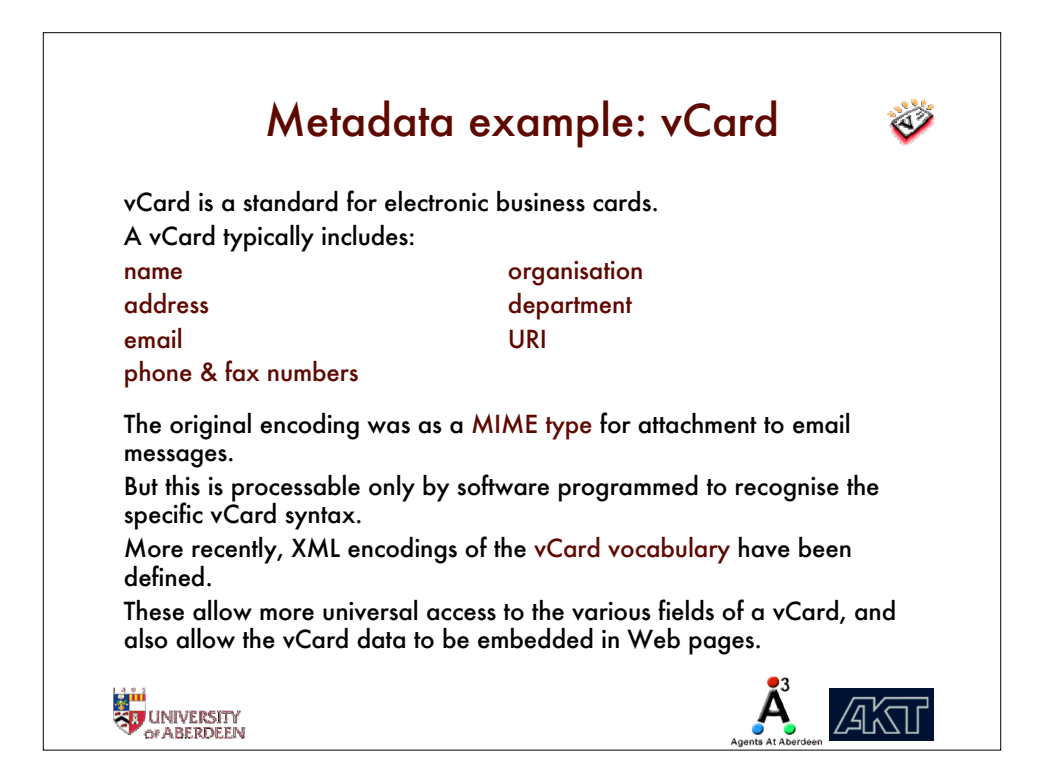

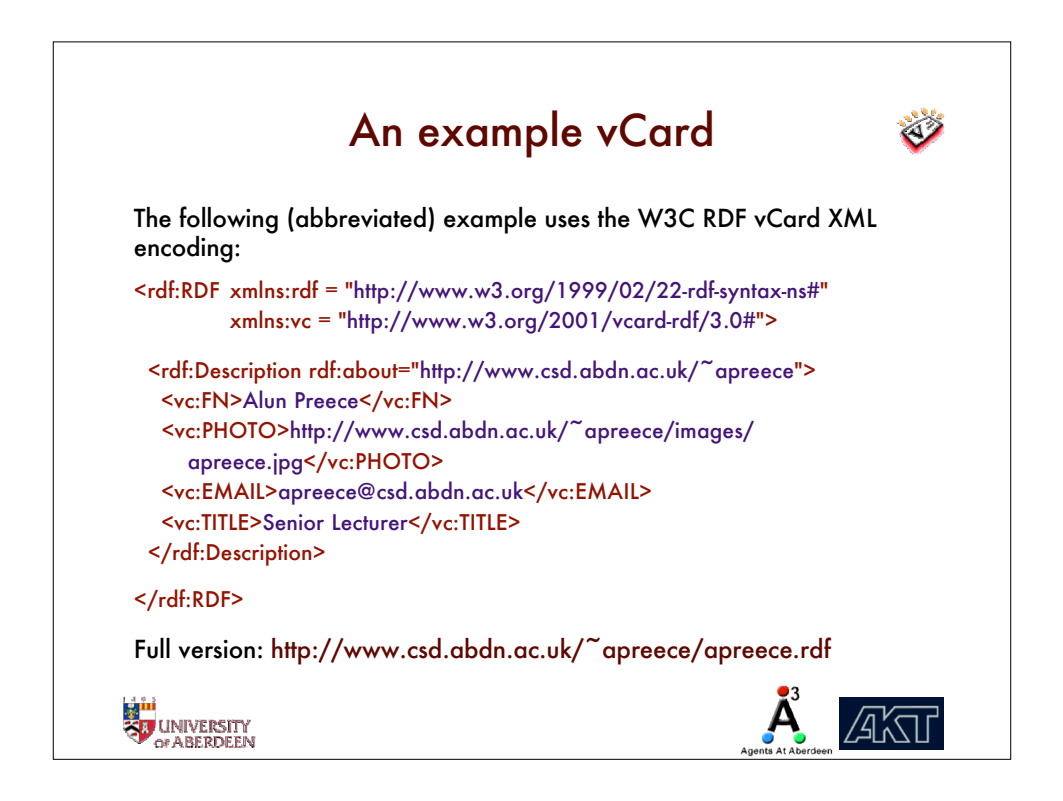

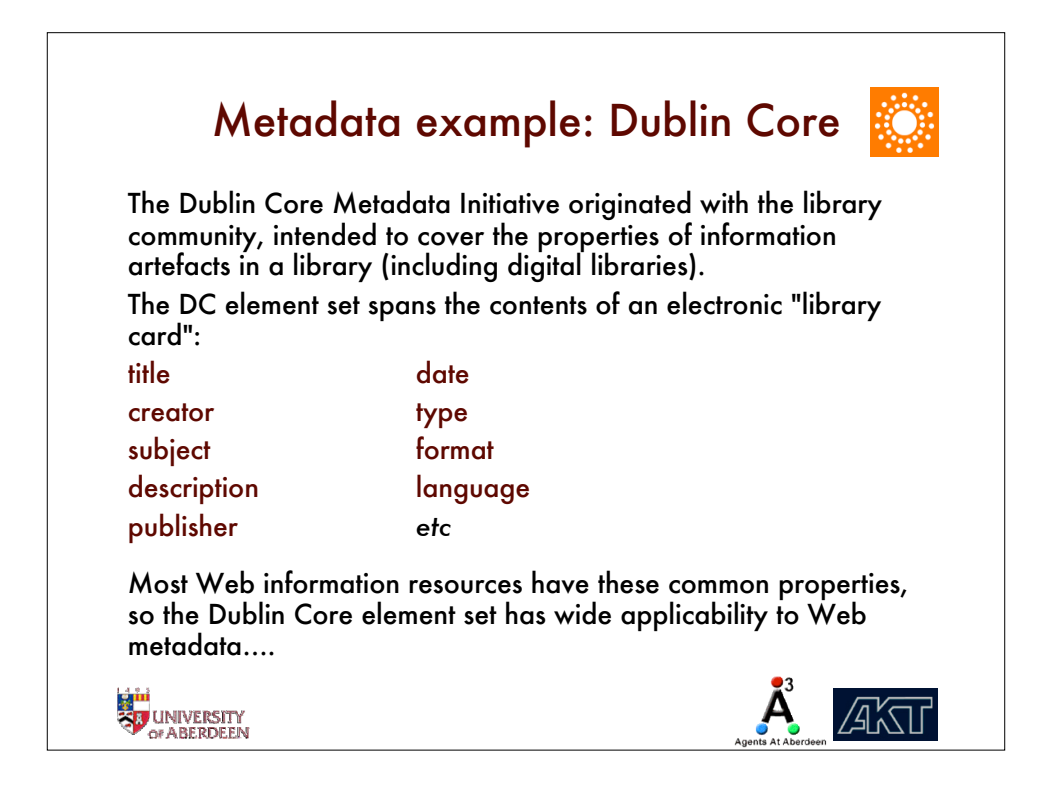

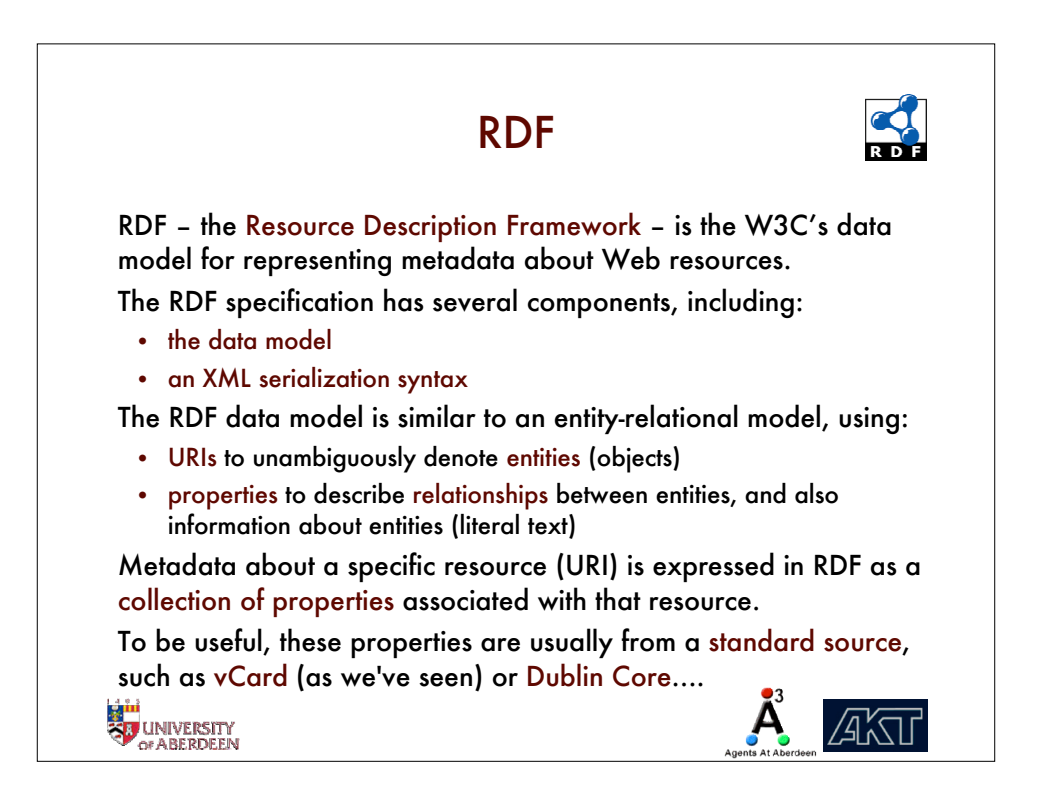

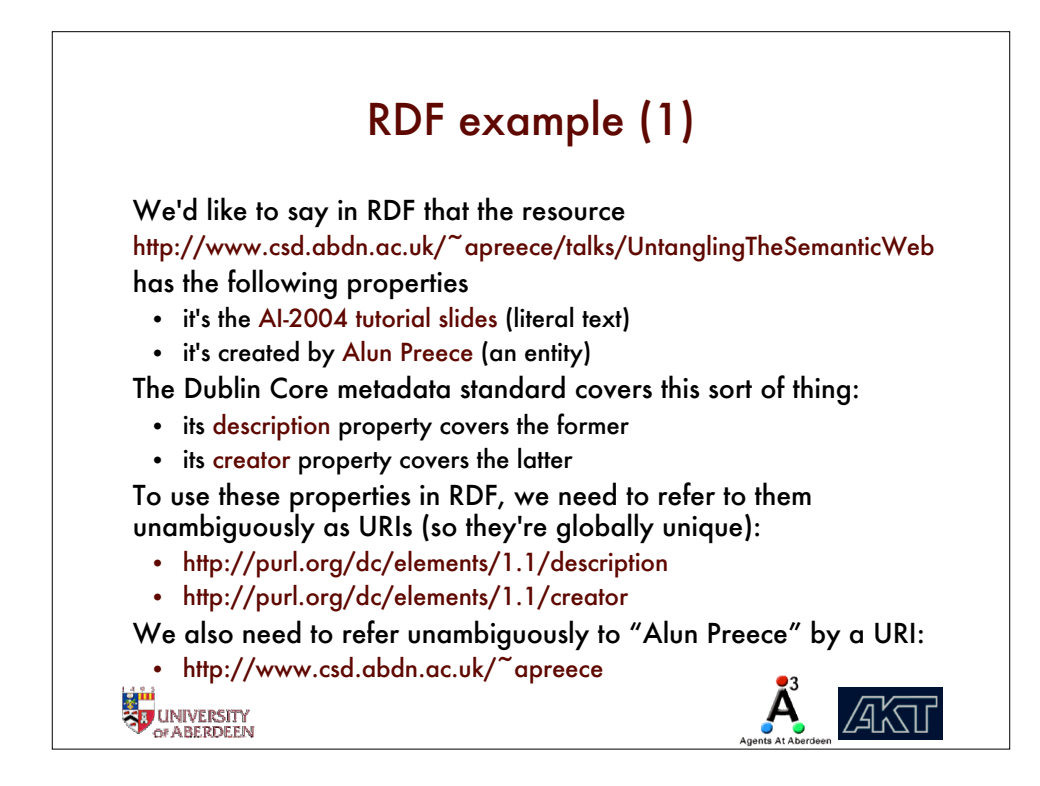

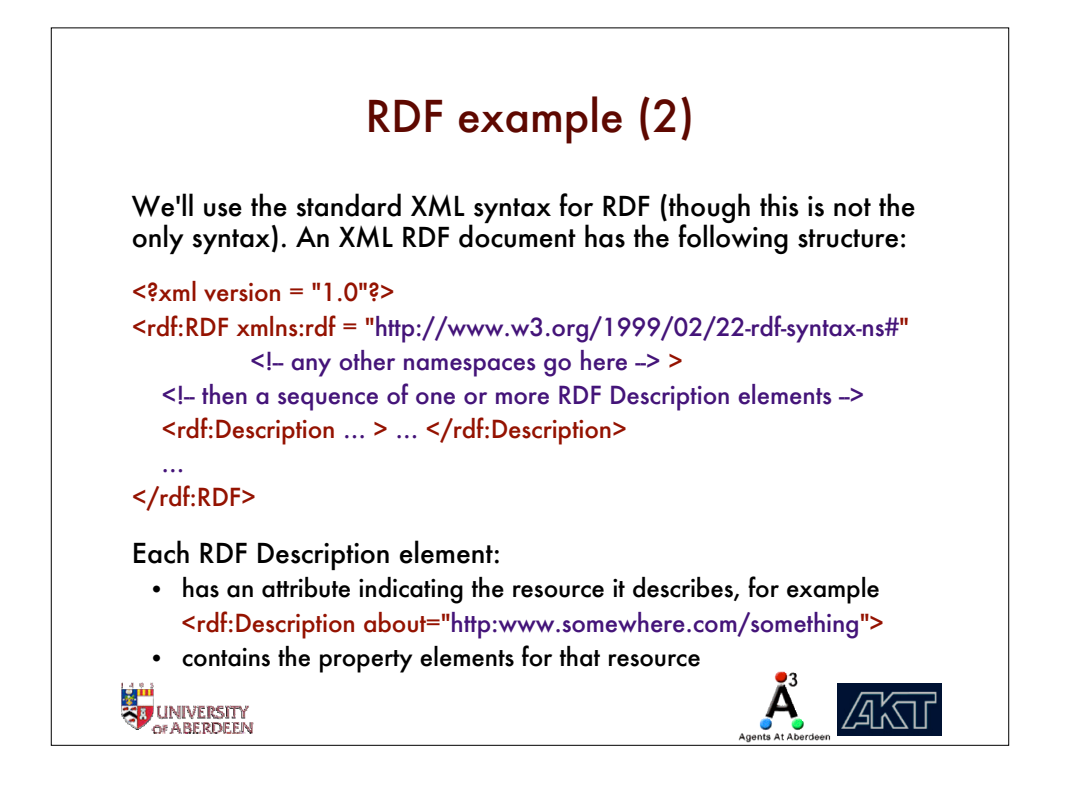

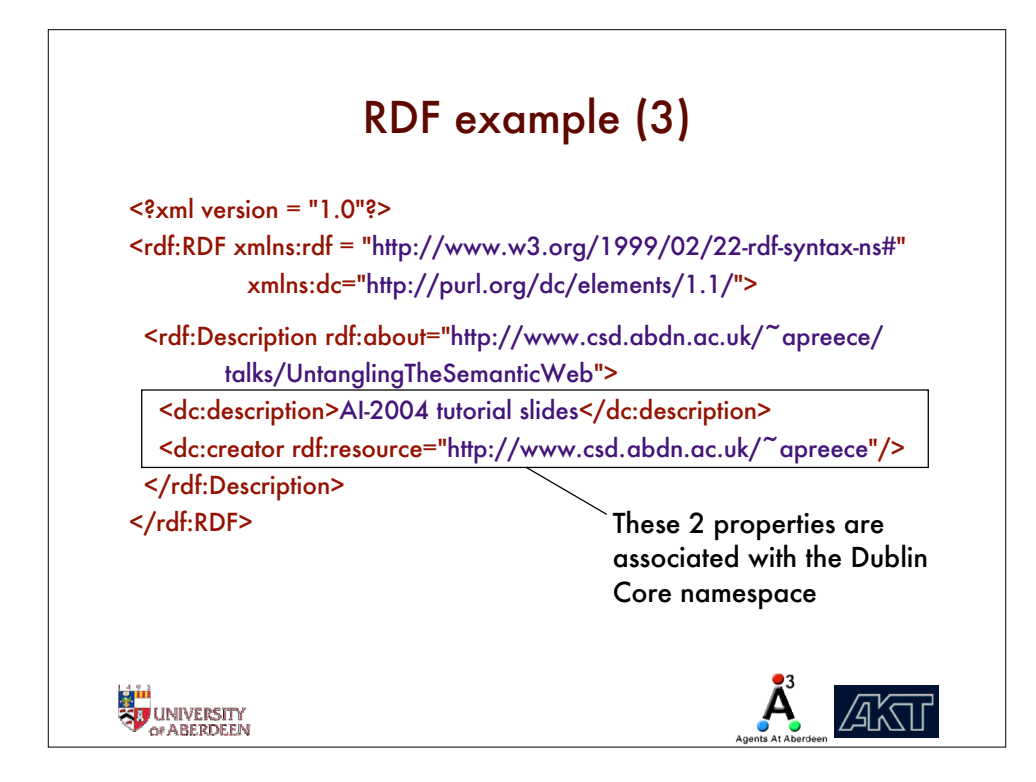

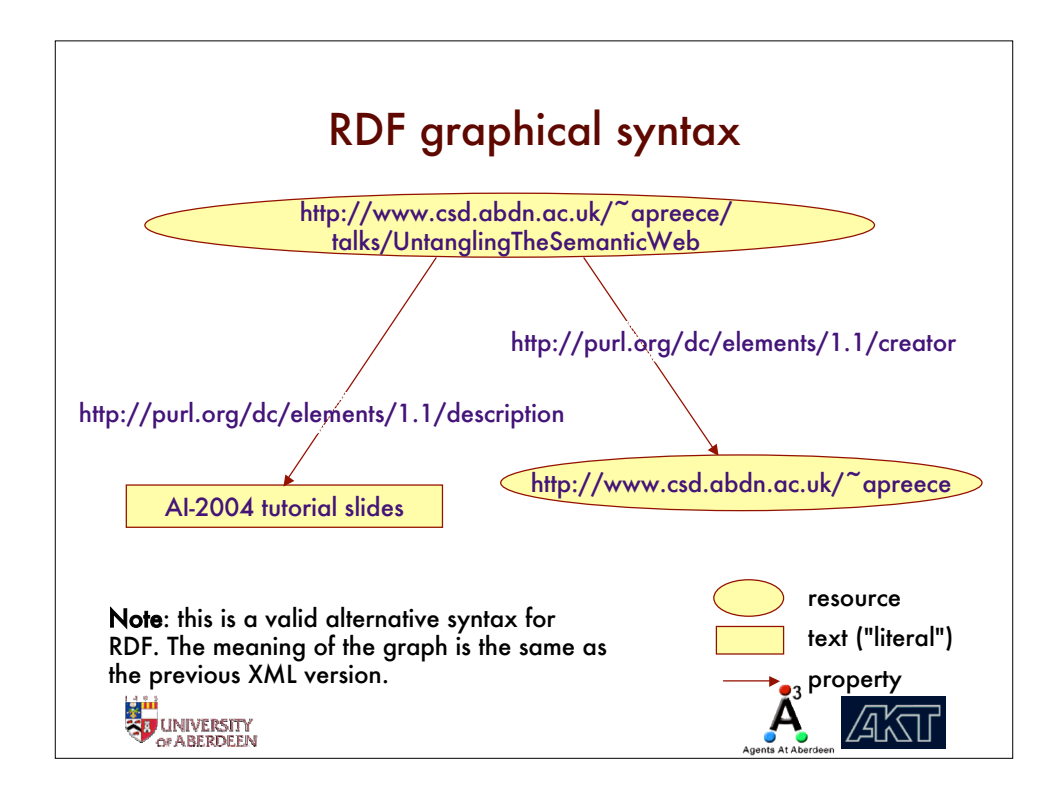

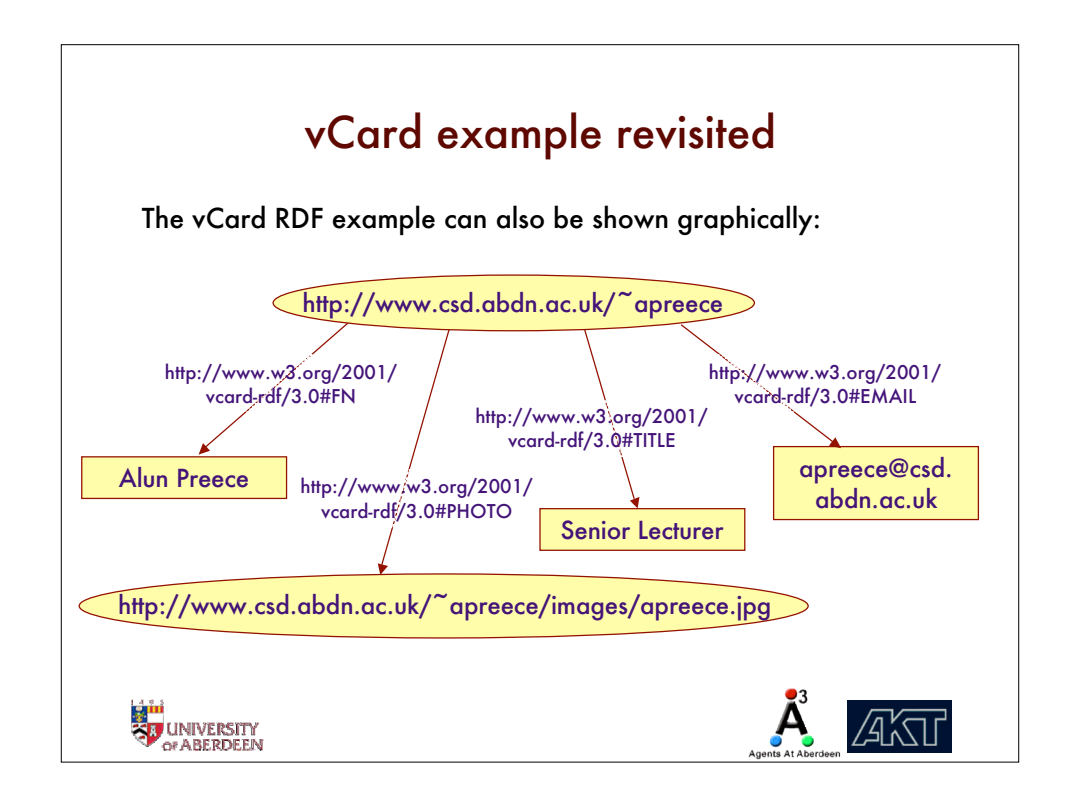

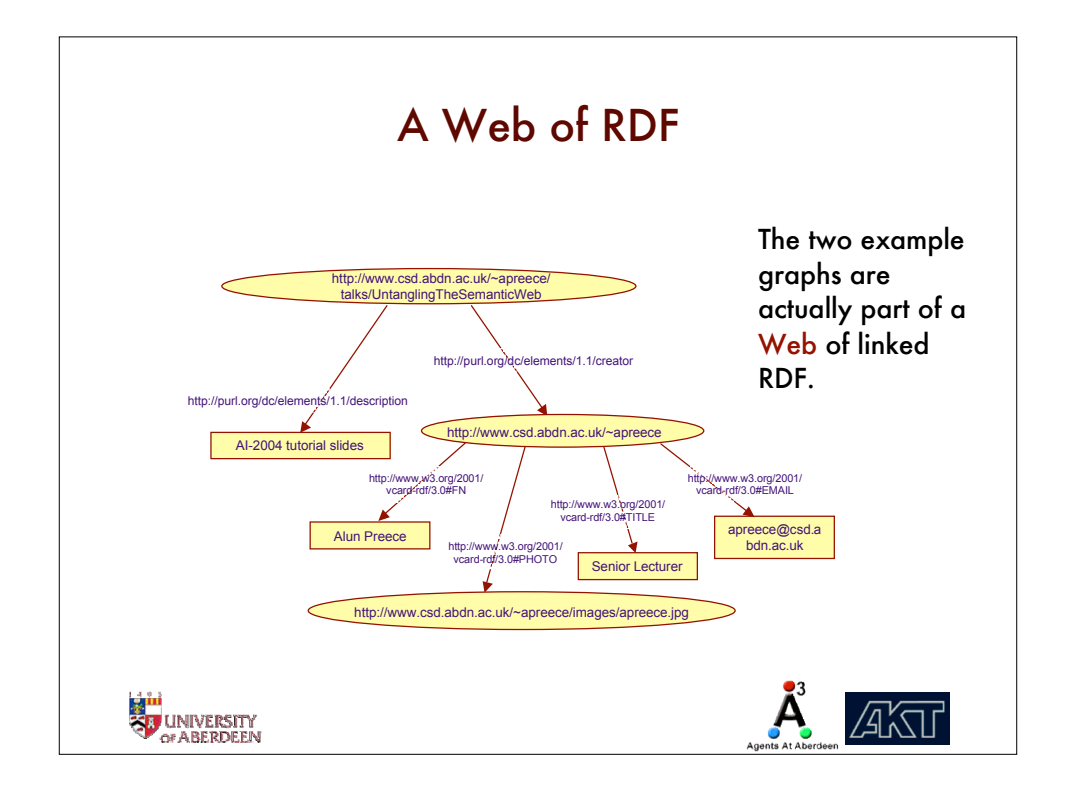

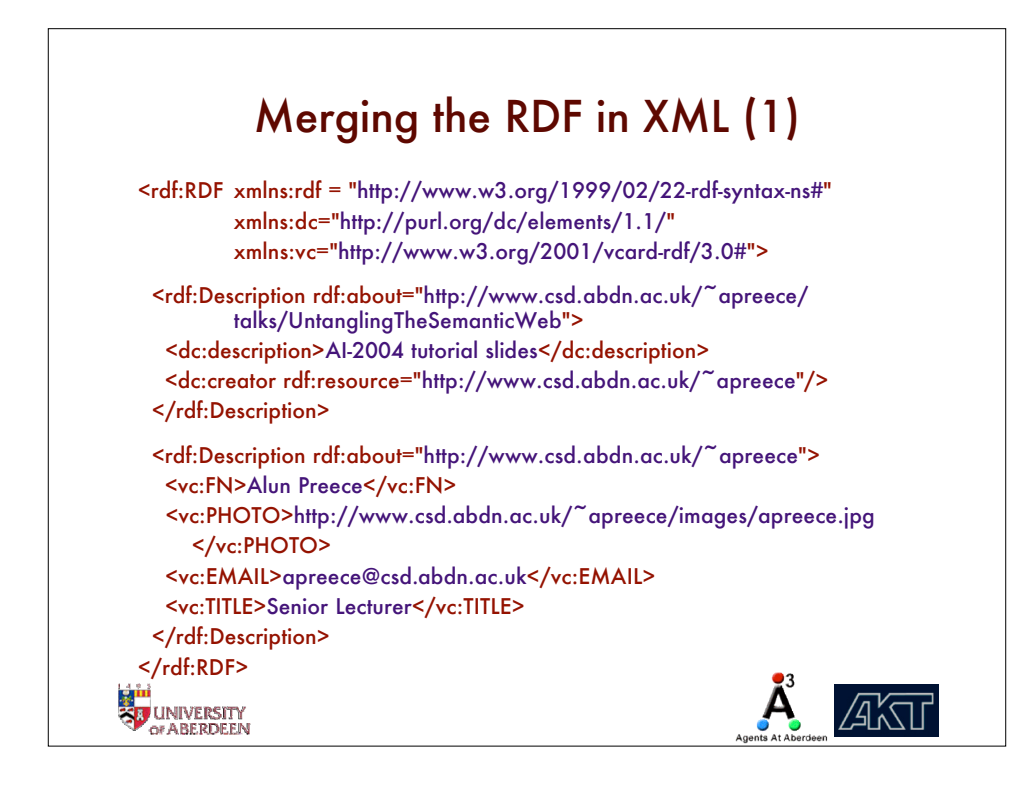

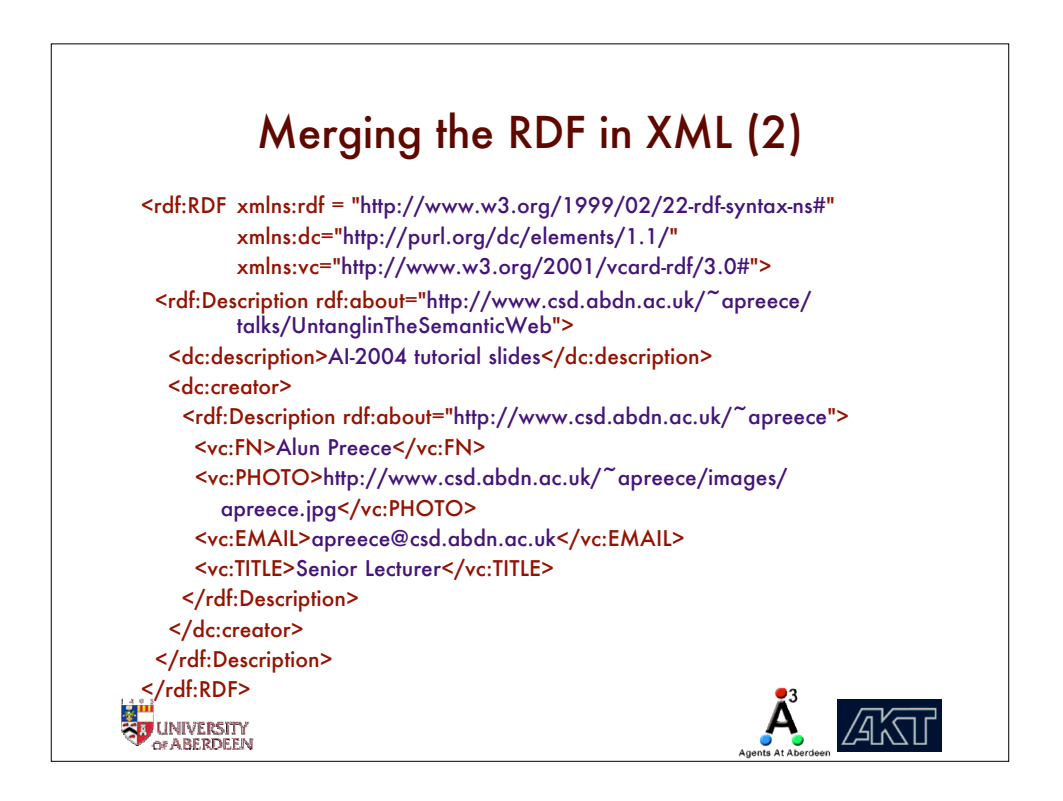

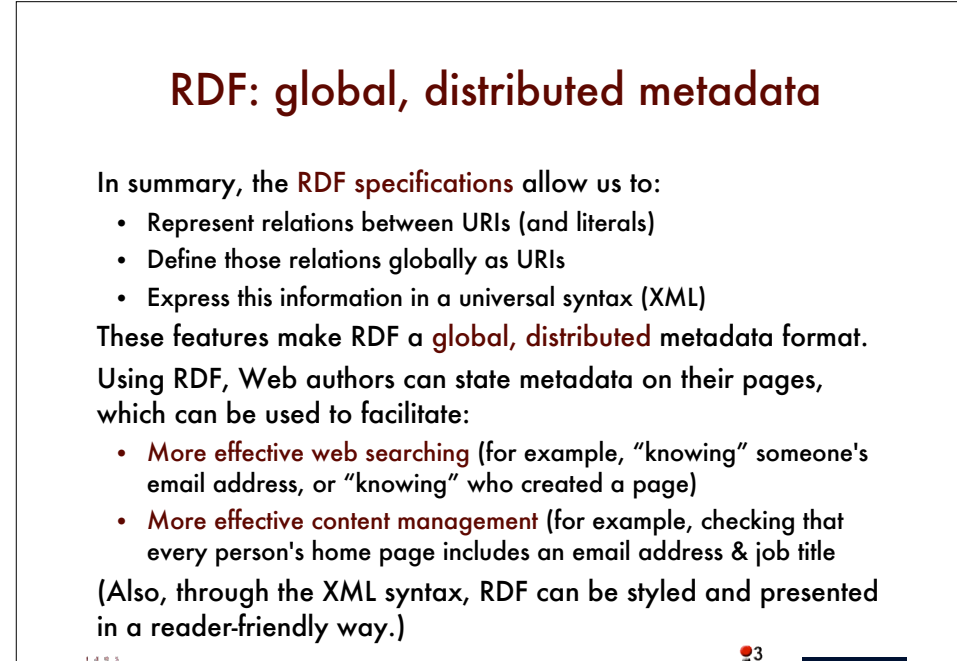

尔江

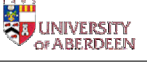

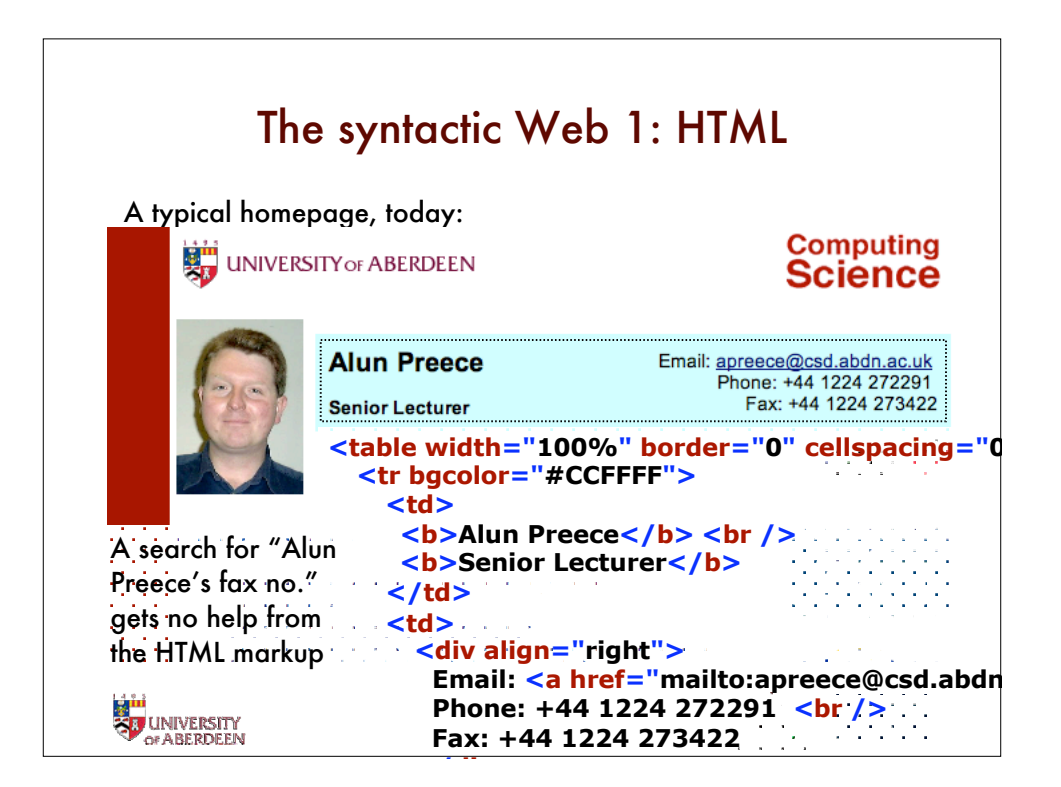

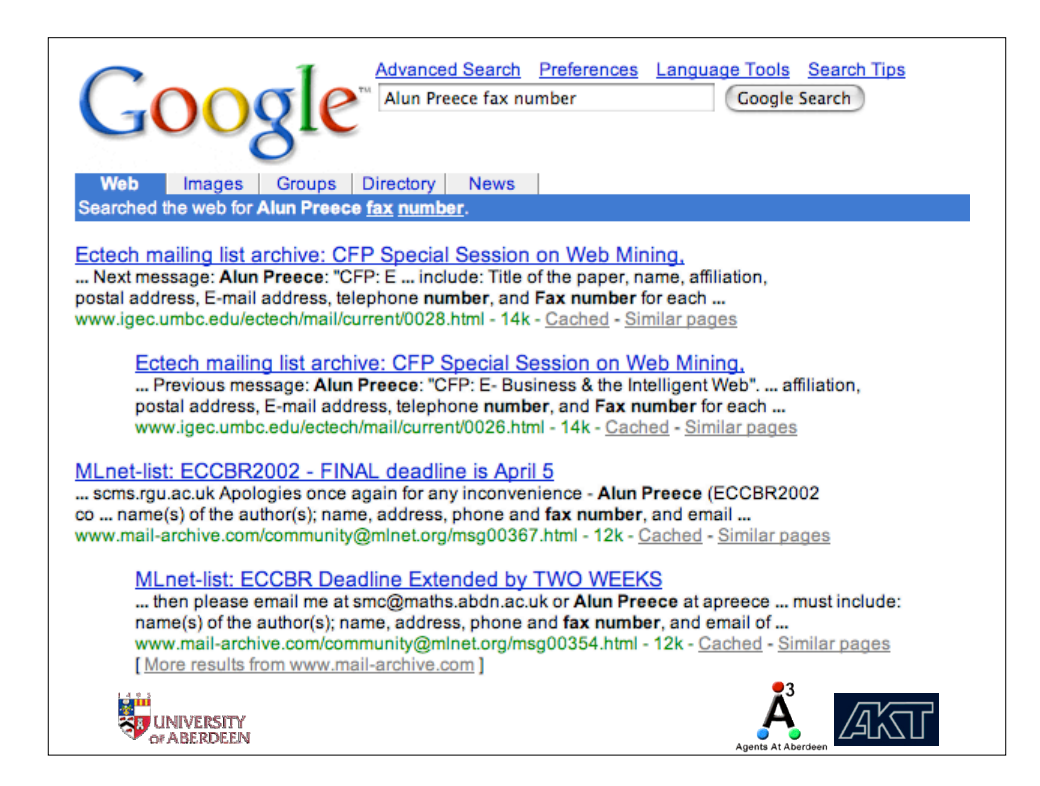

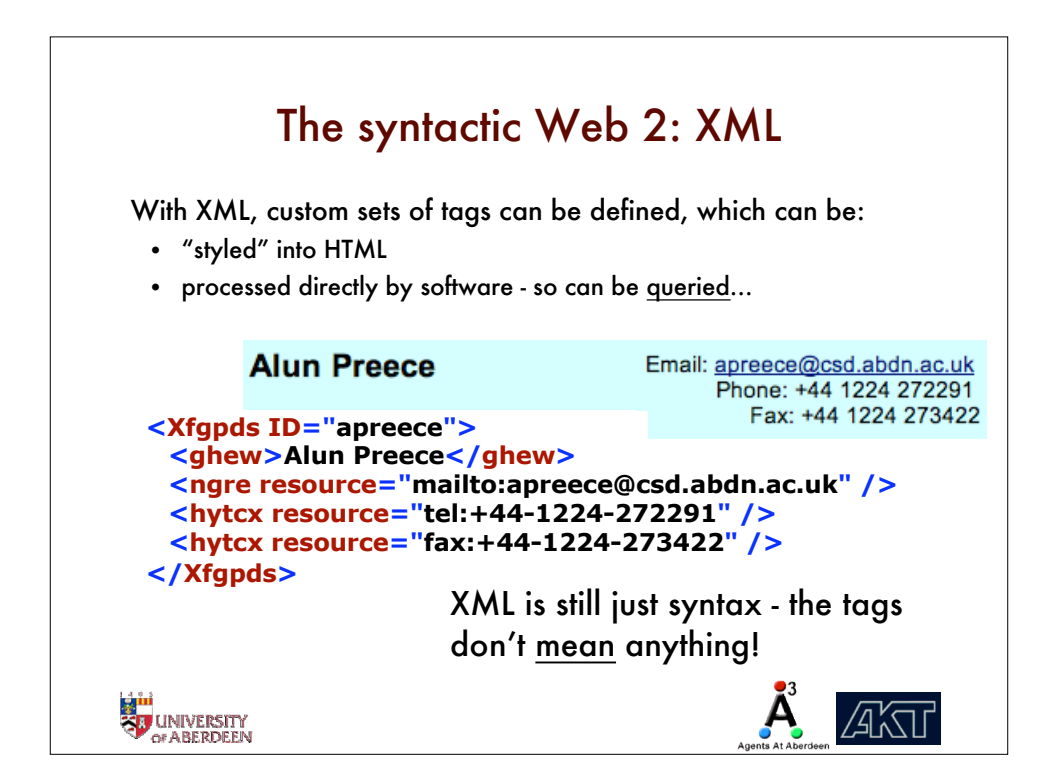

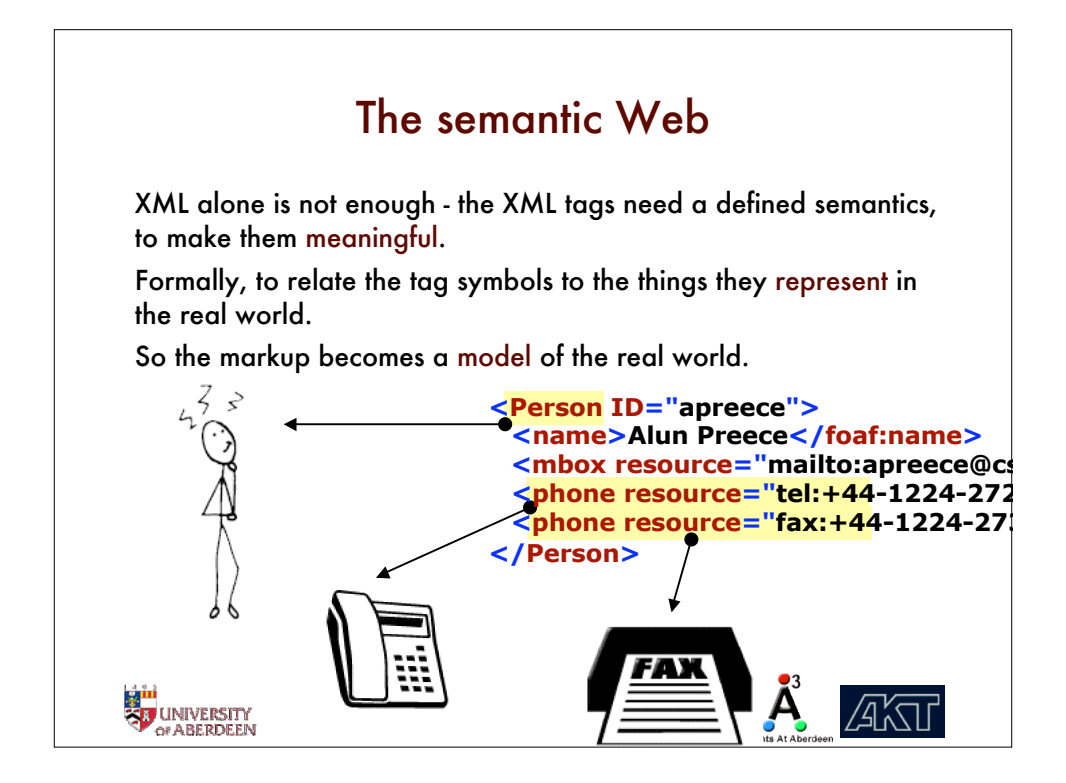

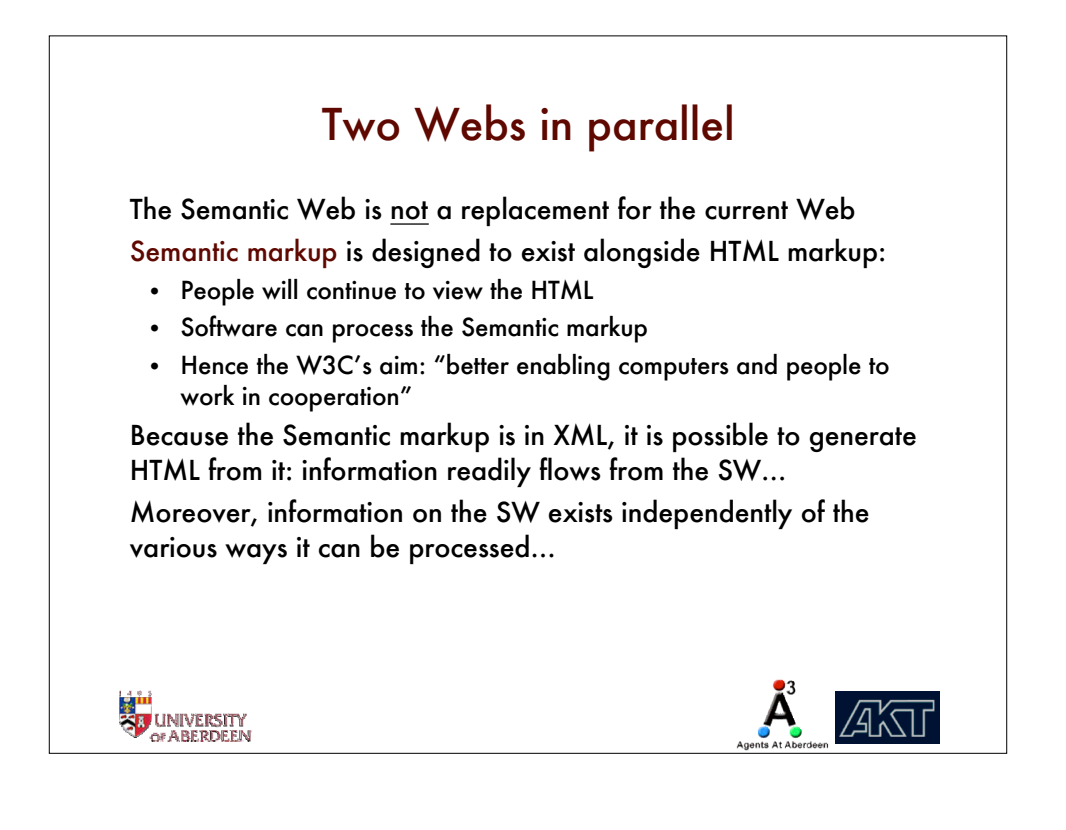

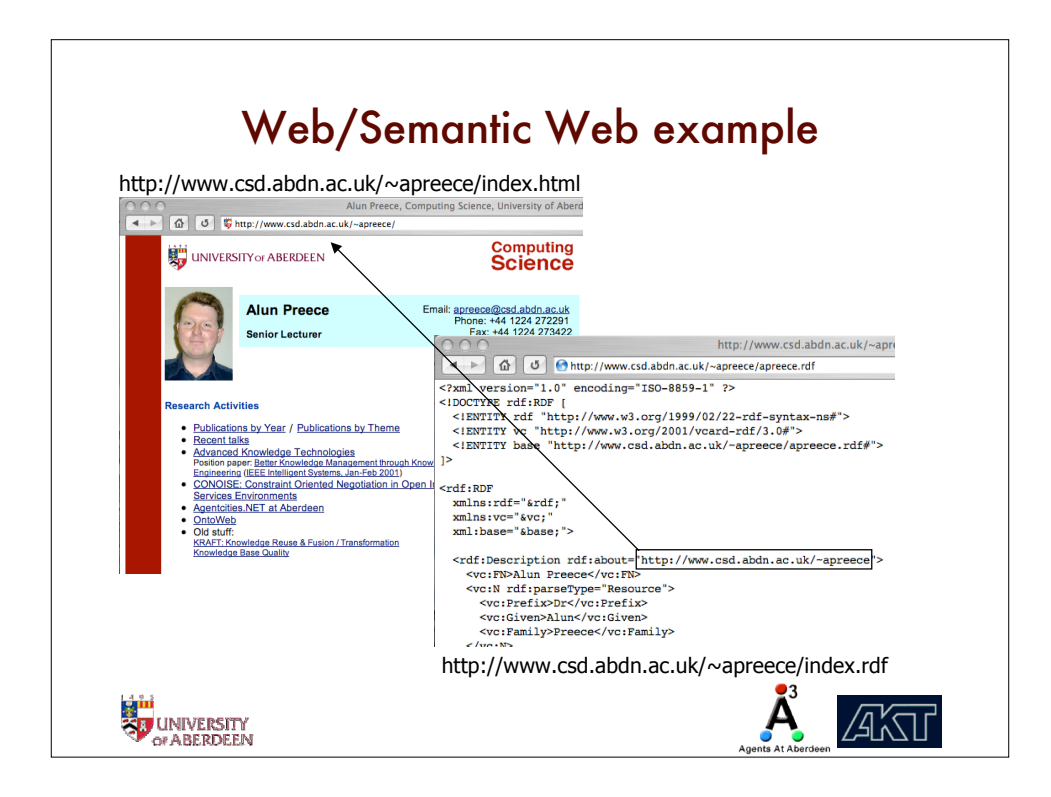

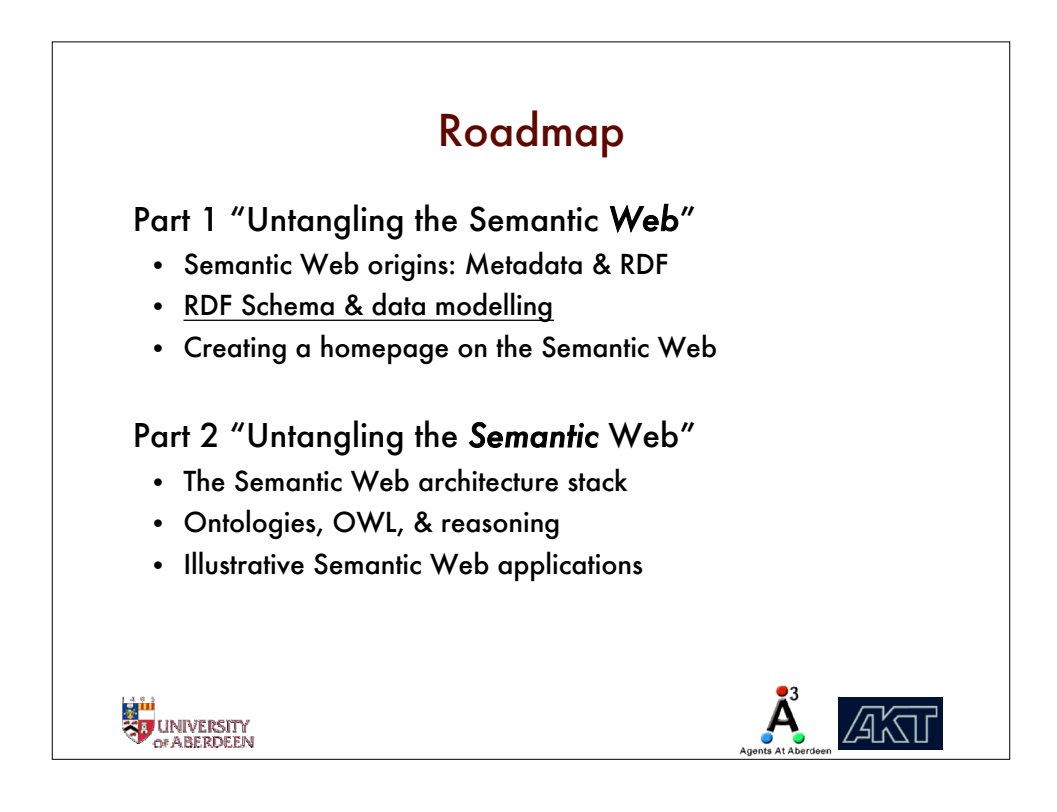

## RDF recap As we've seen, RDF distinguishes several kinds of thing: • resources, denoted by URIs properties, a kind of resource, also denoted by URIs • literals – strings of plain text We saw that an RDF description consists of: • a resource being described • a collection of properties of that resource • a value for each of the properties – either a literal or another resource We refer to a collection of RDF descriptions as an RDF model. We also saw that we can express RDF descriptions in several syntaxes, including XML and graphics. **EN UNIVERSITY**<br>SU UNIVERSITY **AKTI**

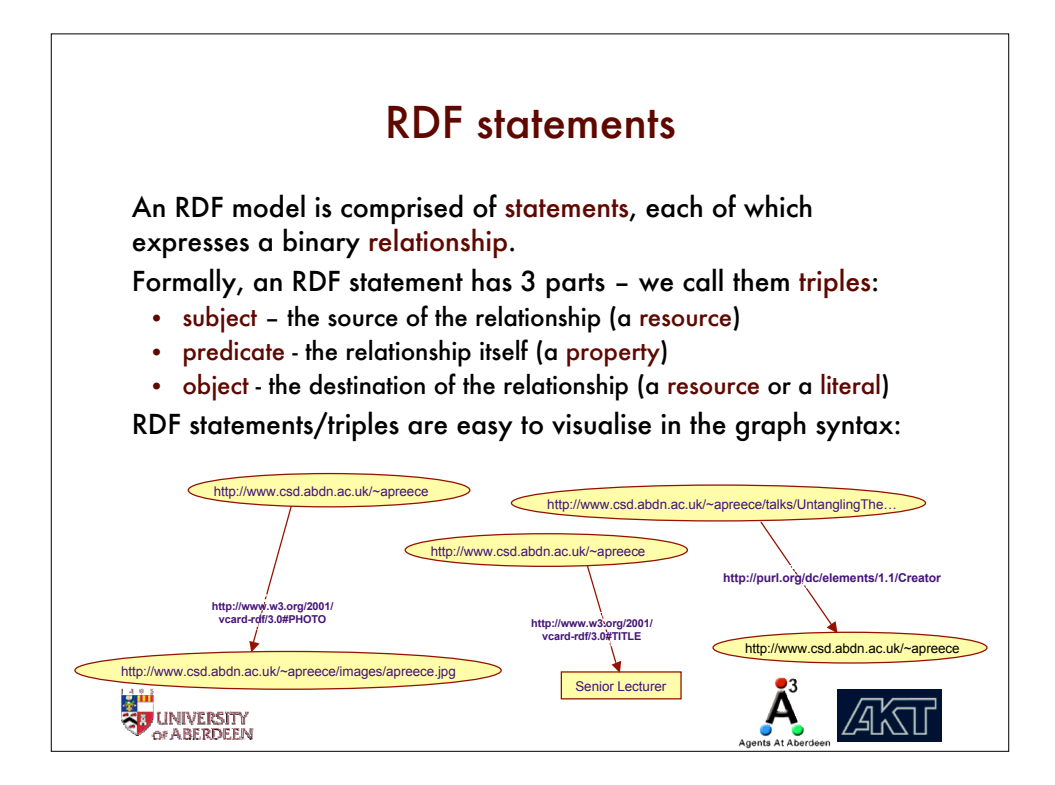

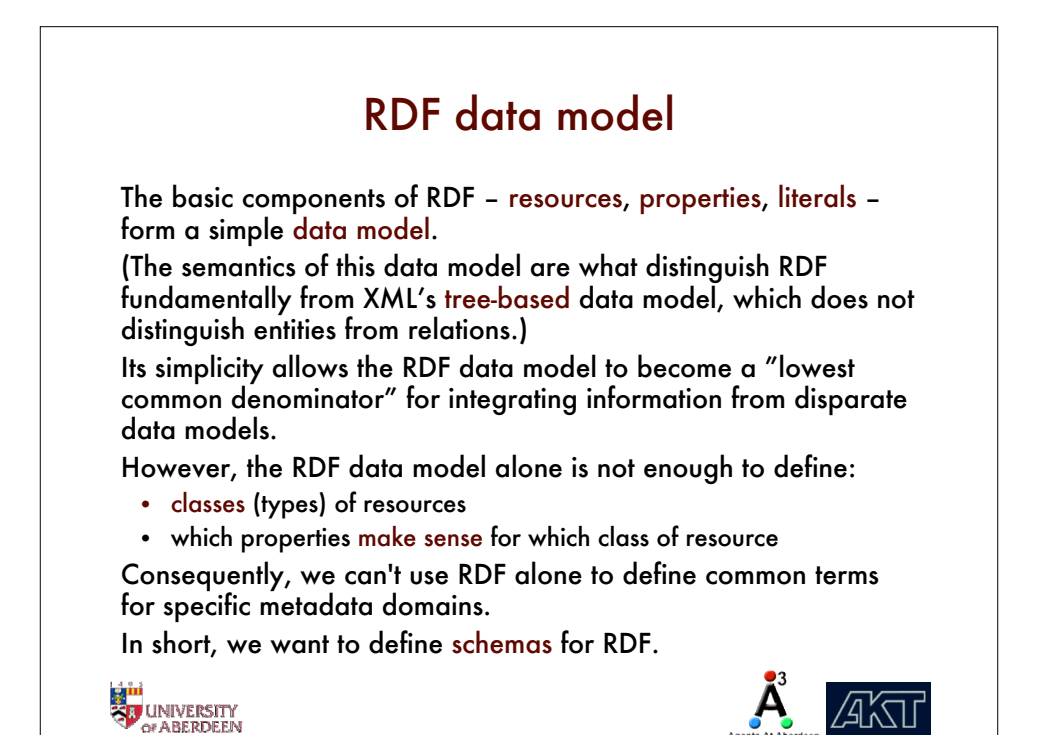

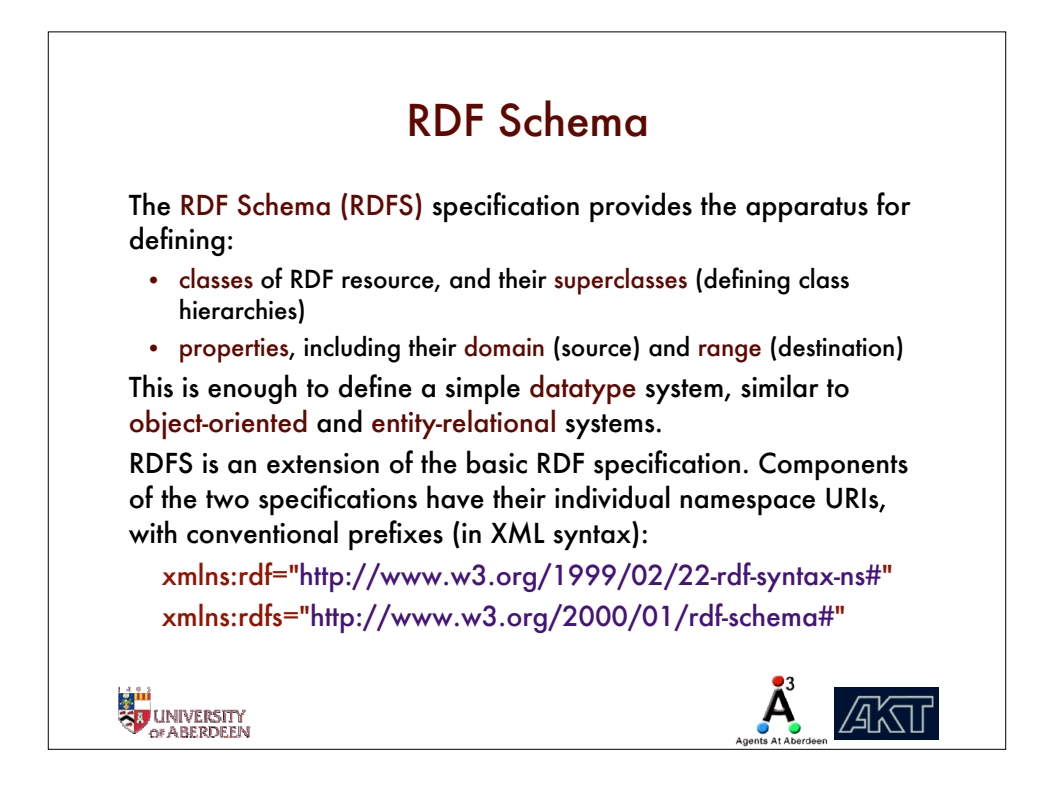

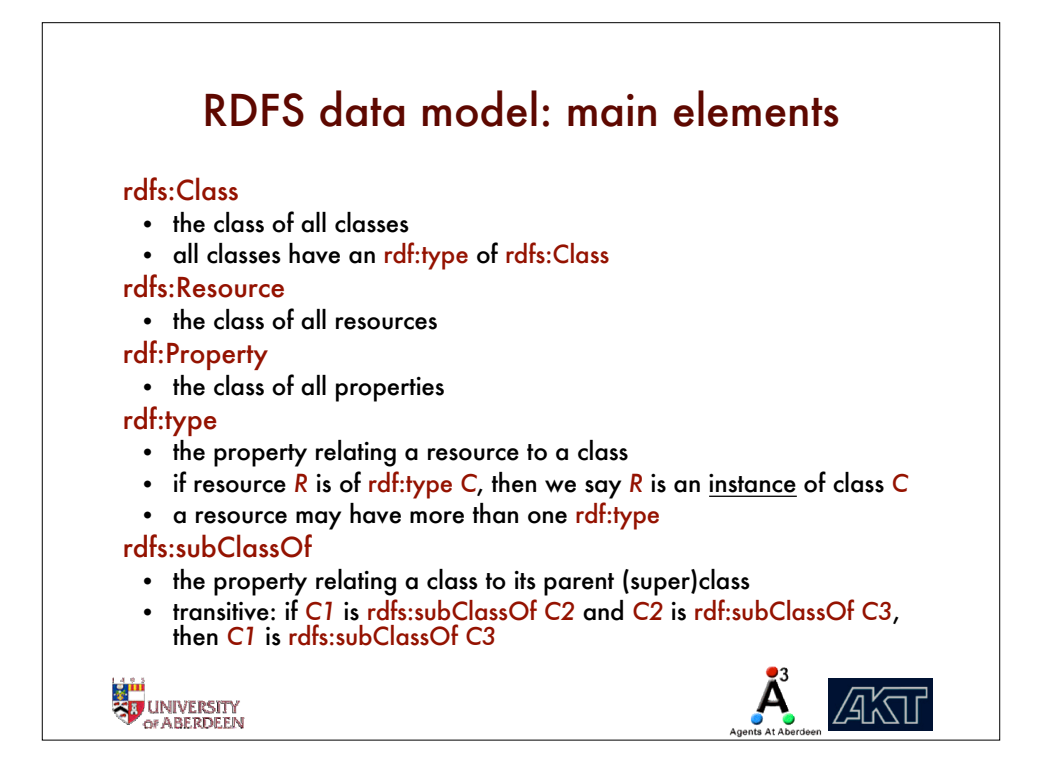

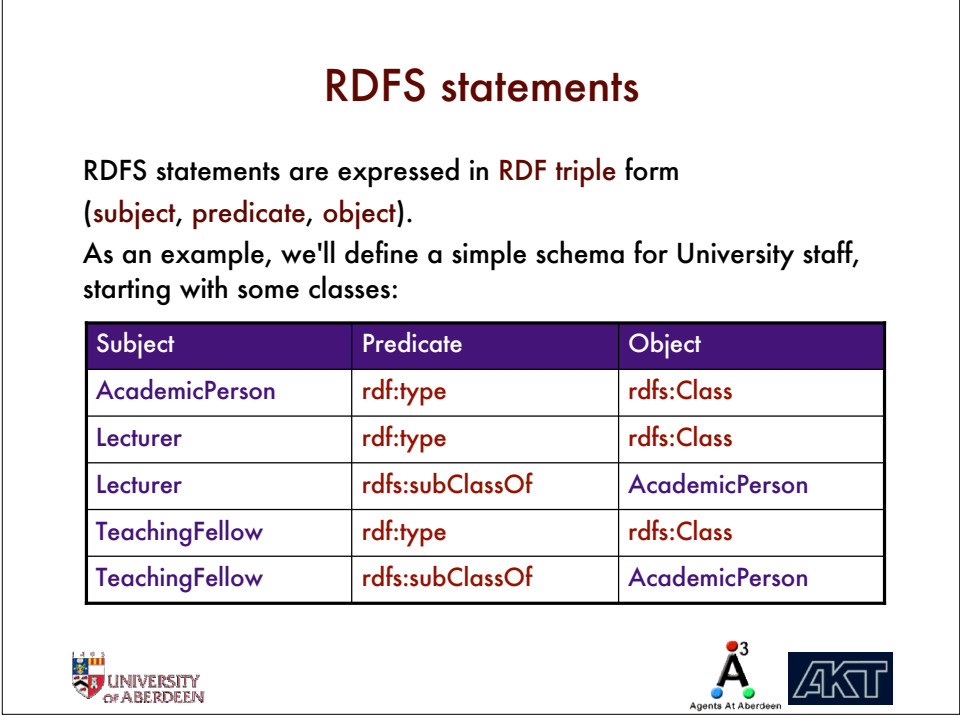

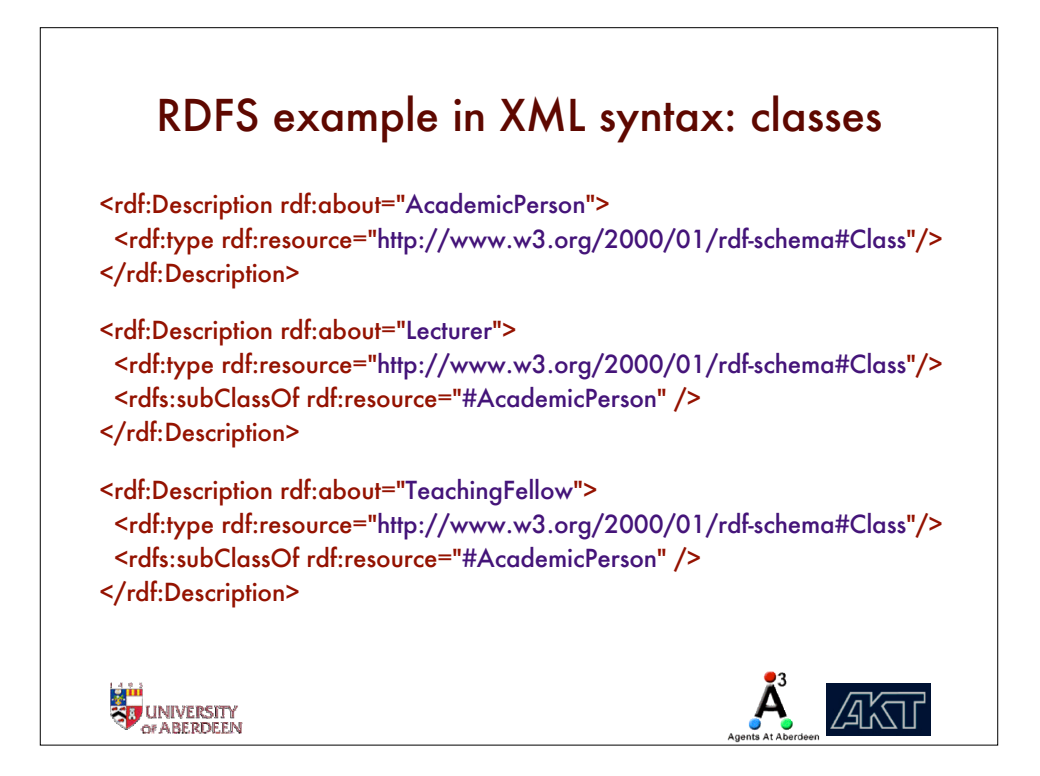

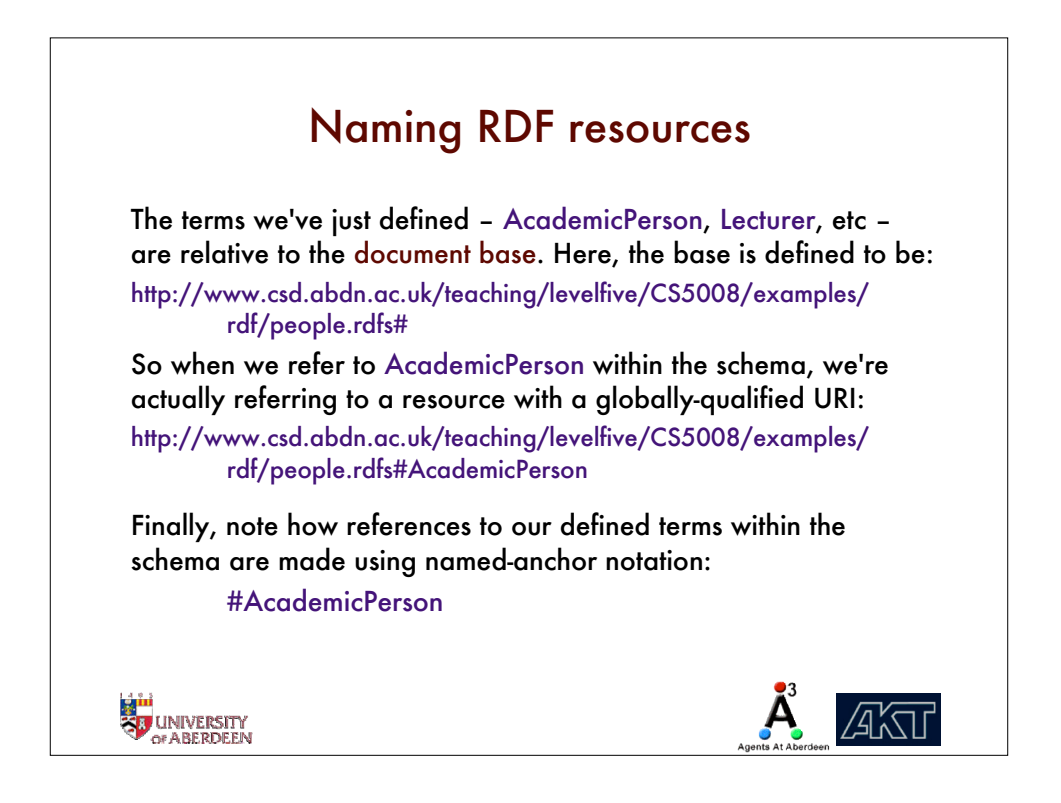

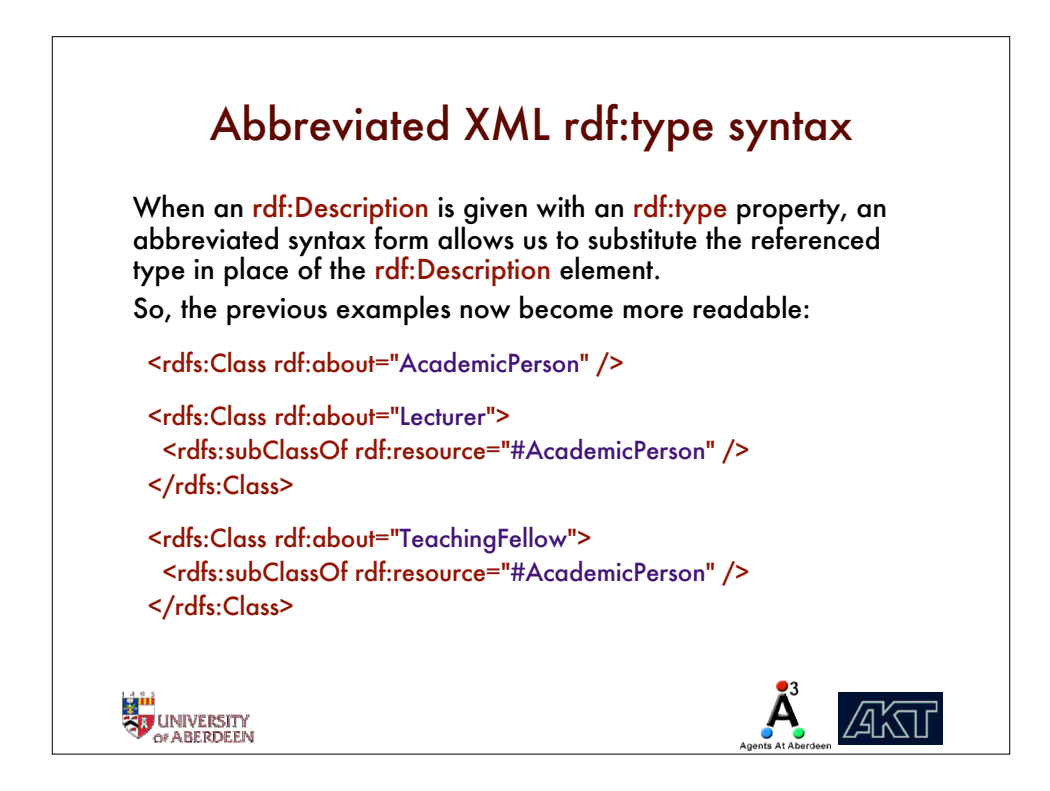

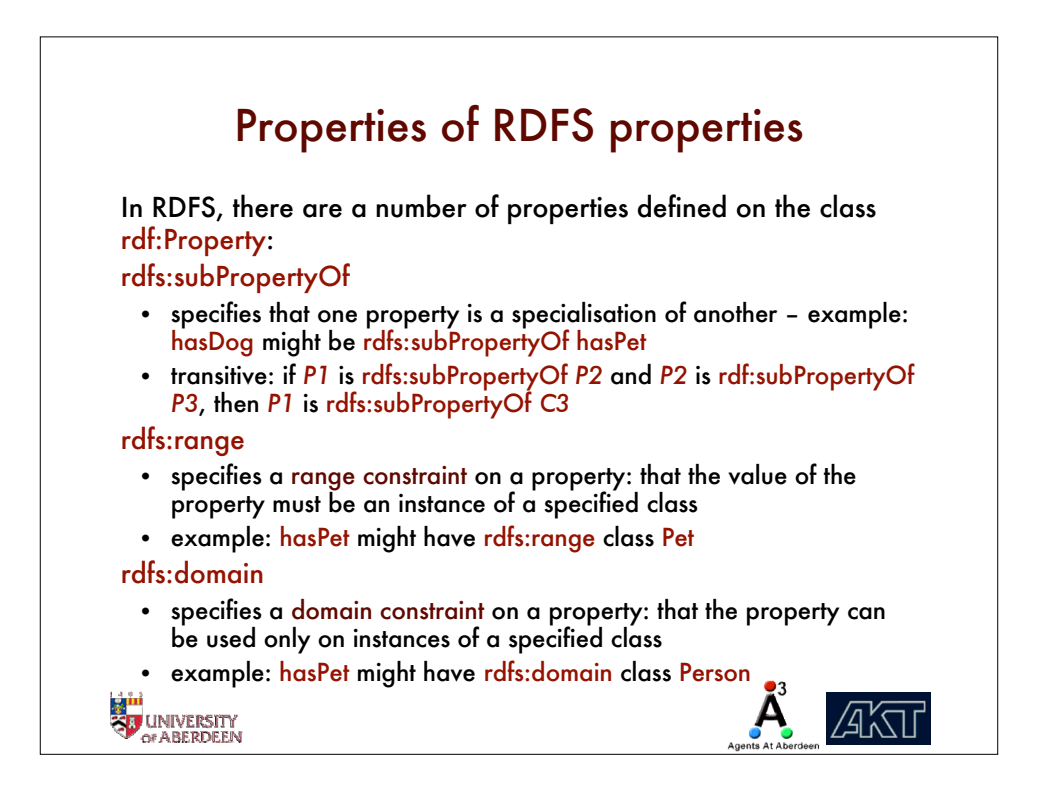

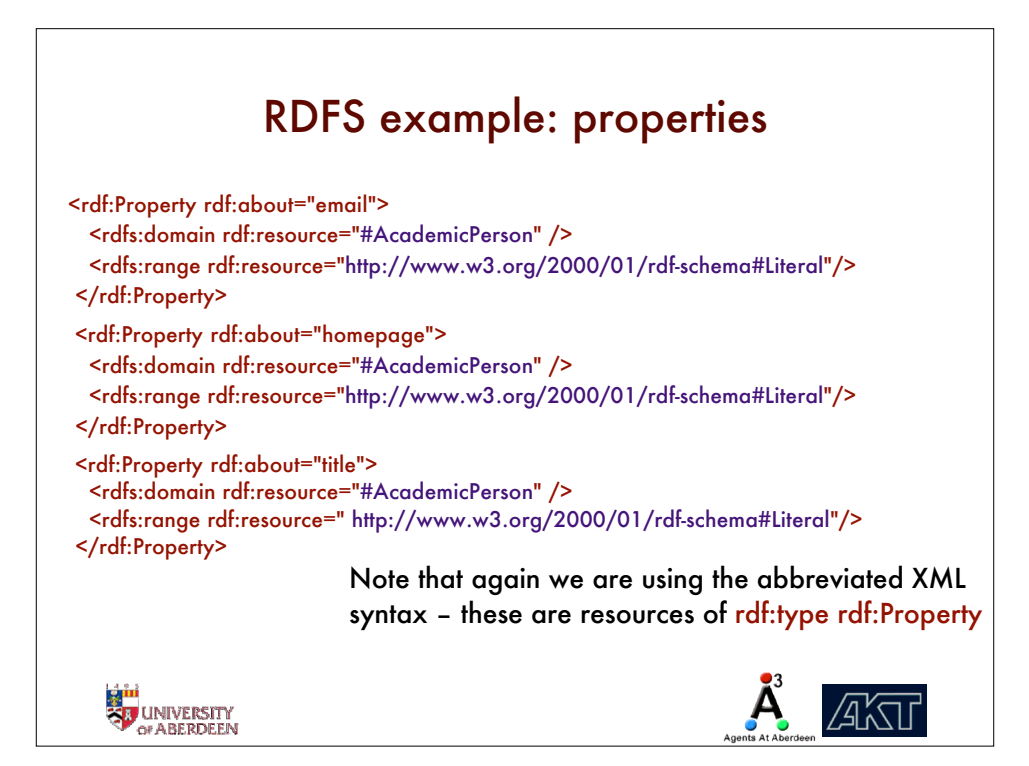

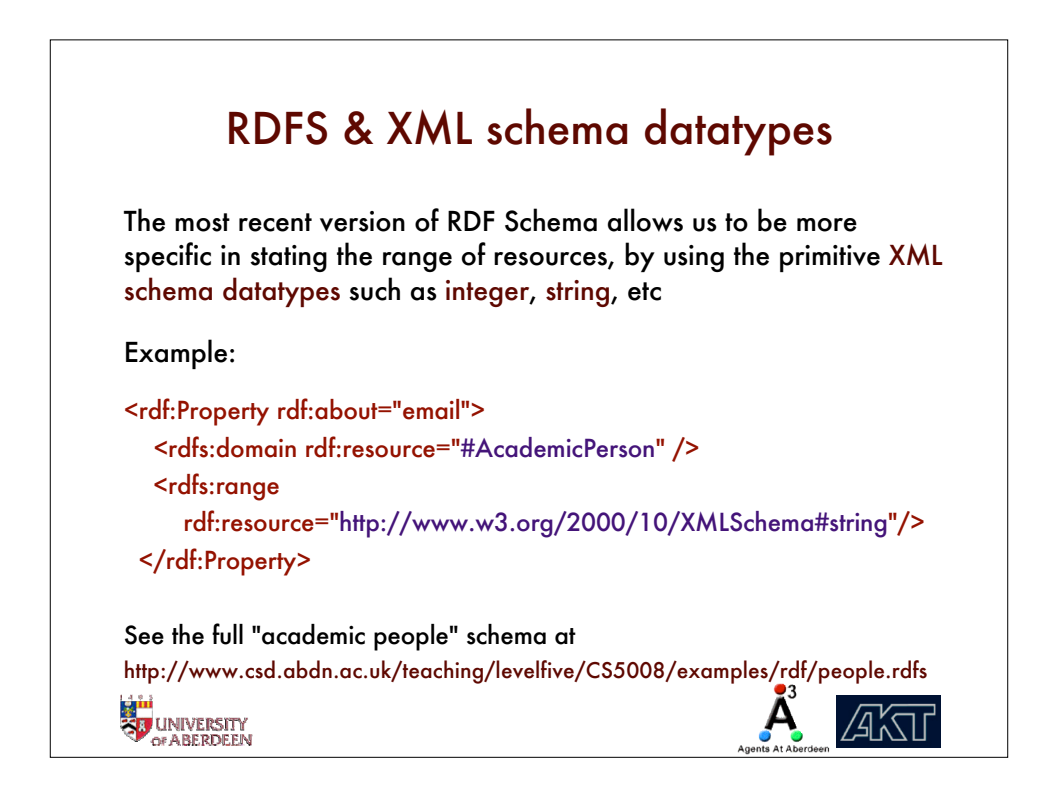

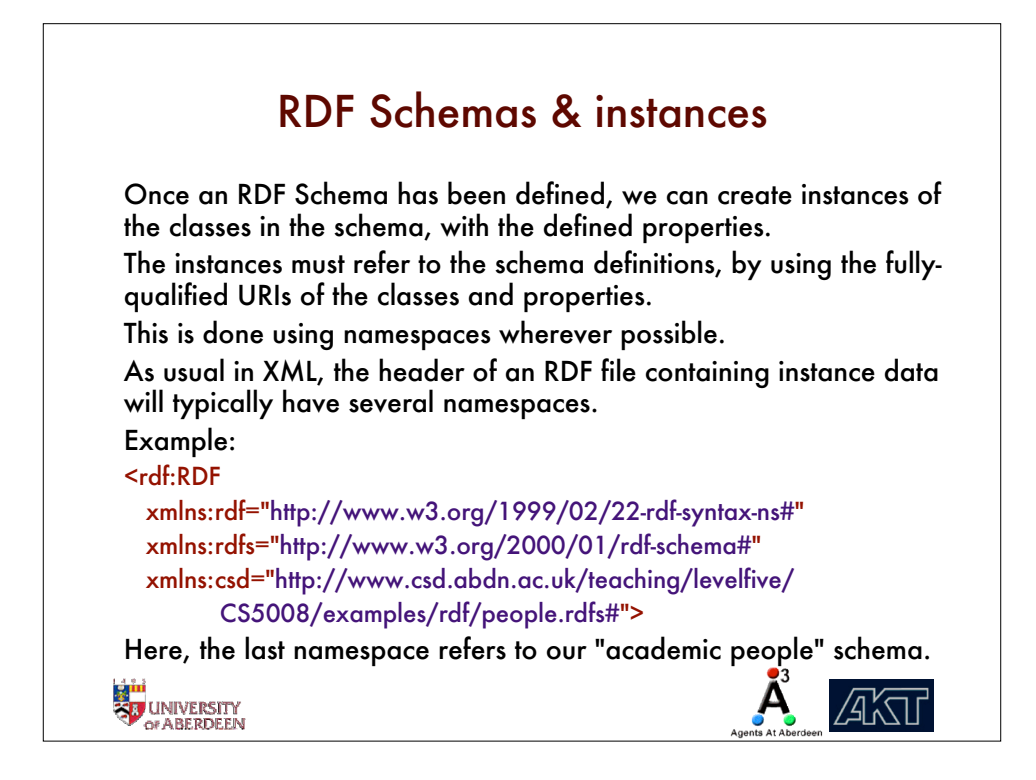

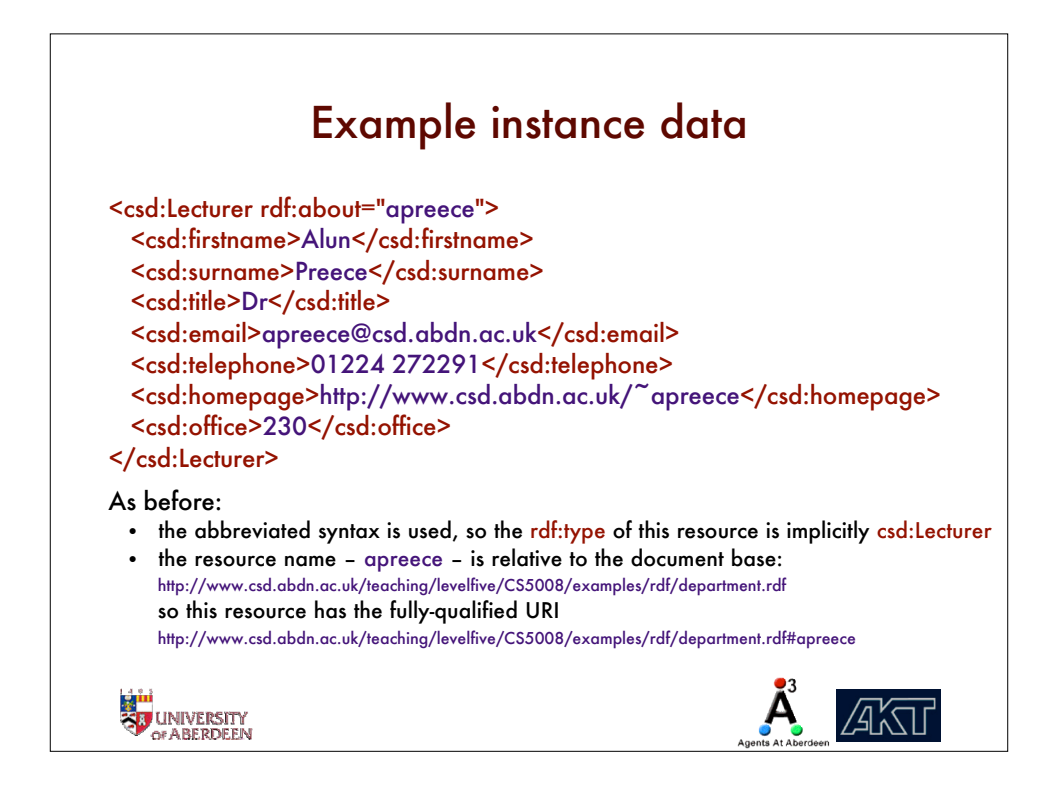

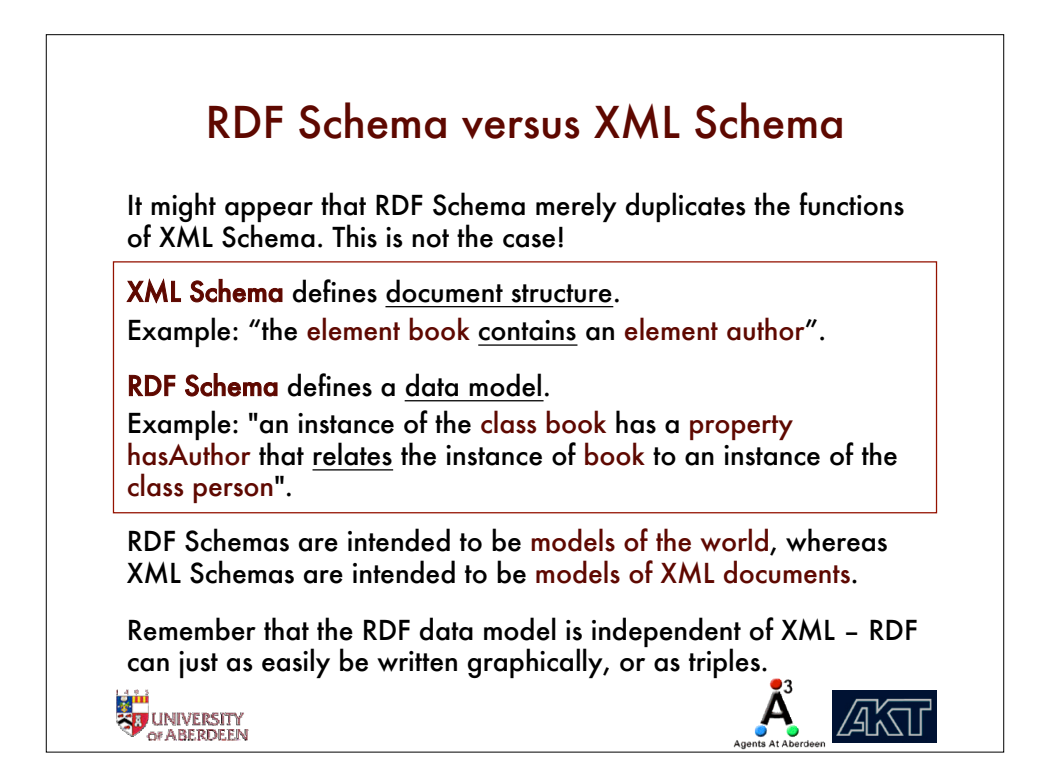

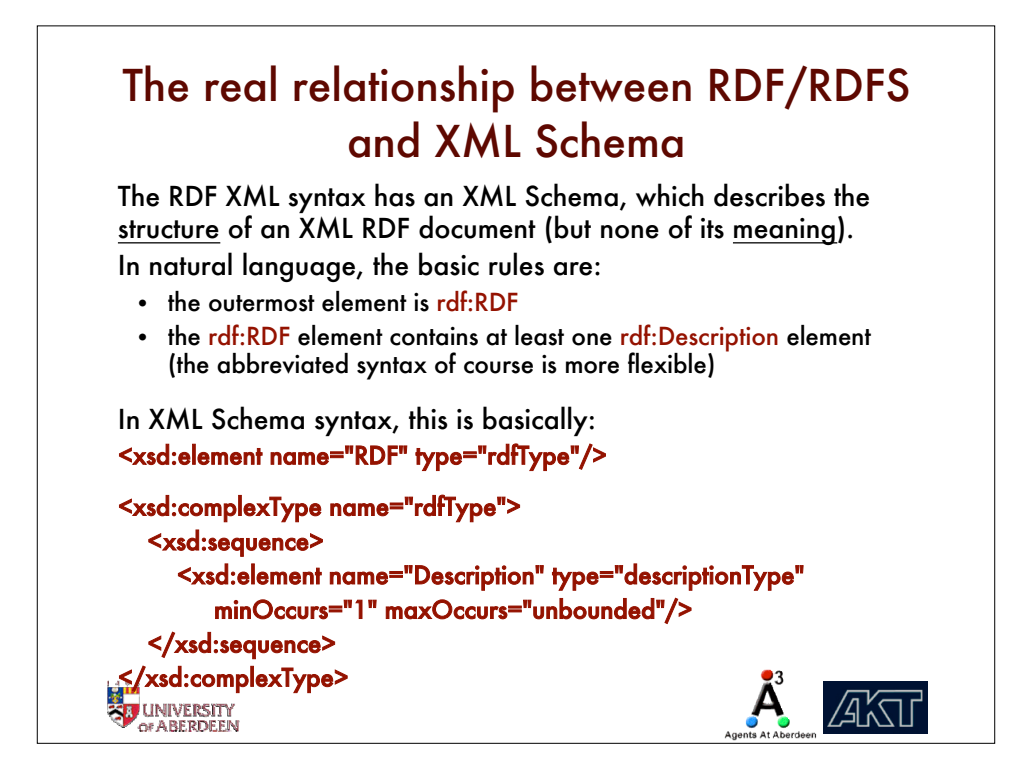

## RDF processing tools The use of RDF is facilitated by the availability of a range of tools for processing it, including: • Validators for RDF (W3C's online validator) and RDF Schema (FRODO RDFviz) • Parsers (for Java, Python, Perl, Prolog, …) • Editors (Protégé, OntoEdit, Ontomat, …) • Storage & querying (Jena, Sesame, 3store, …) • Inference (Jena2, Triple, OntoBroker, …) Notably, Hewlett Packard's Jena library includes parsing, validation, storage and querying for RDF within Java. **EN UNIVERSITY**<br>SU UNIVERSITY **AKTI**

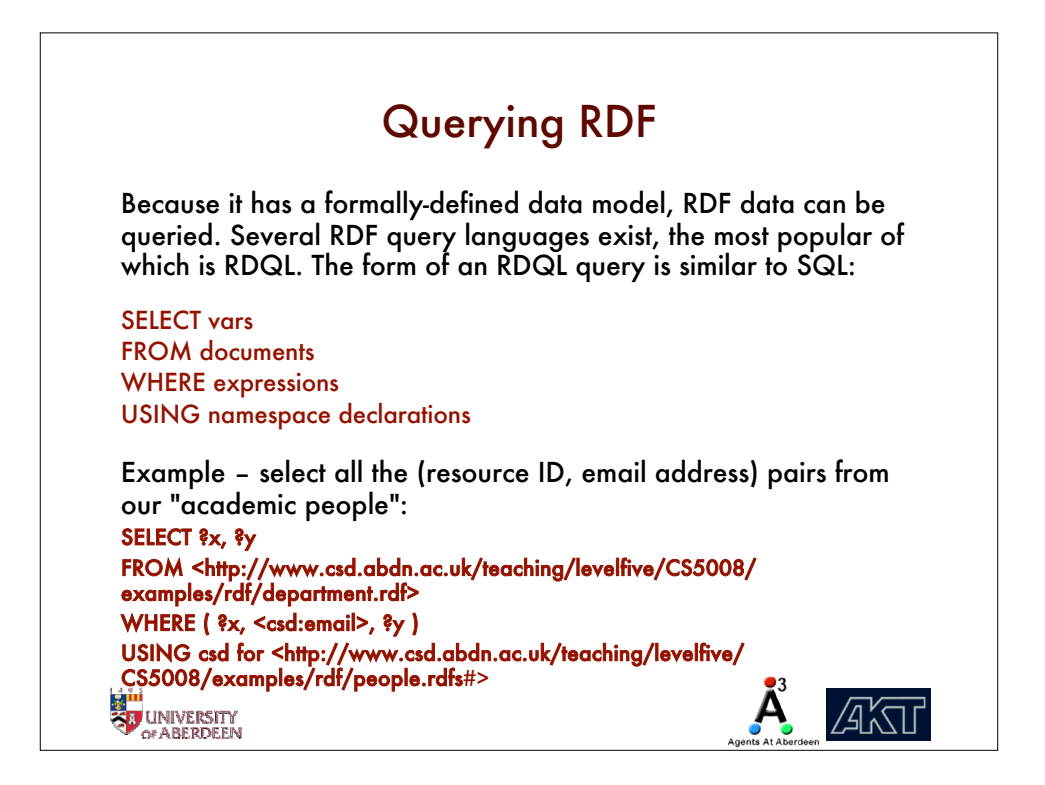

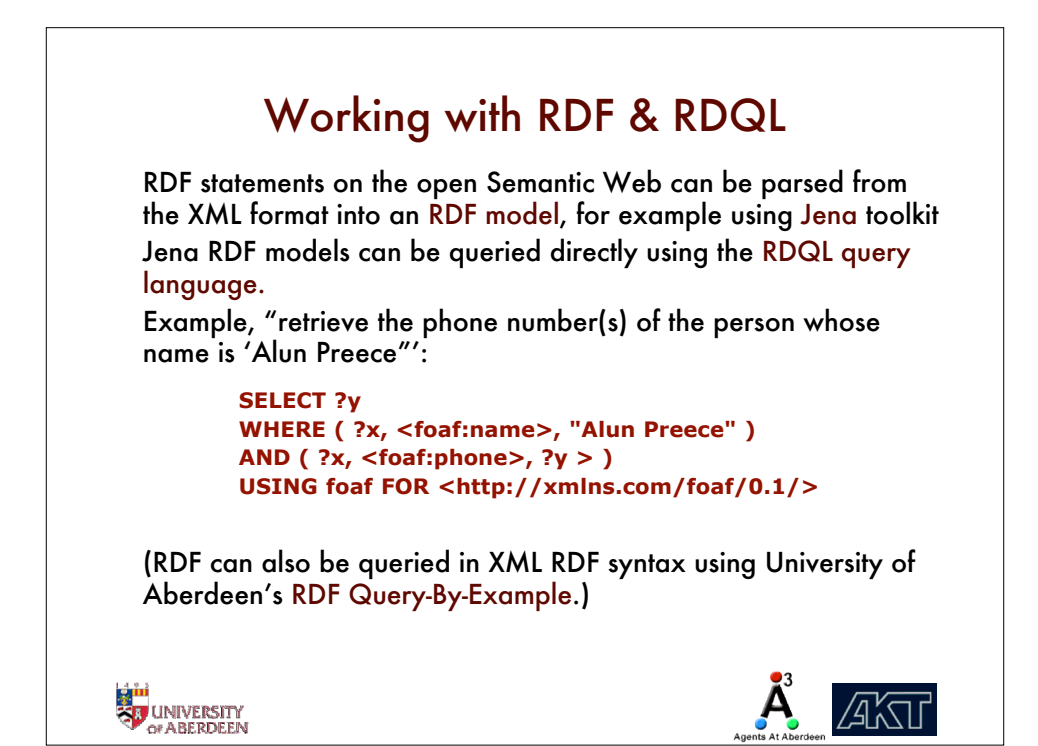

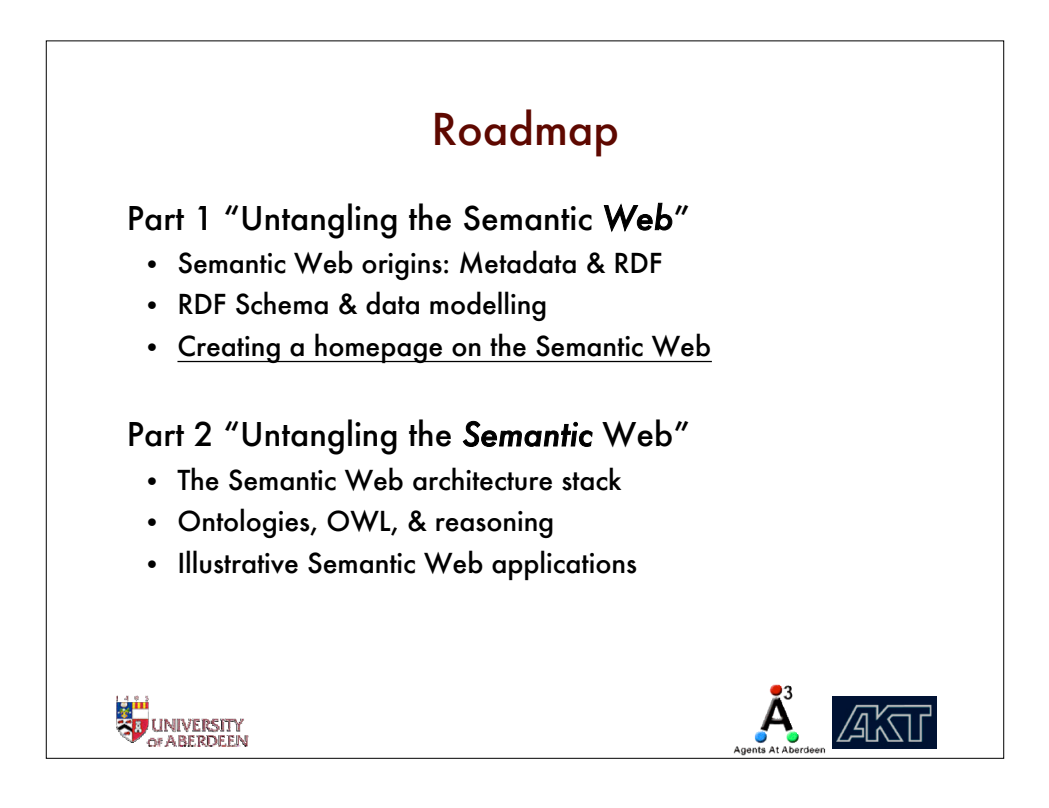

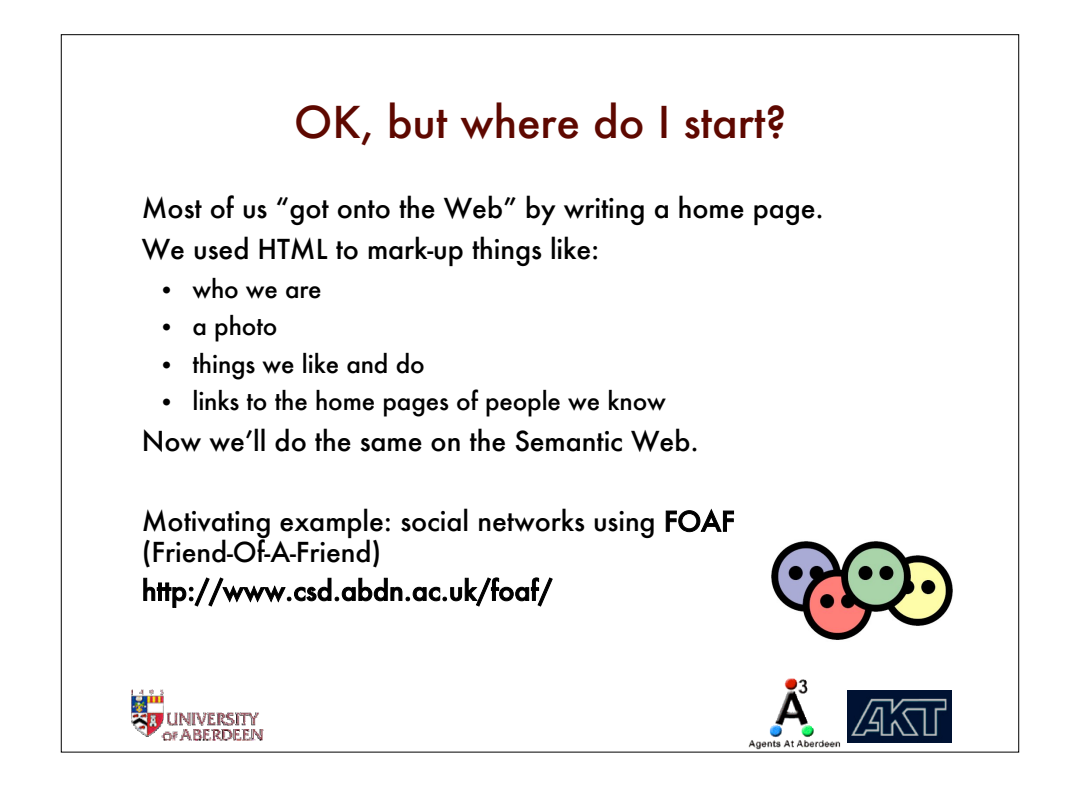

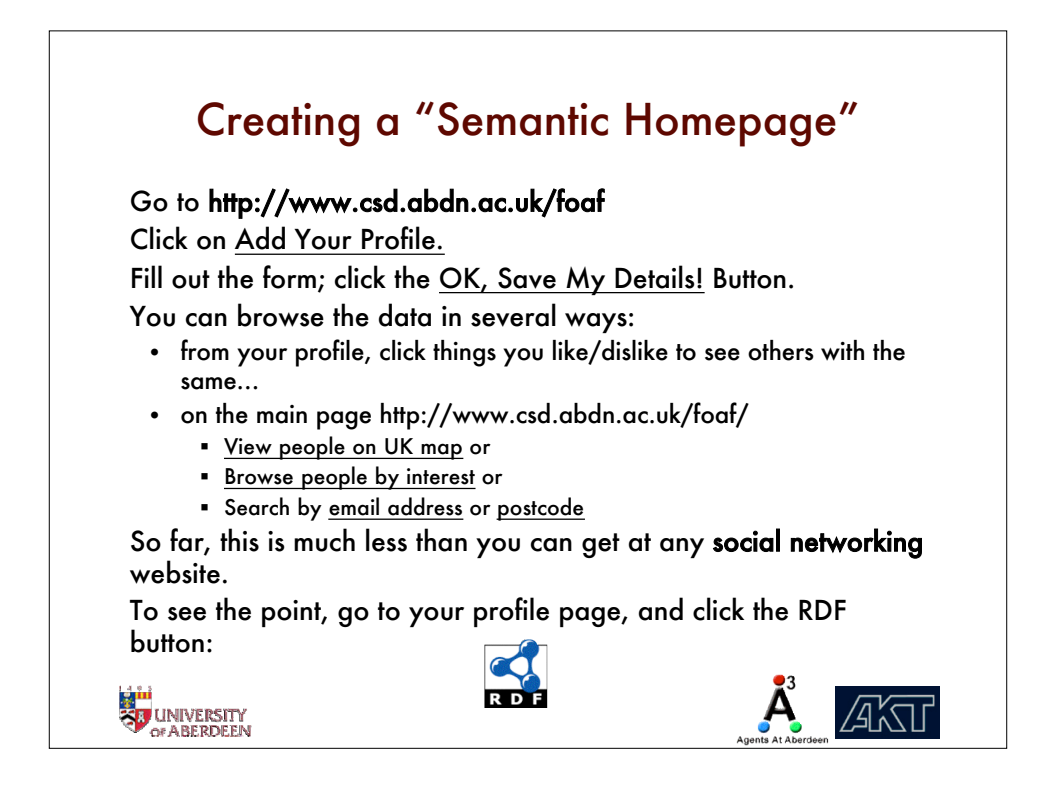

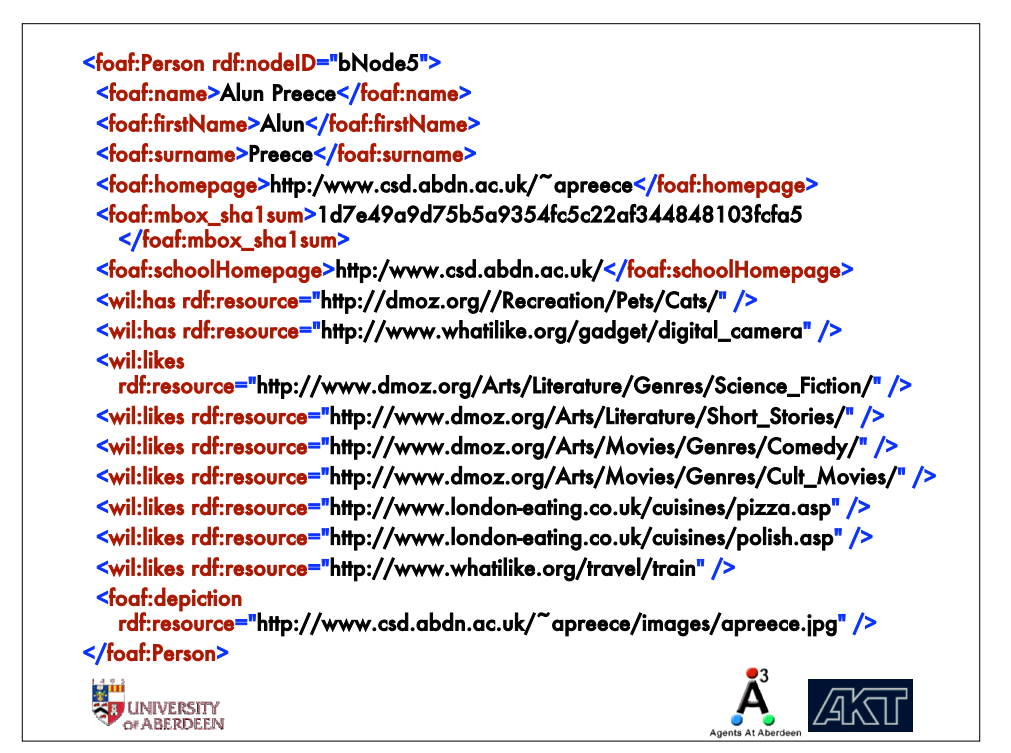

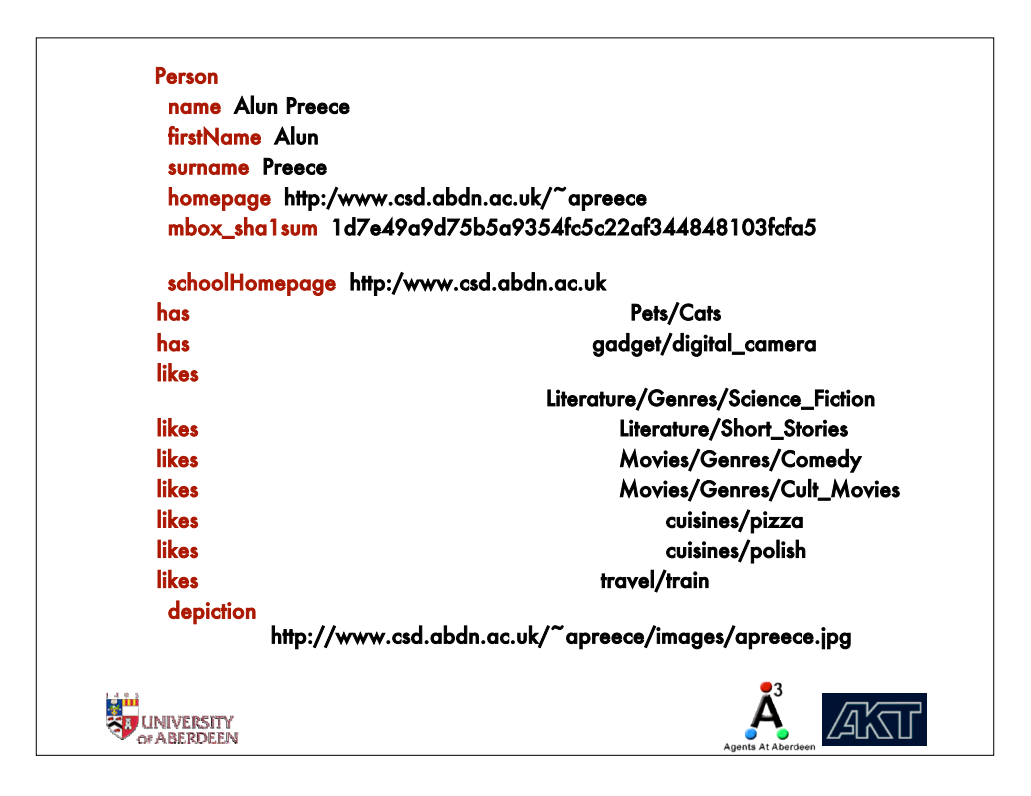

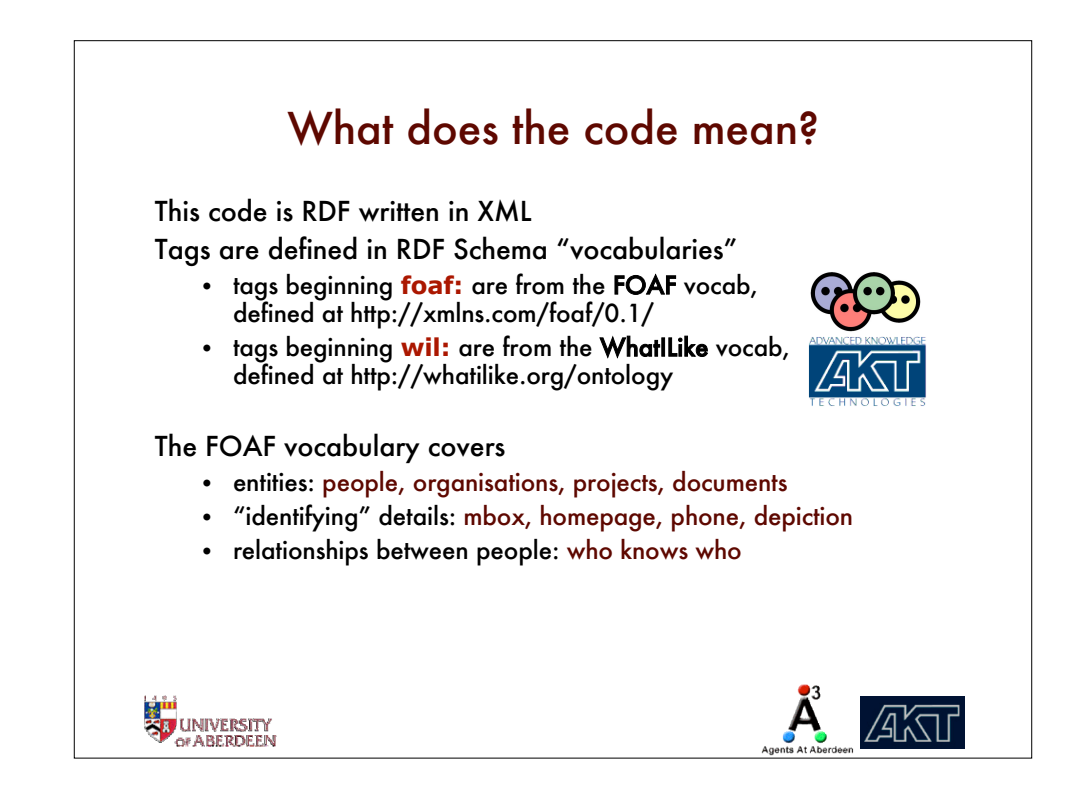

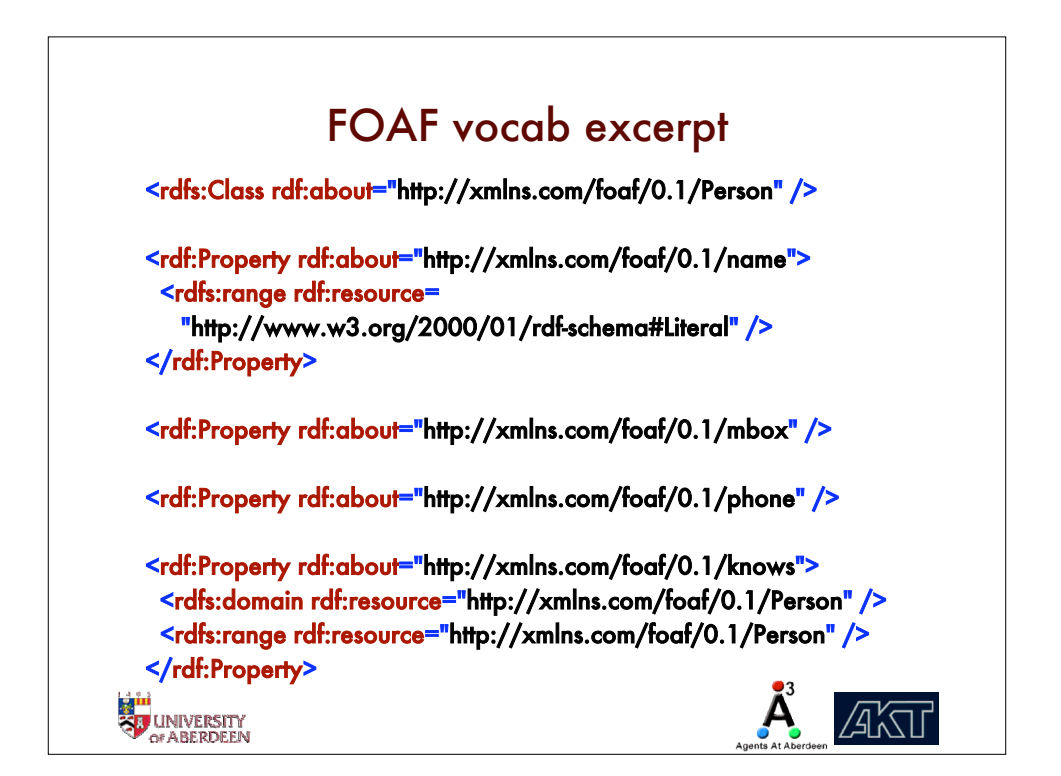

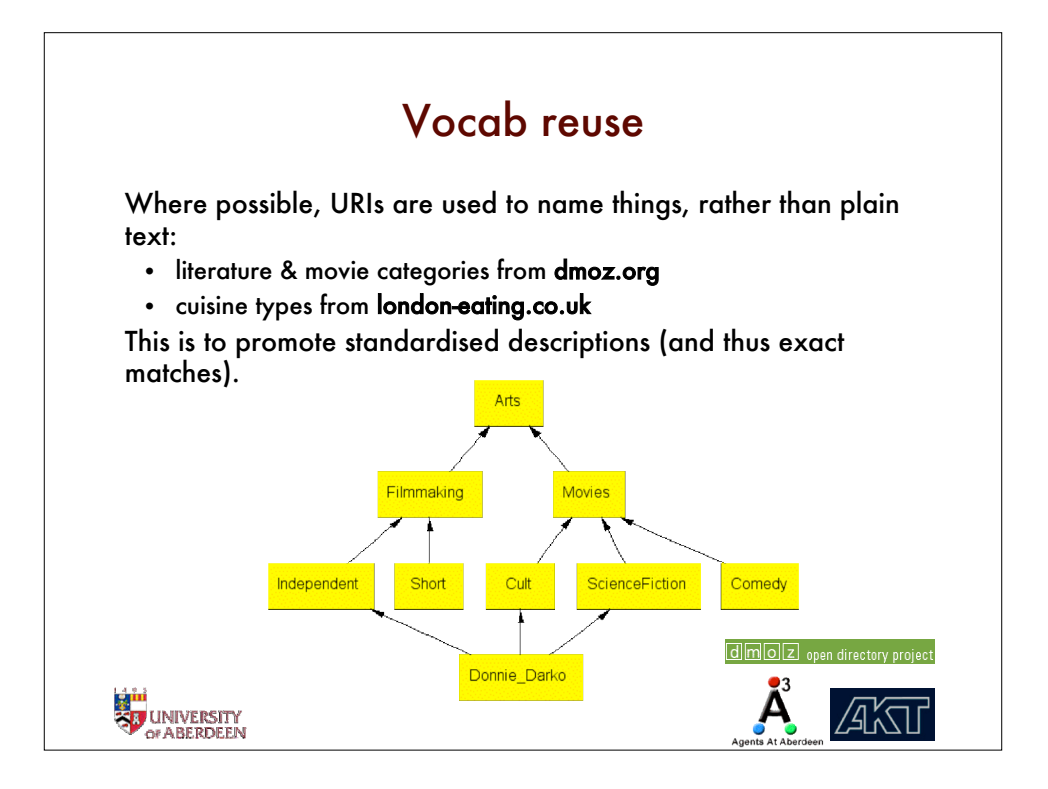

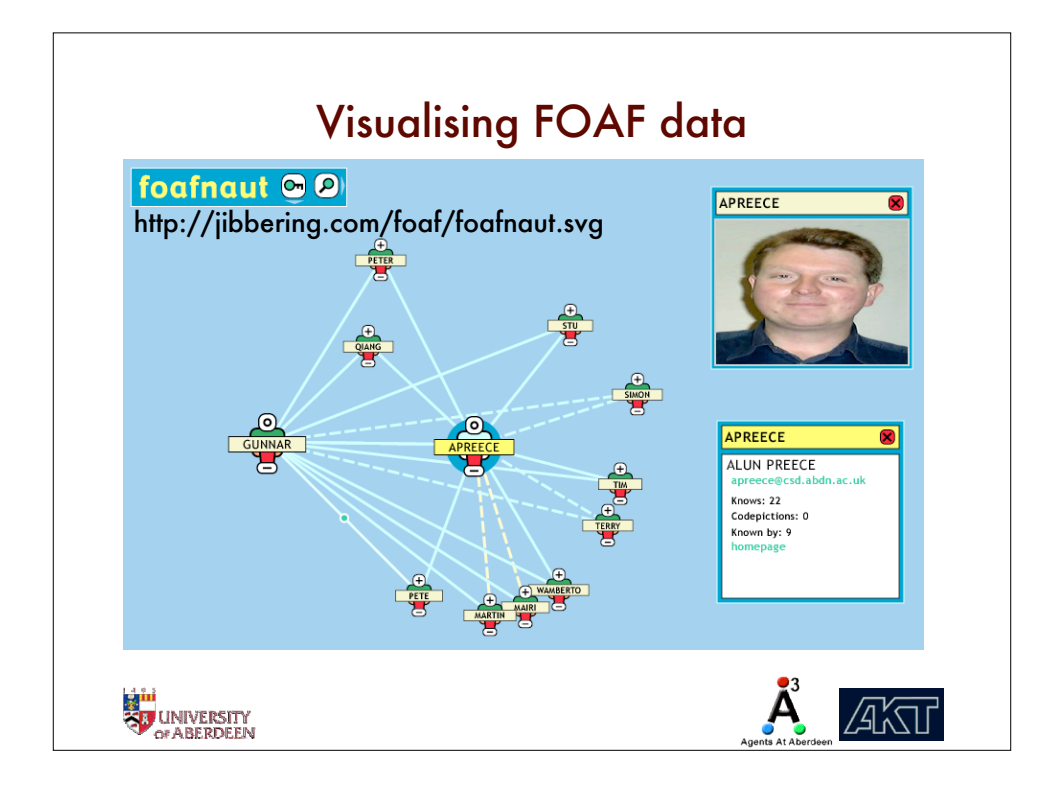

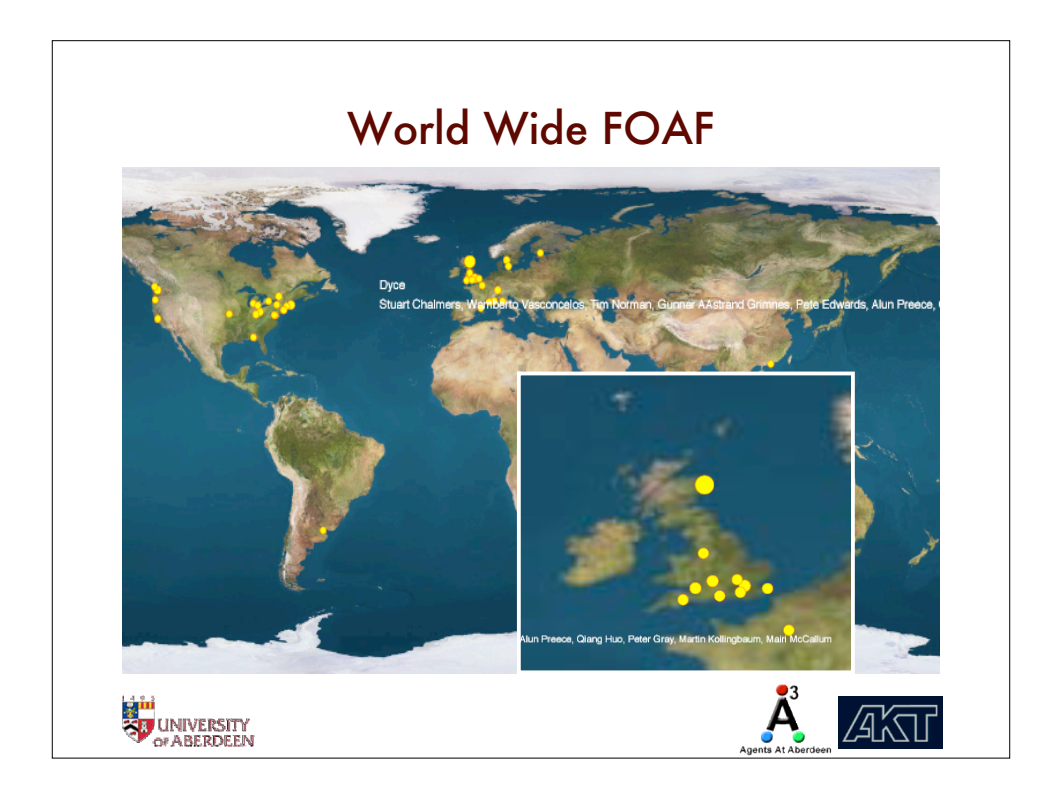

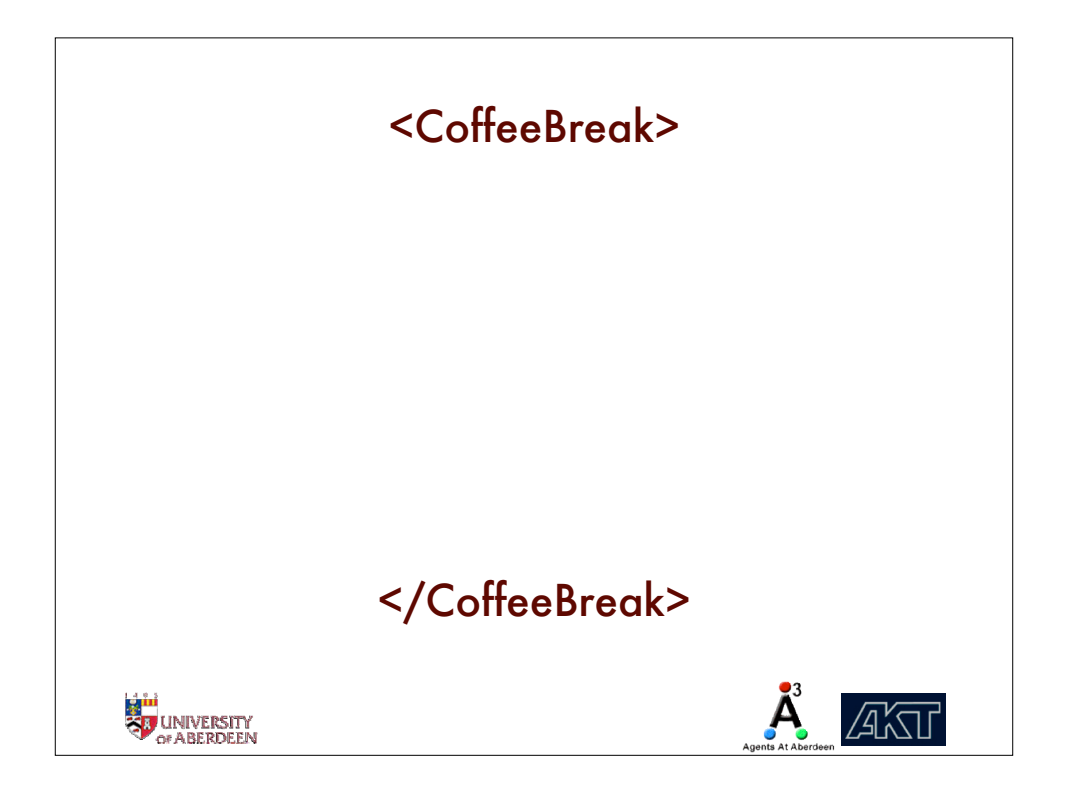

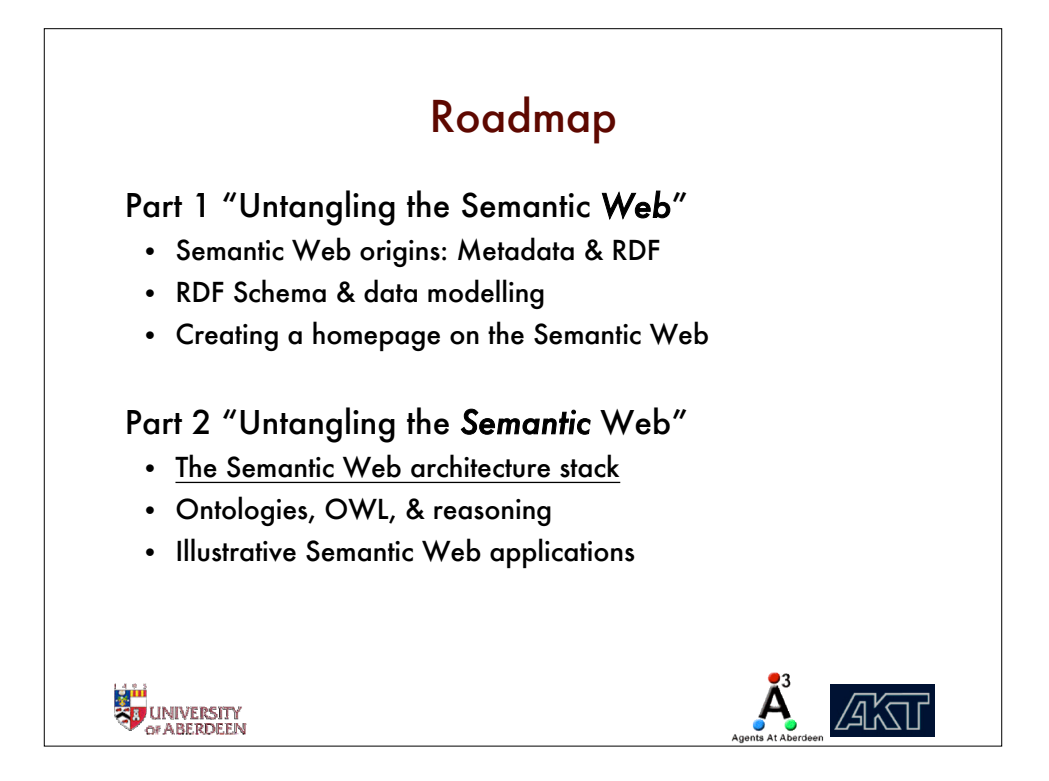

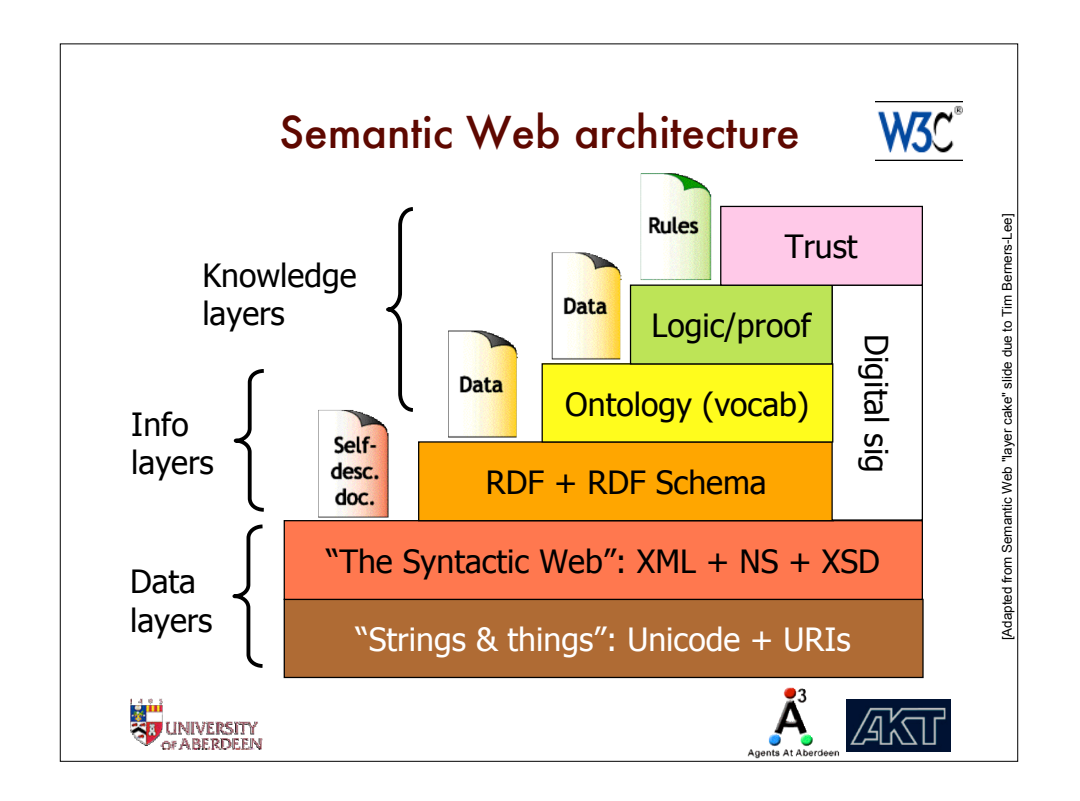

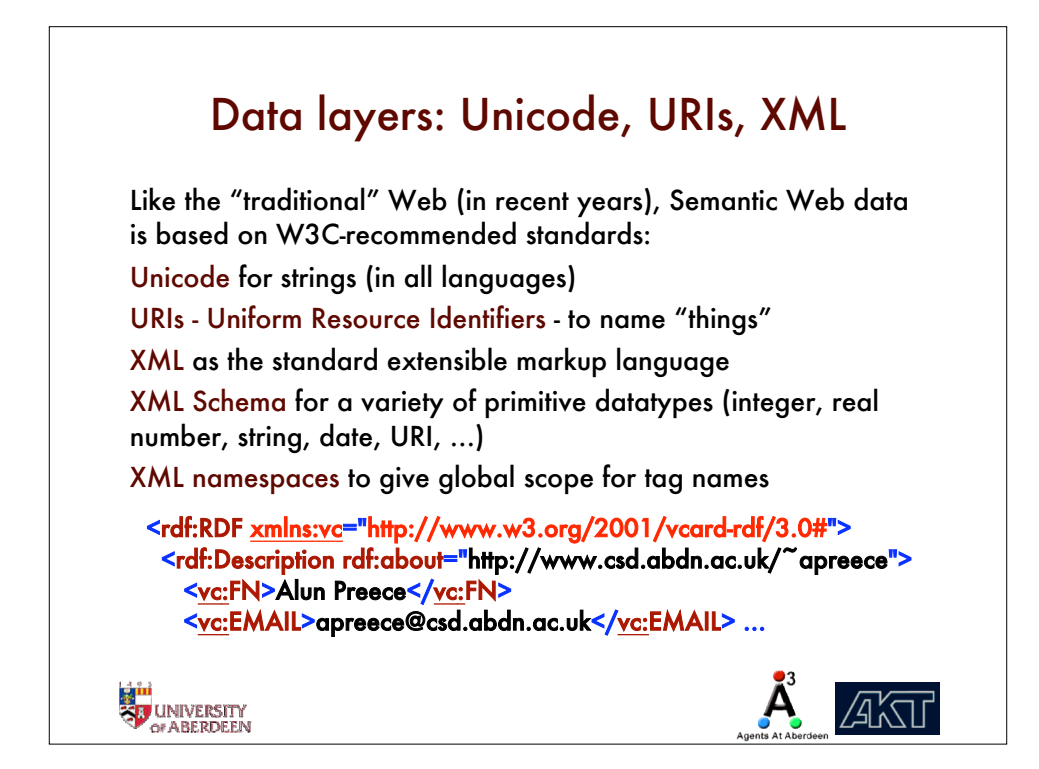

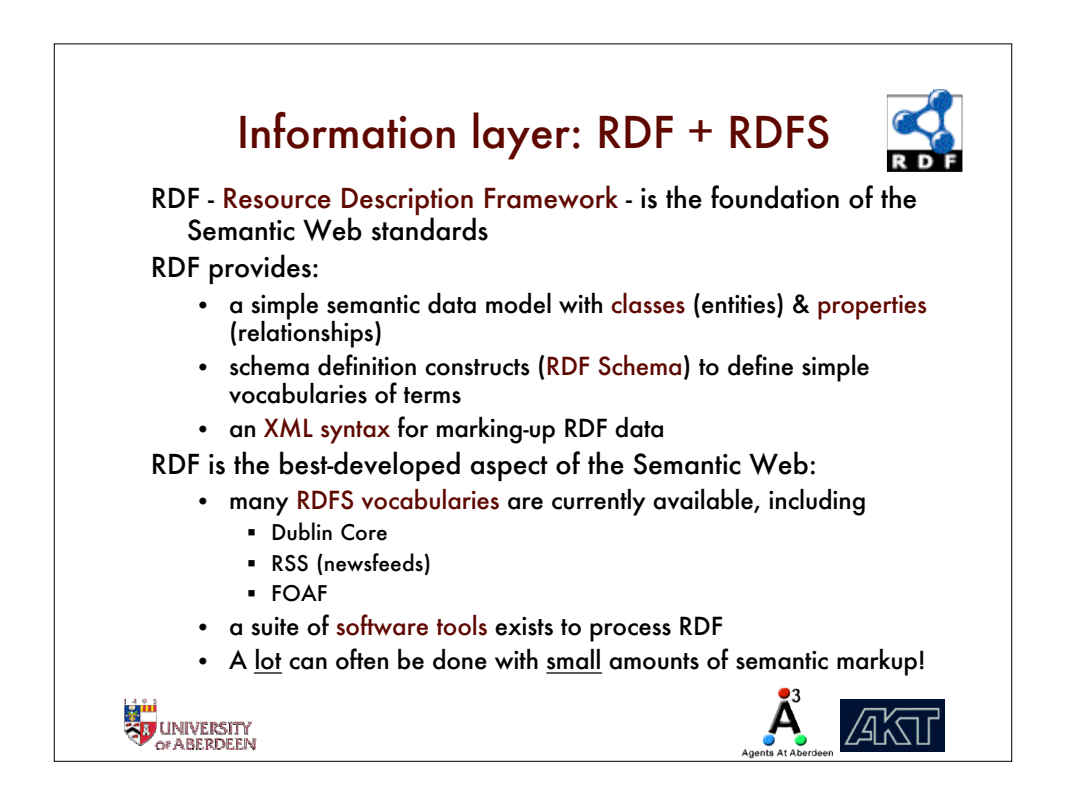

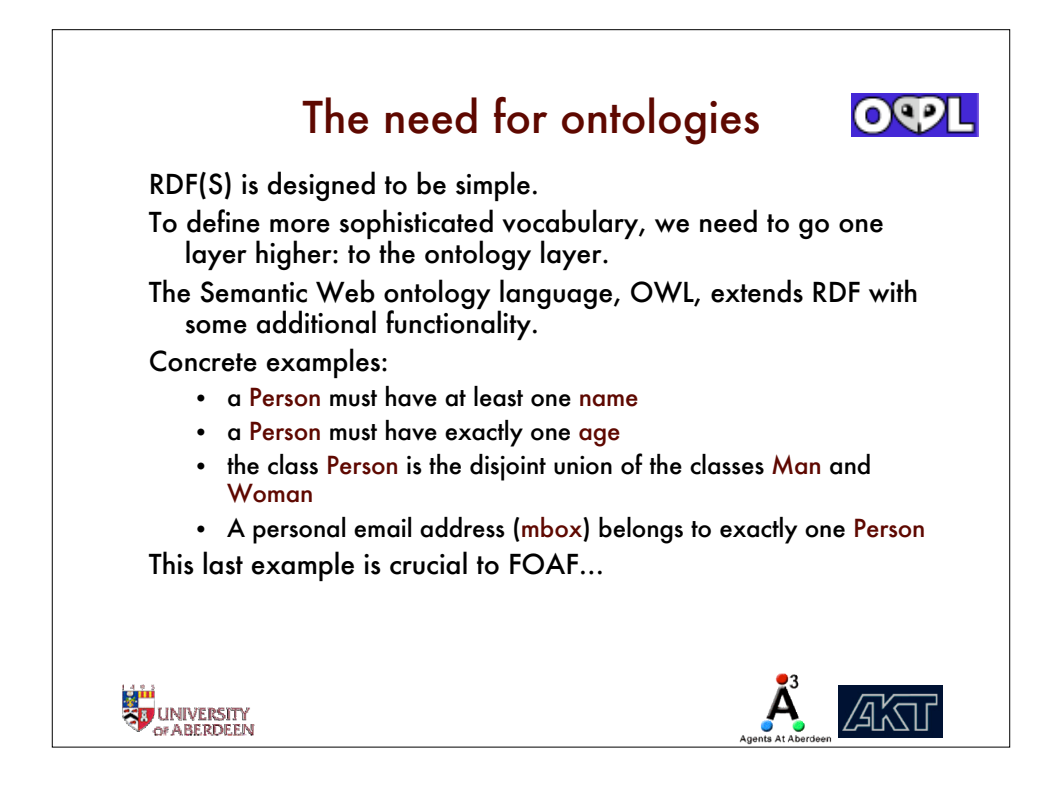

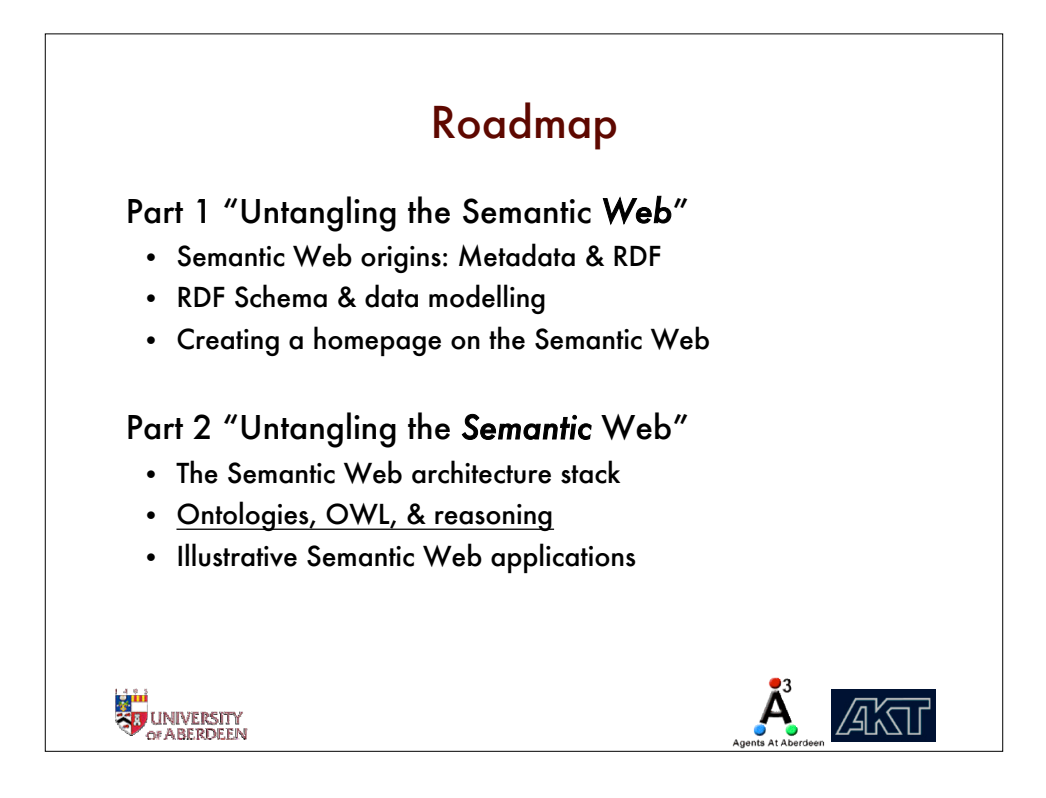

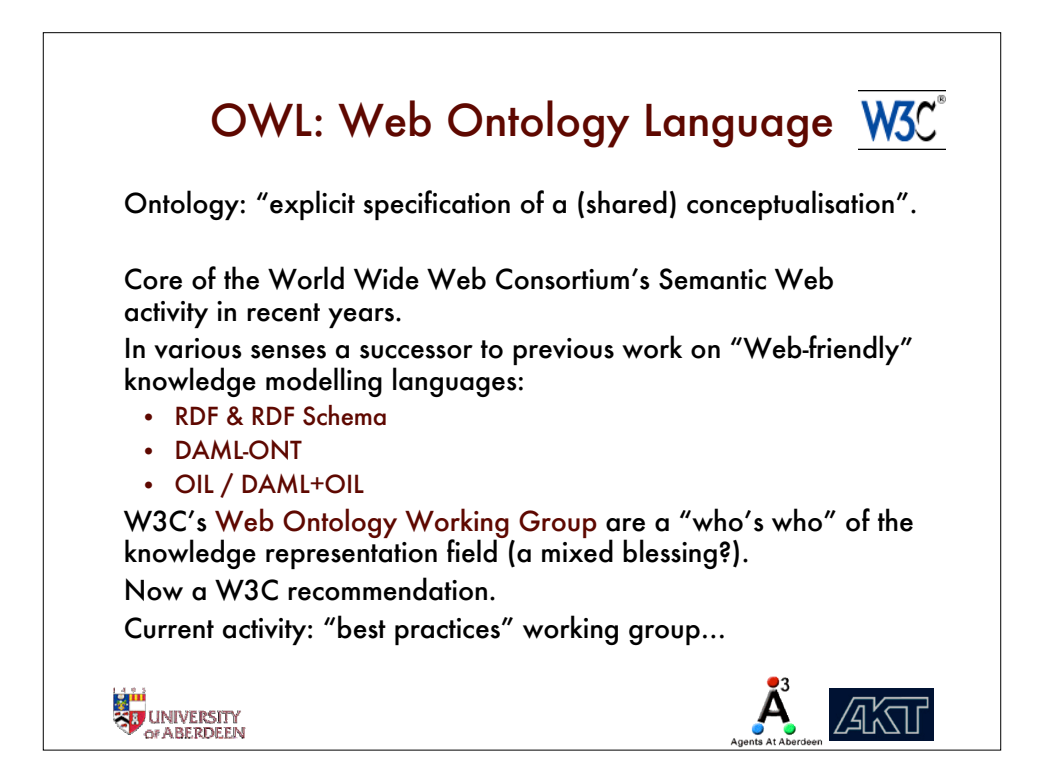

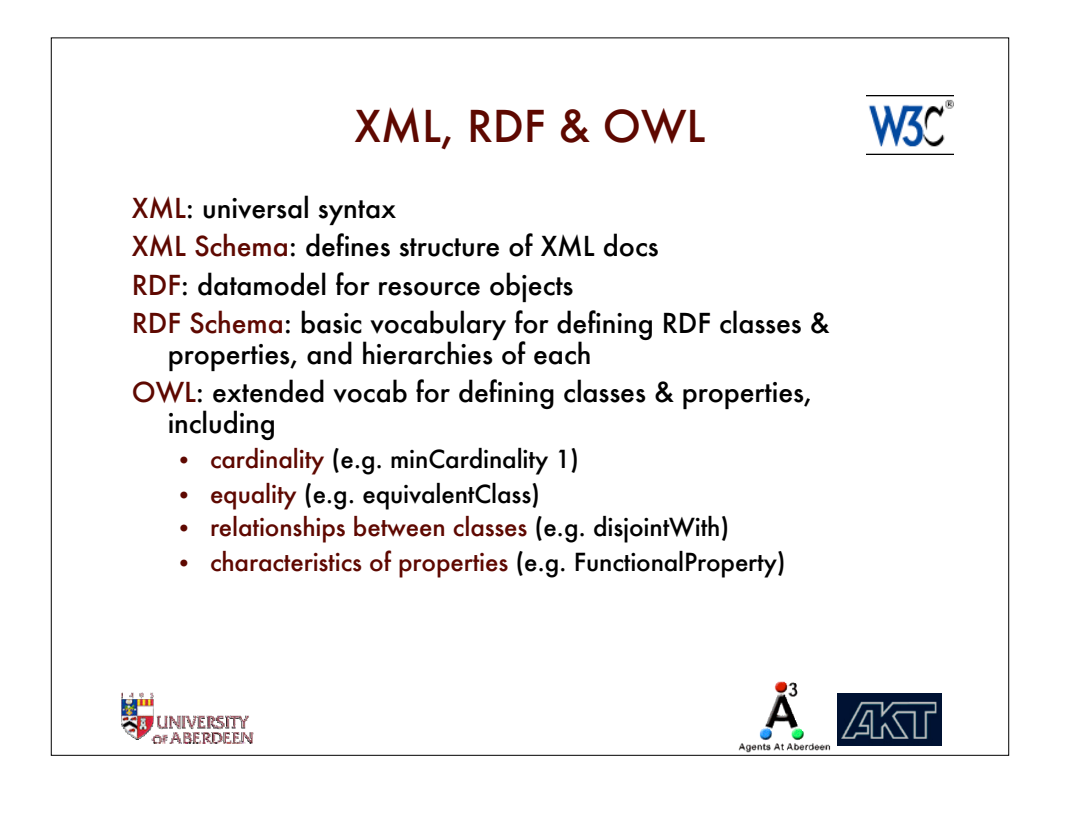

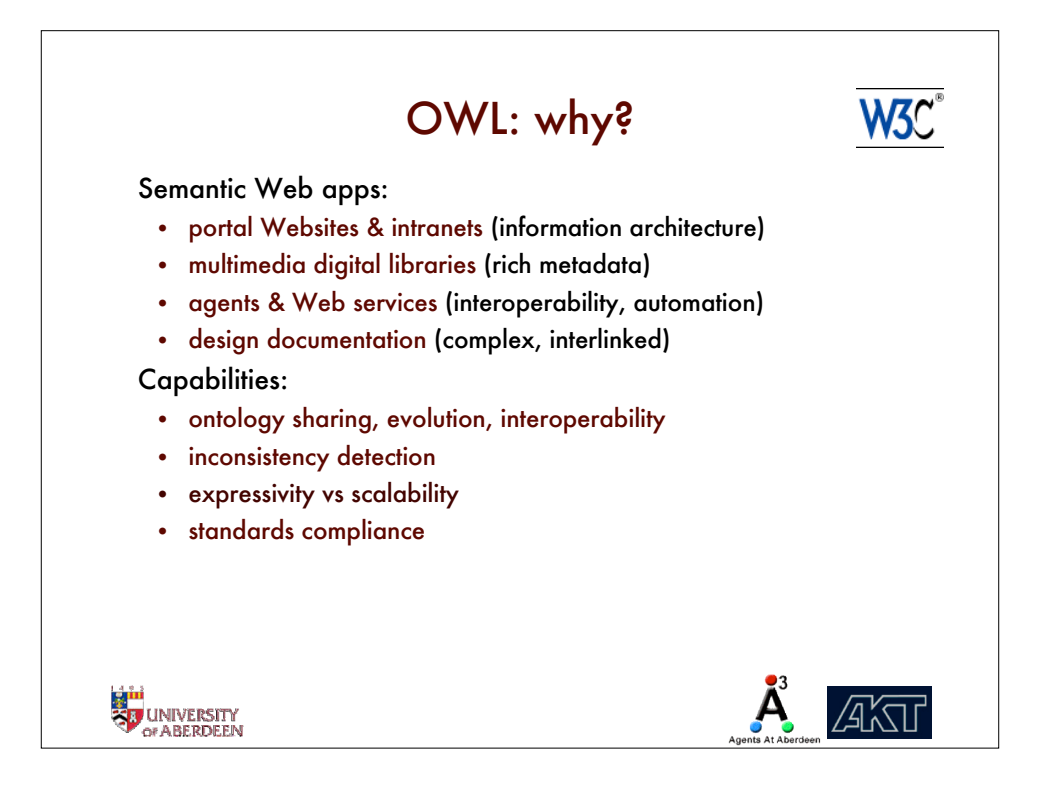

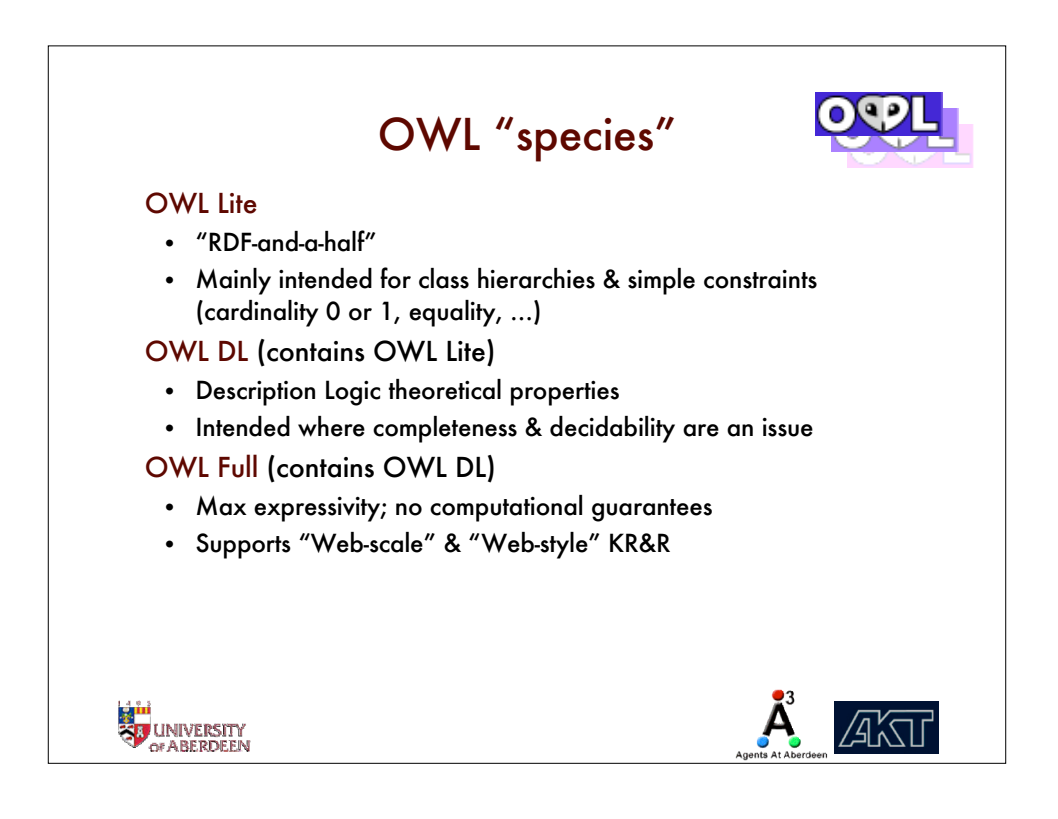

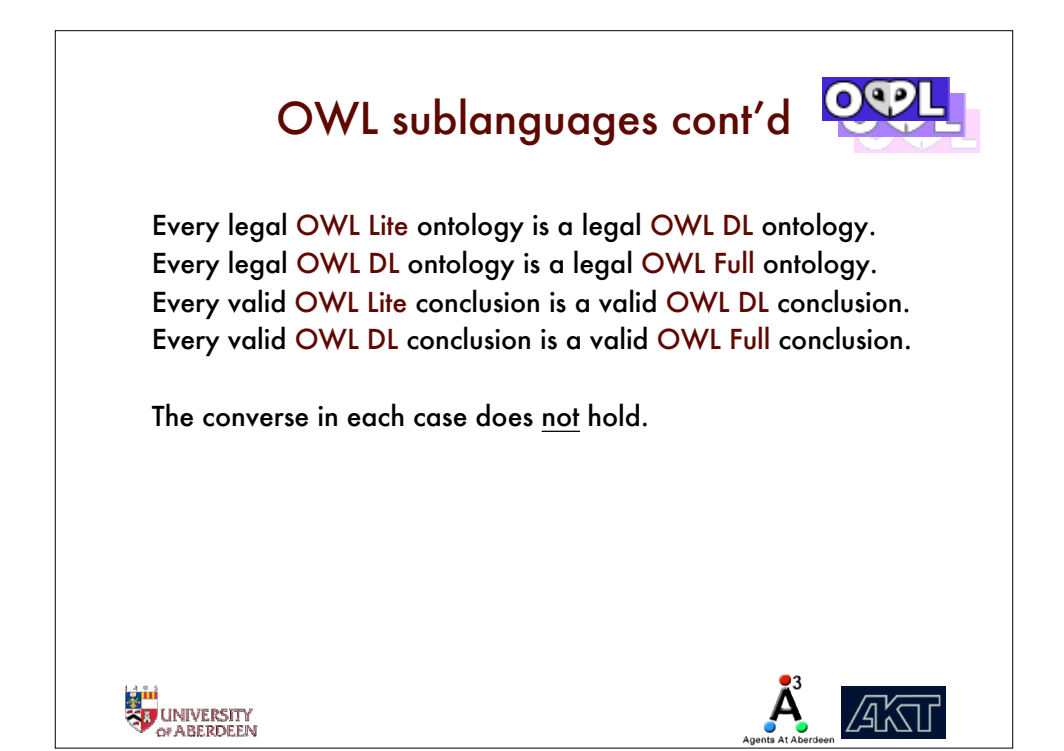

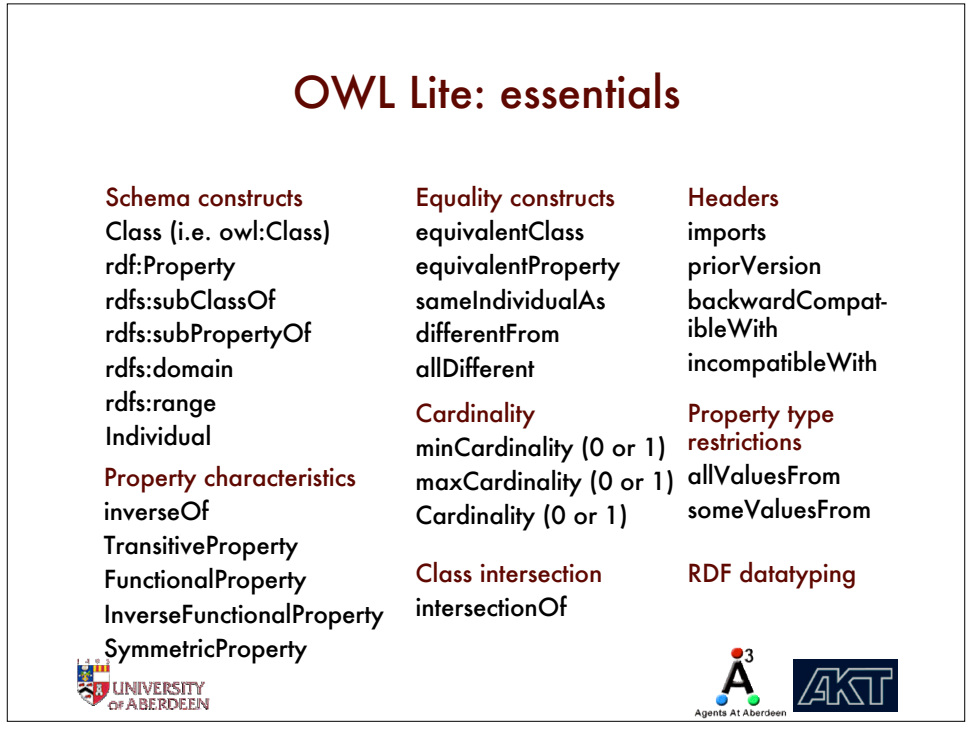

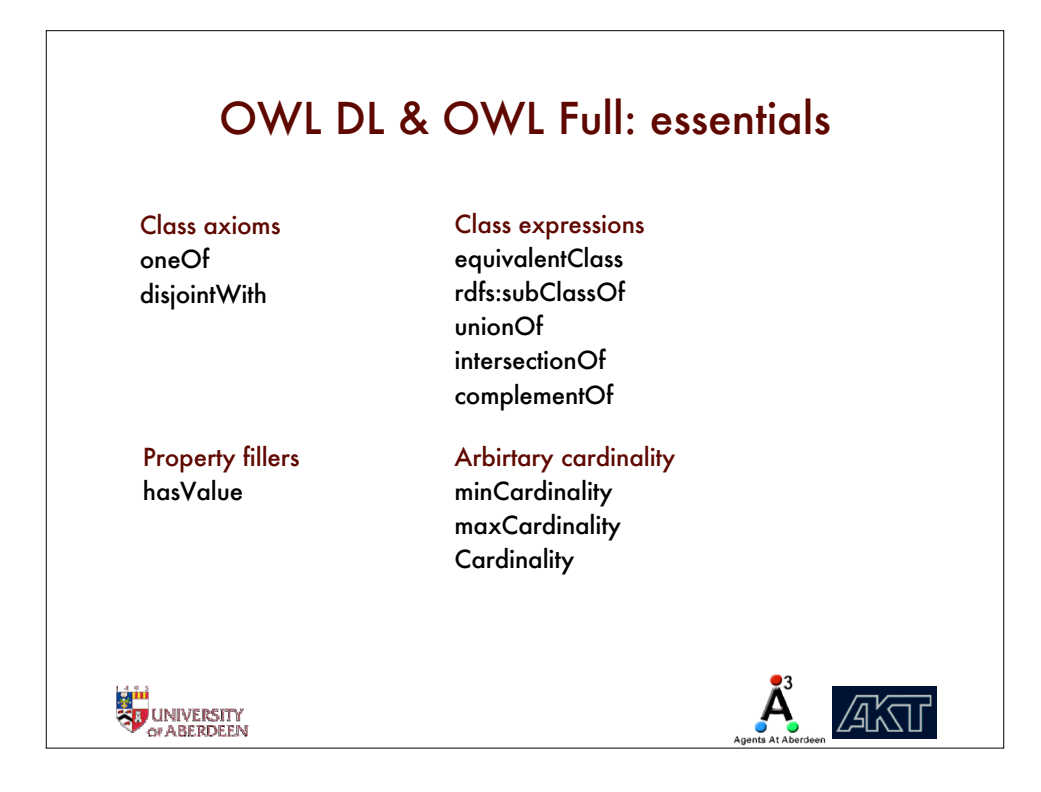

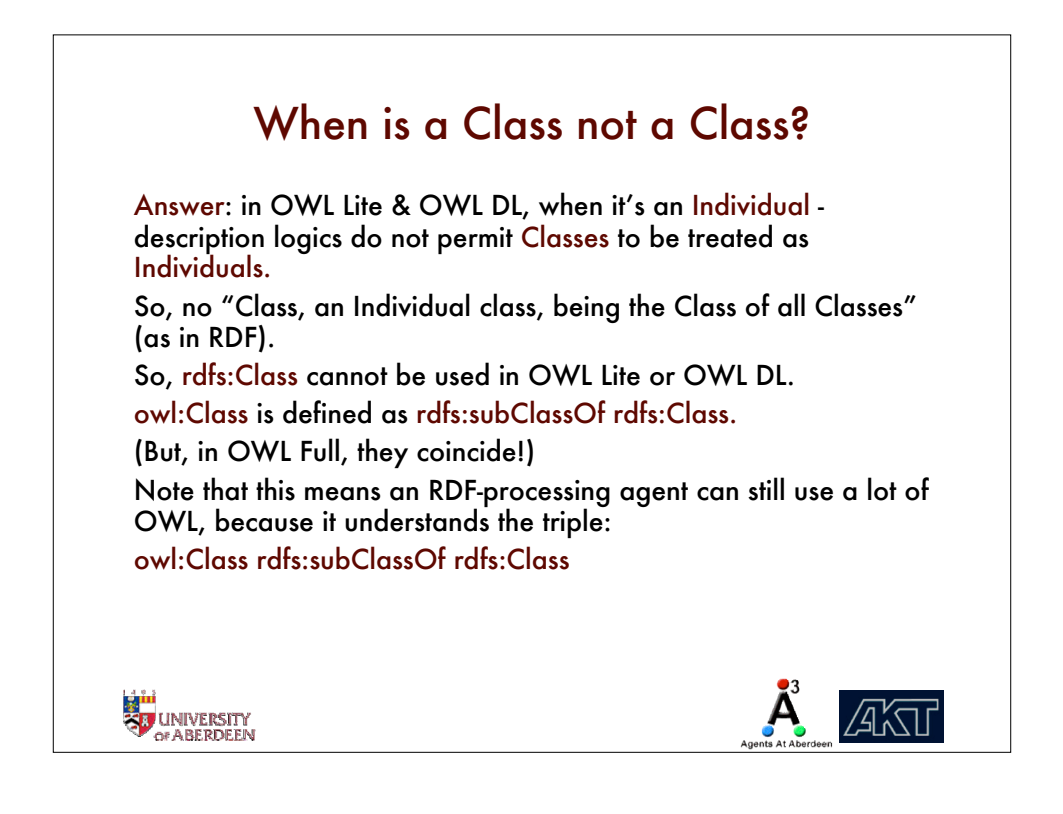

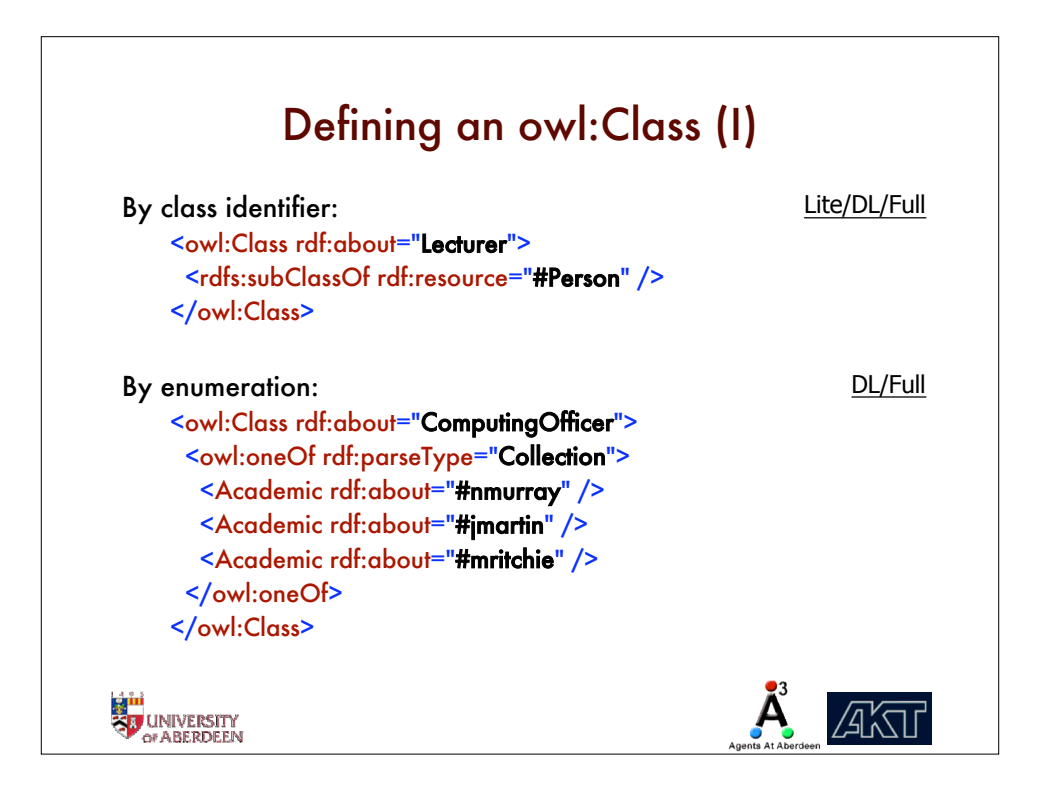

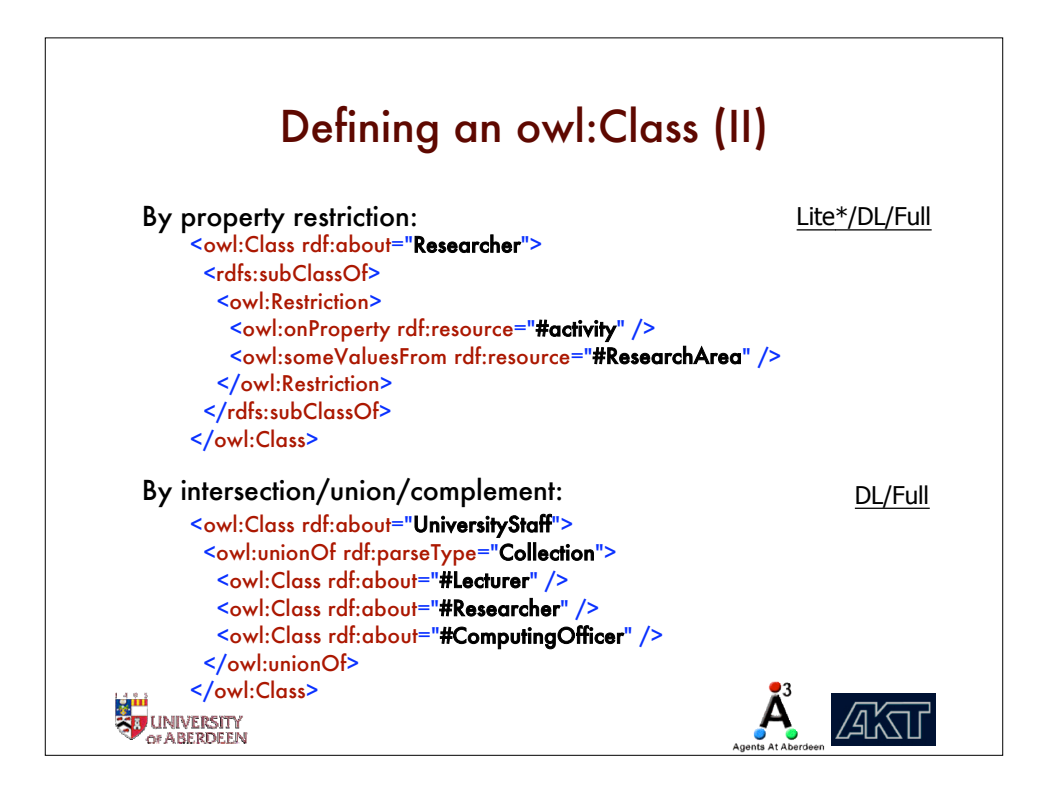

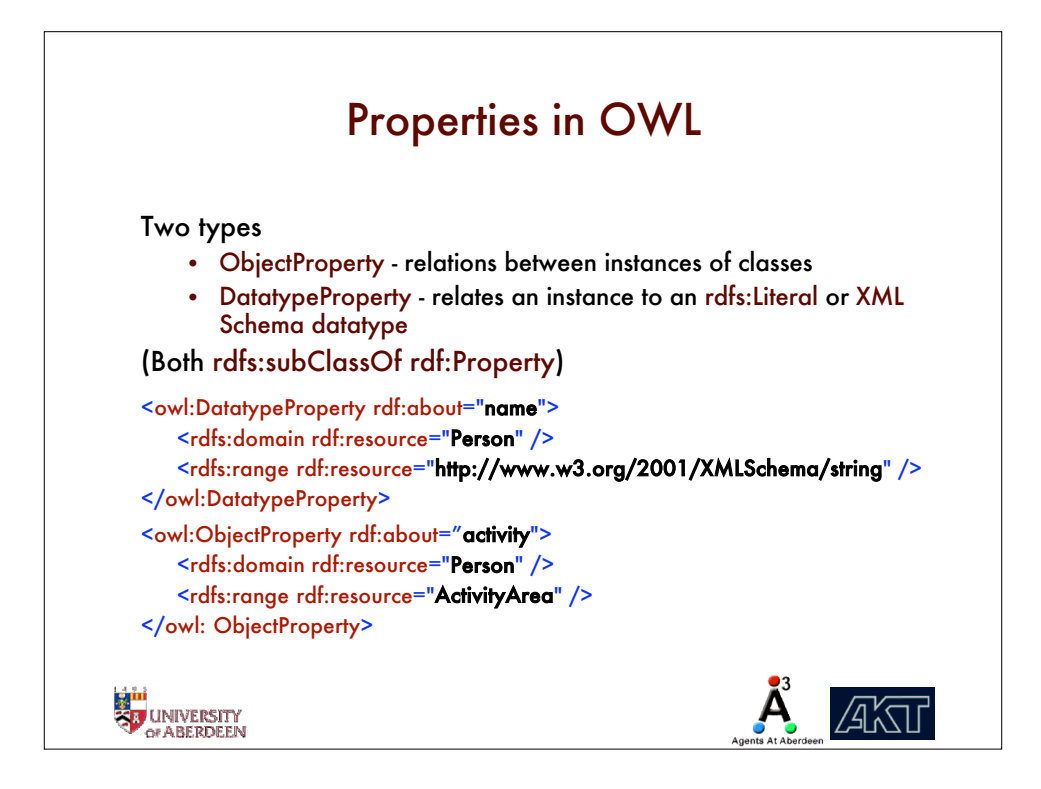

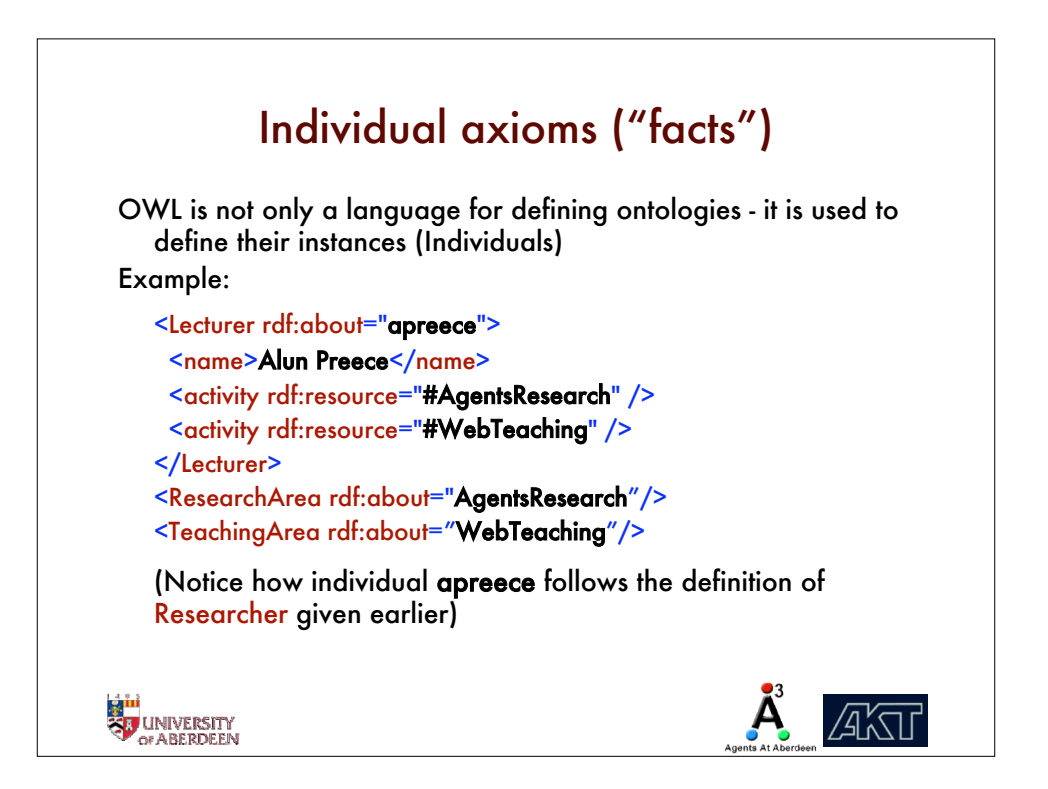

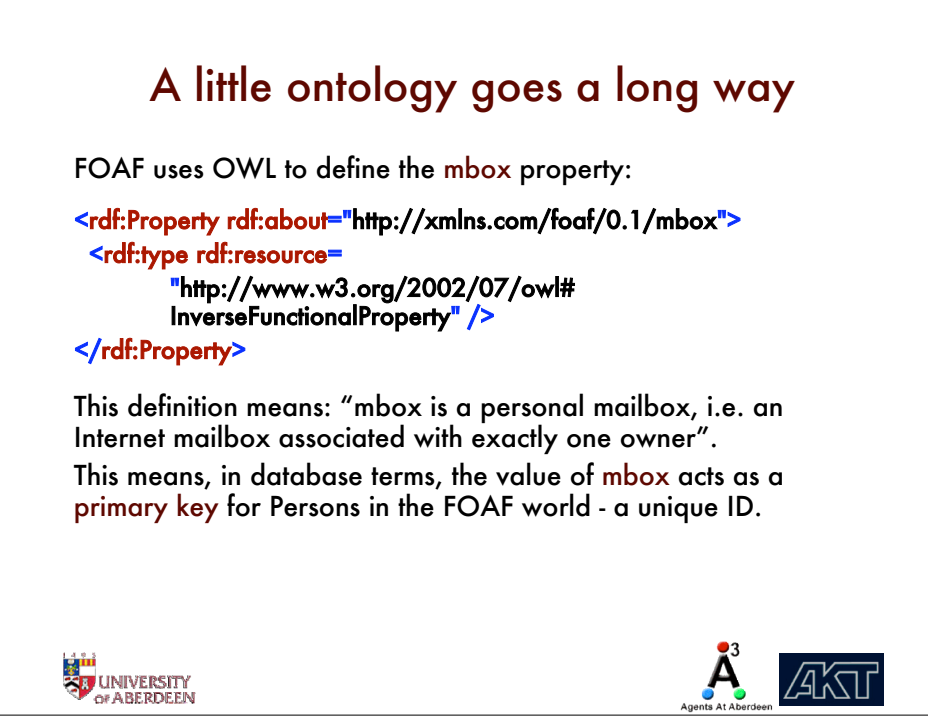

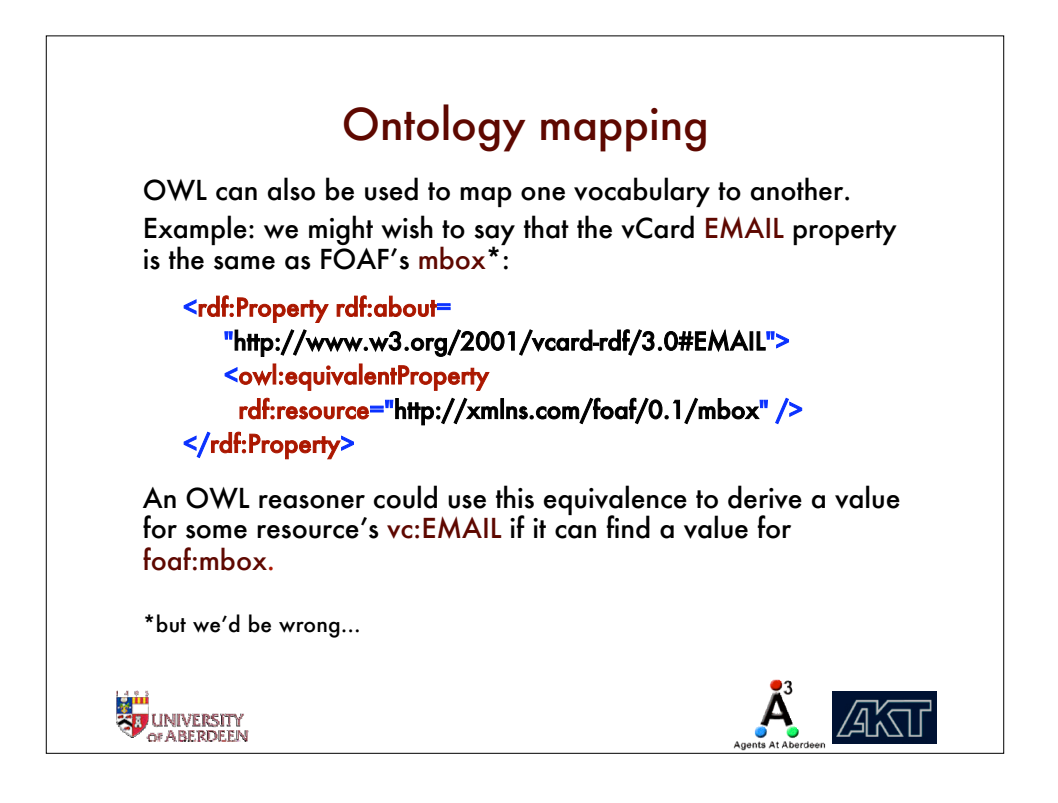

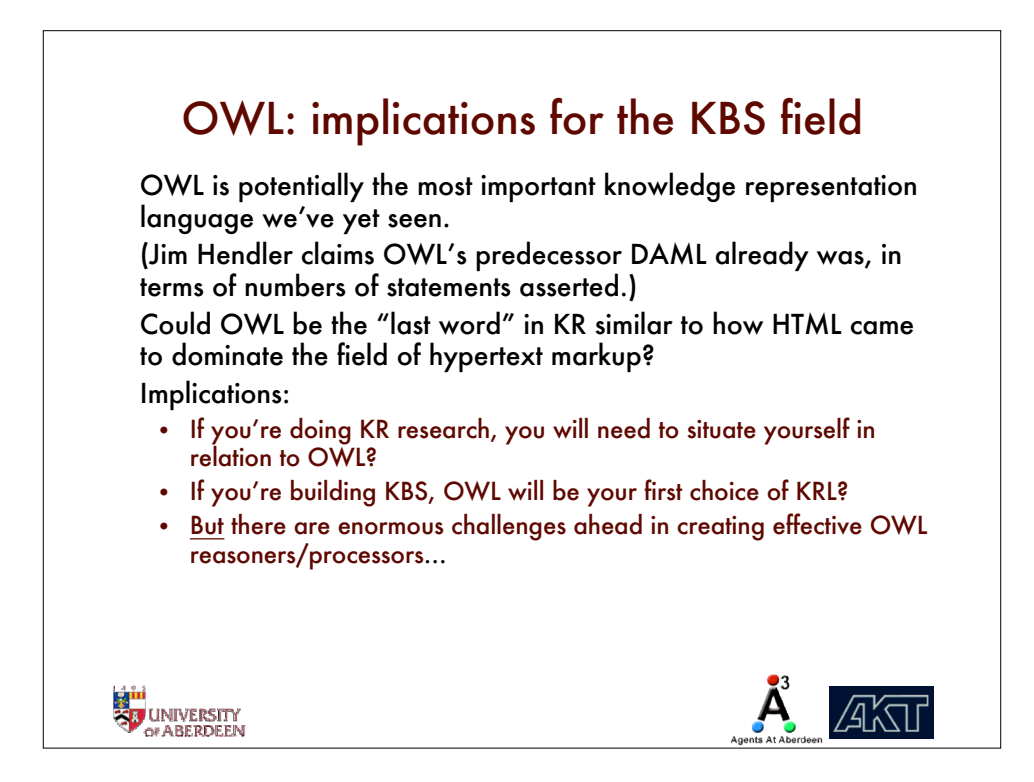

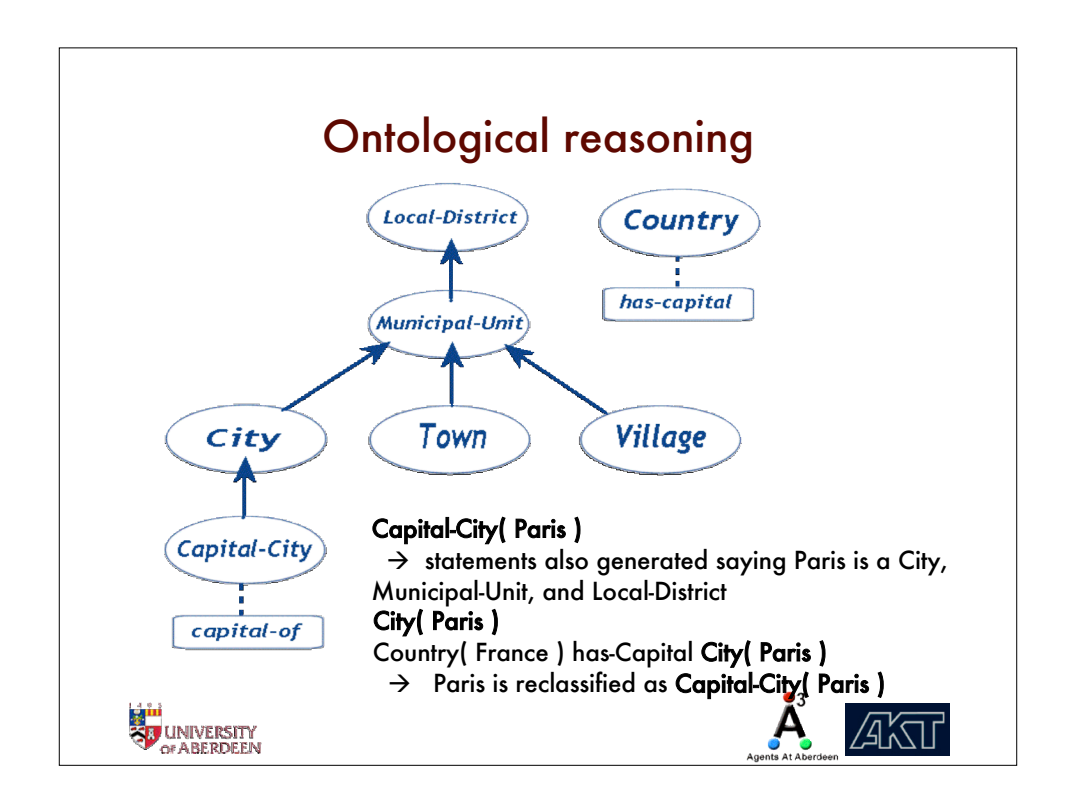

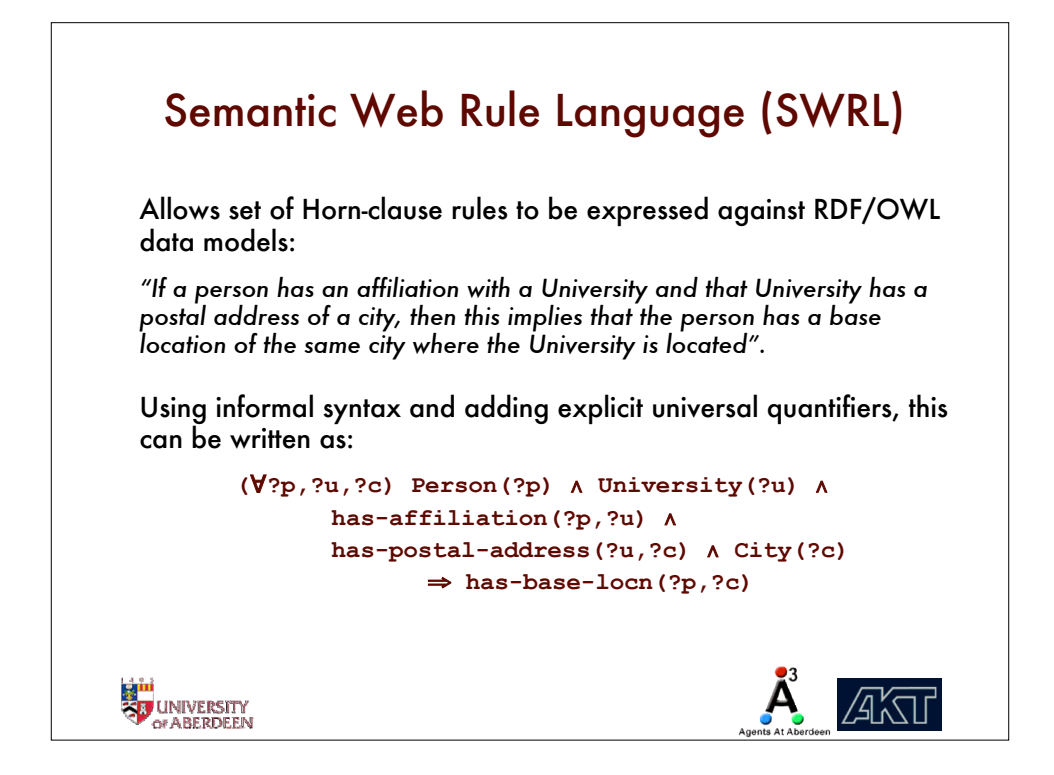

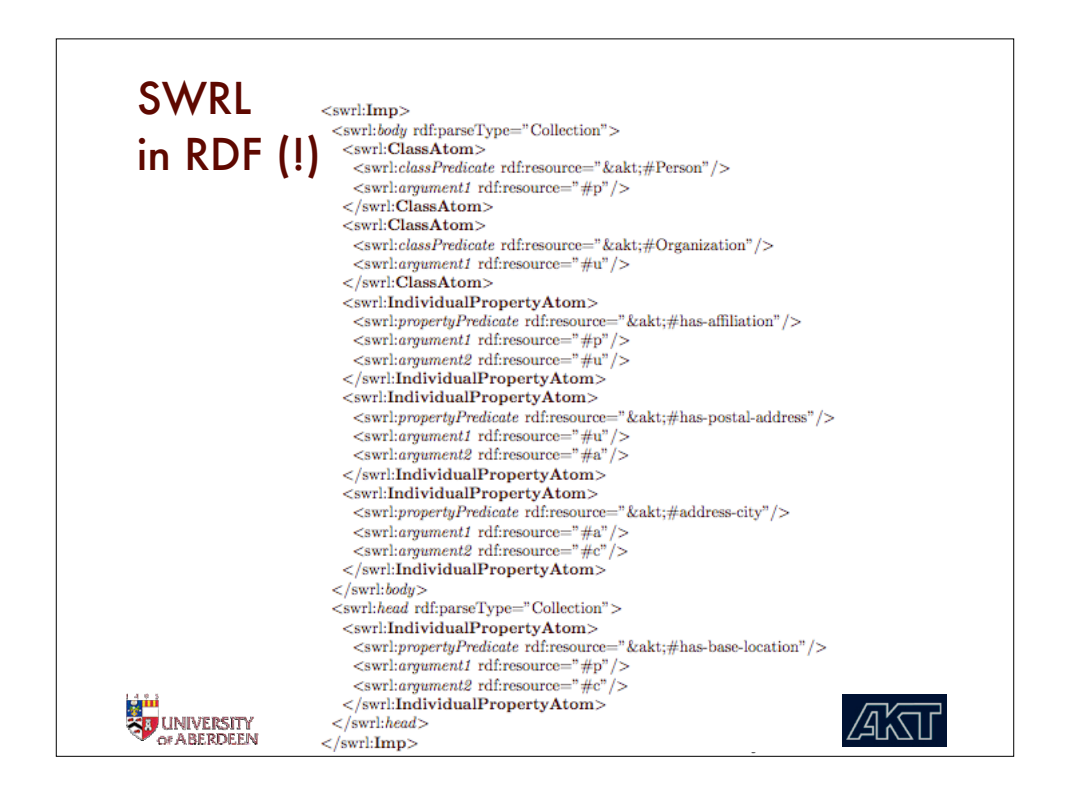

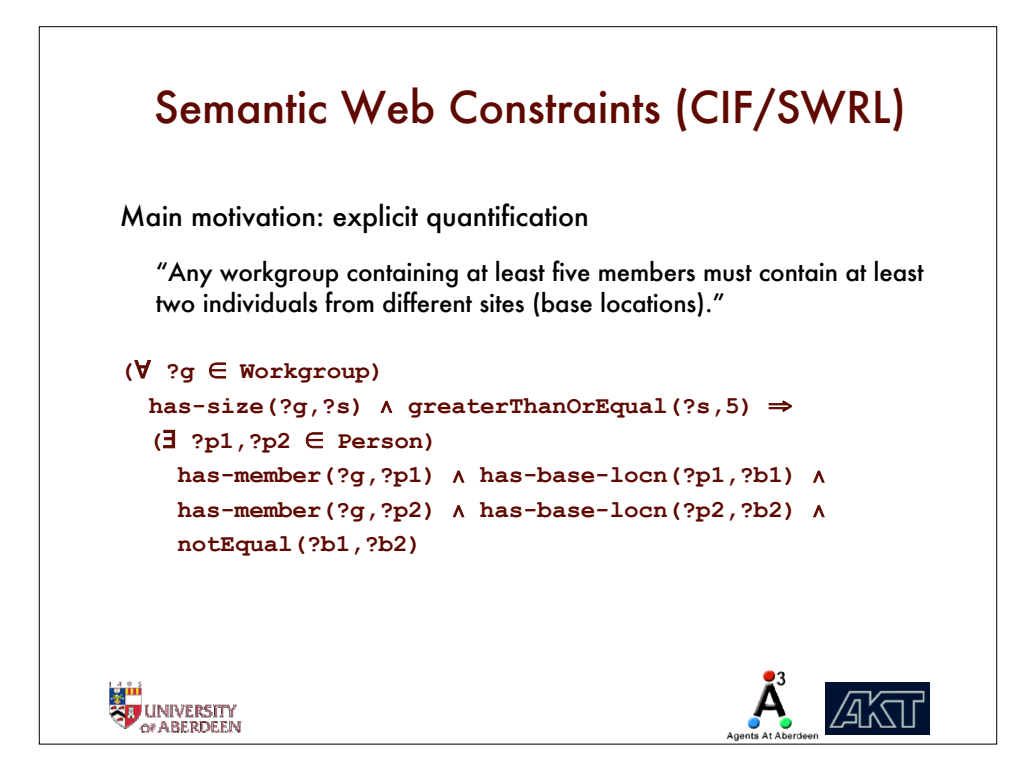

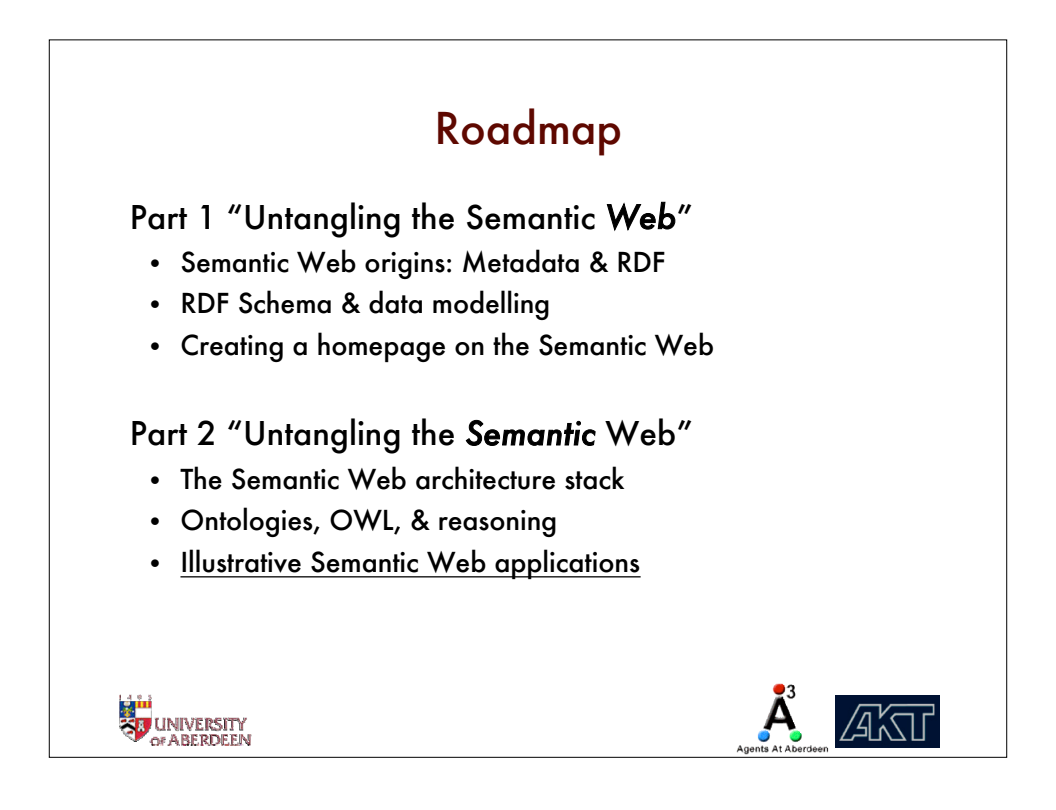

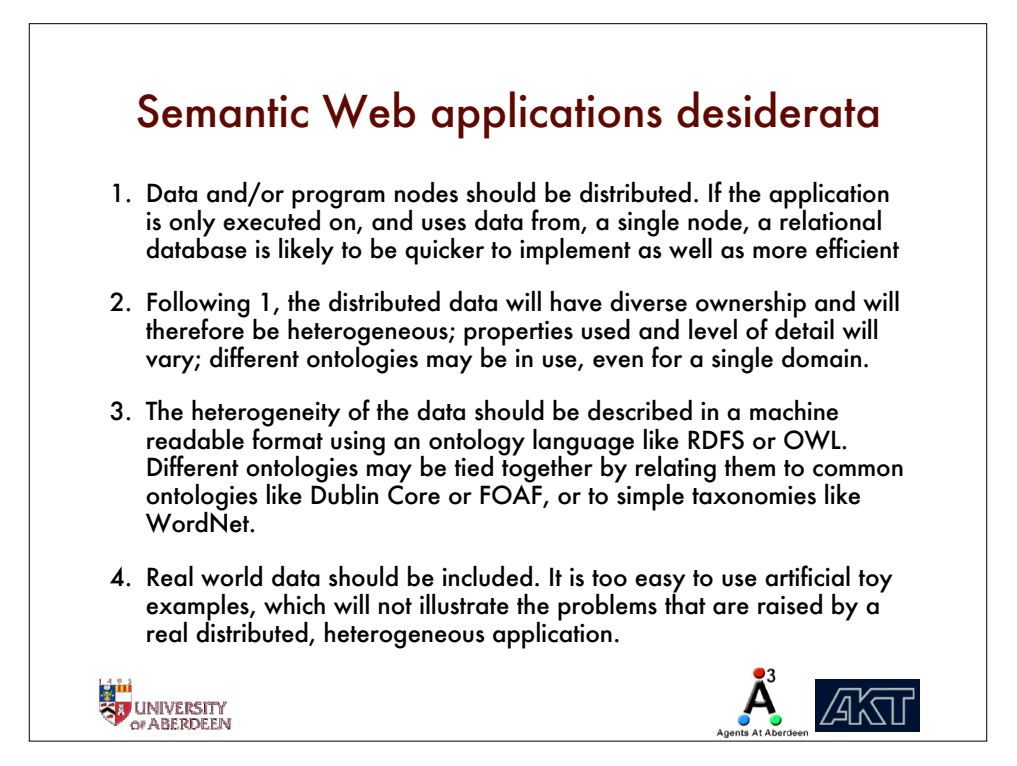

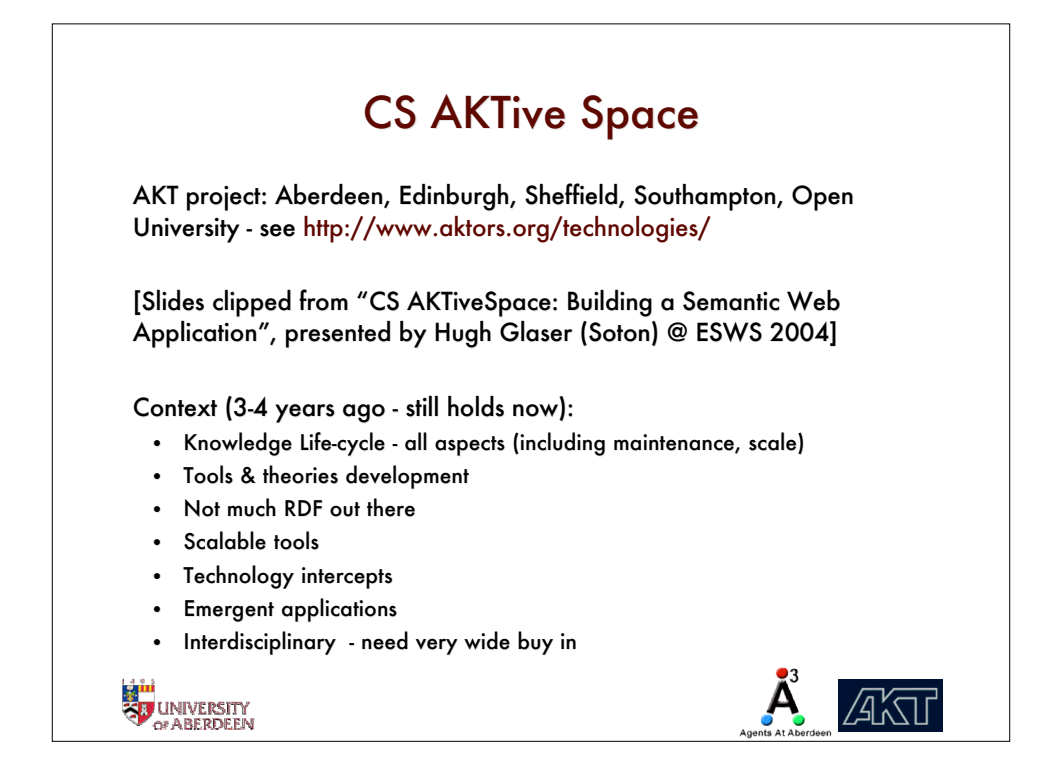

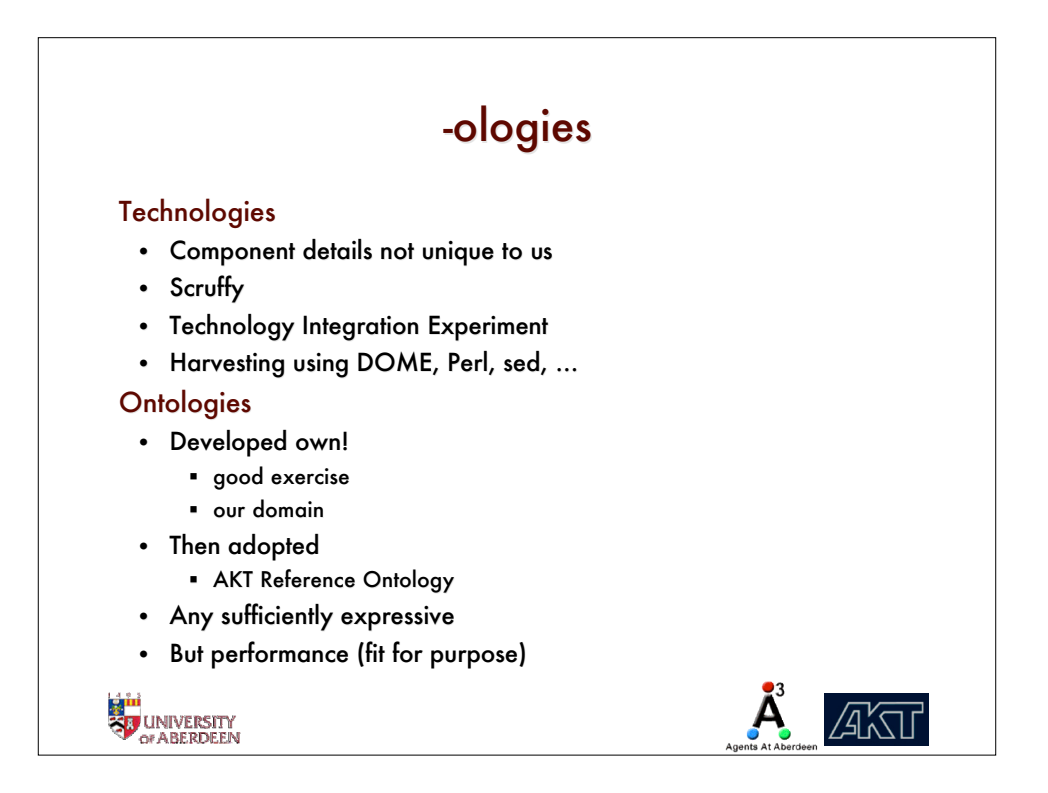

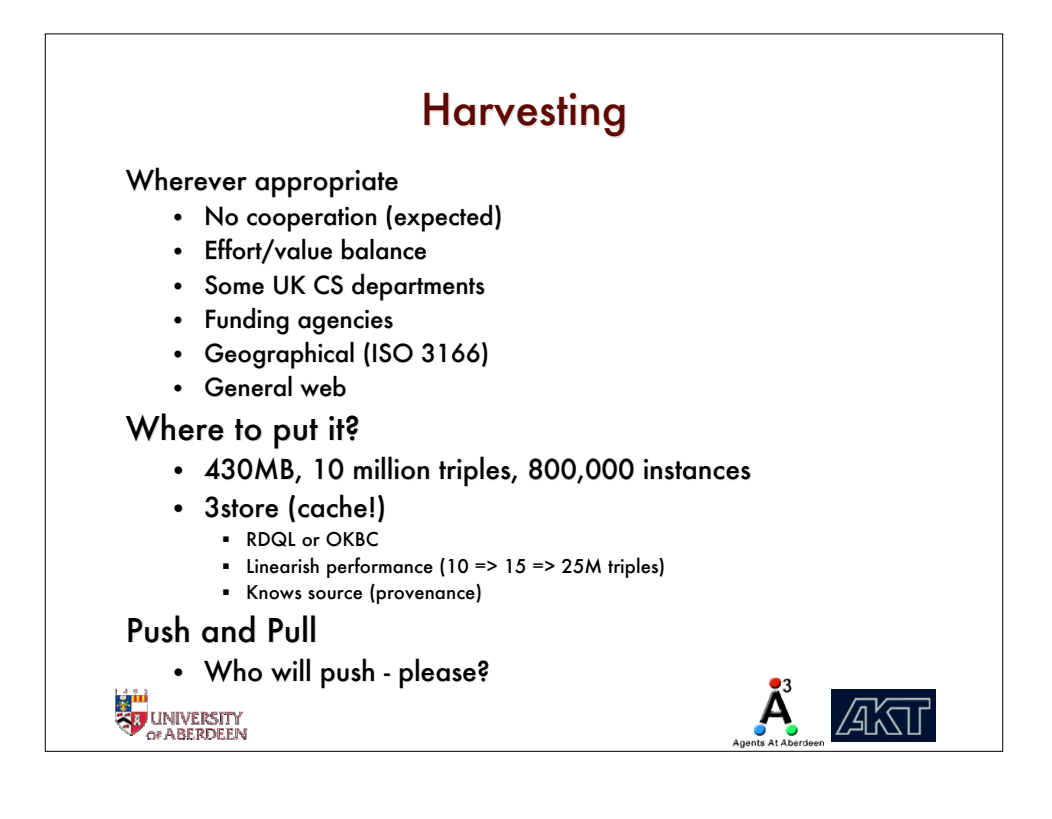

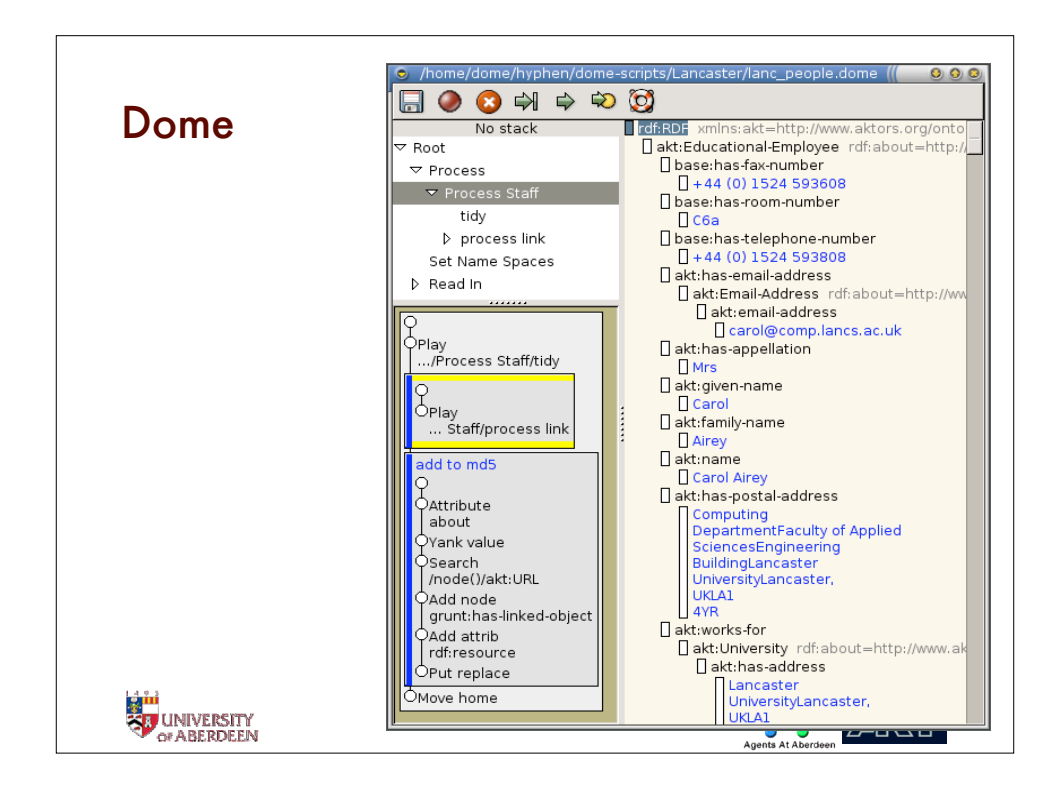

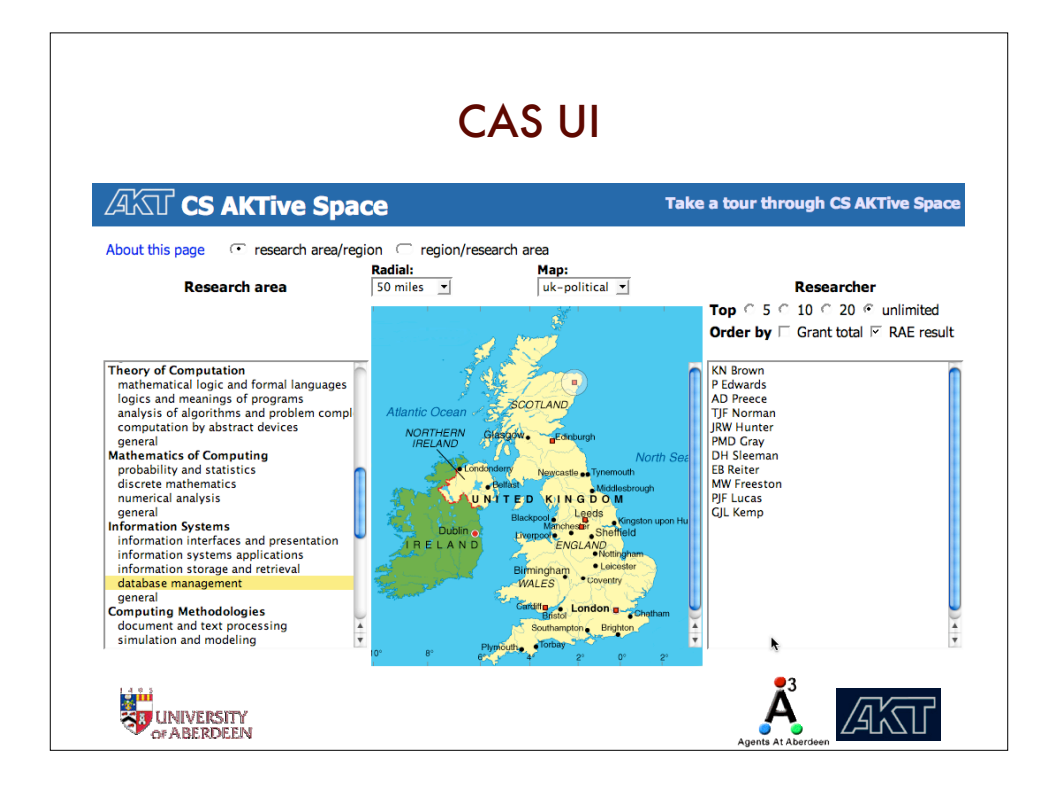

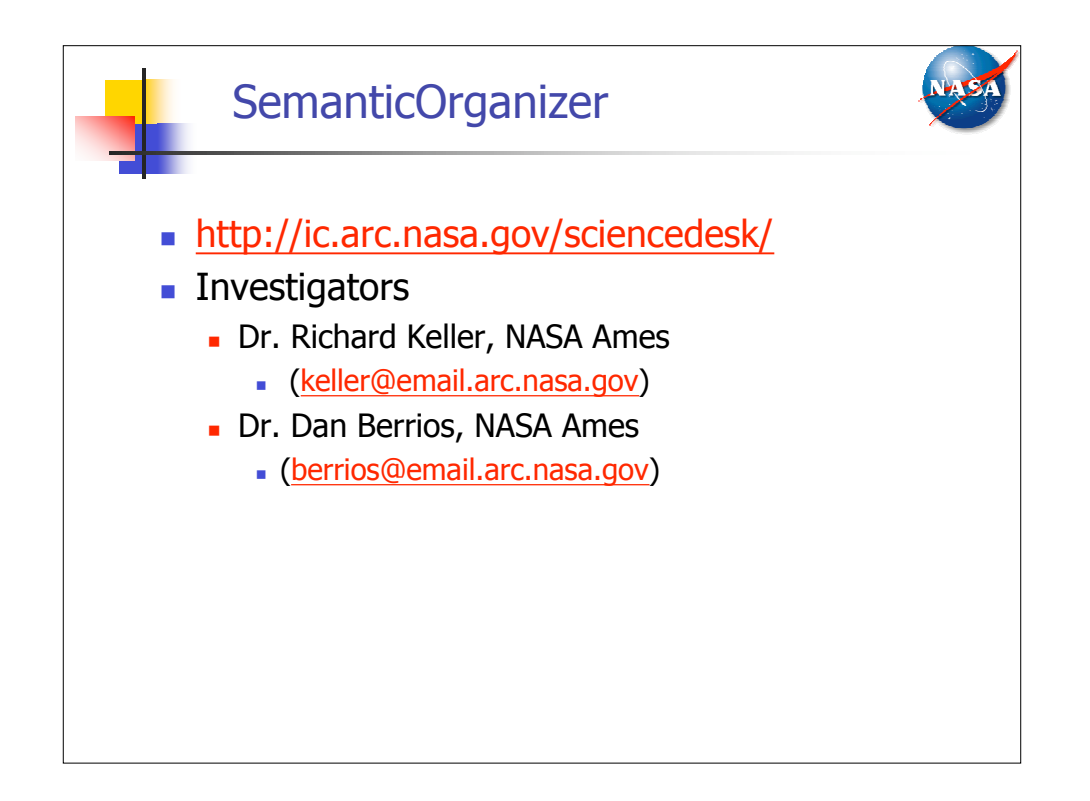

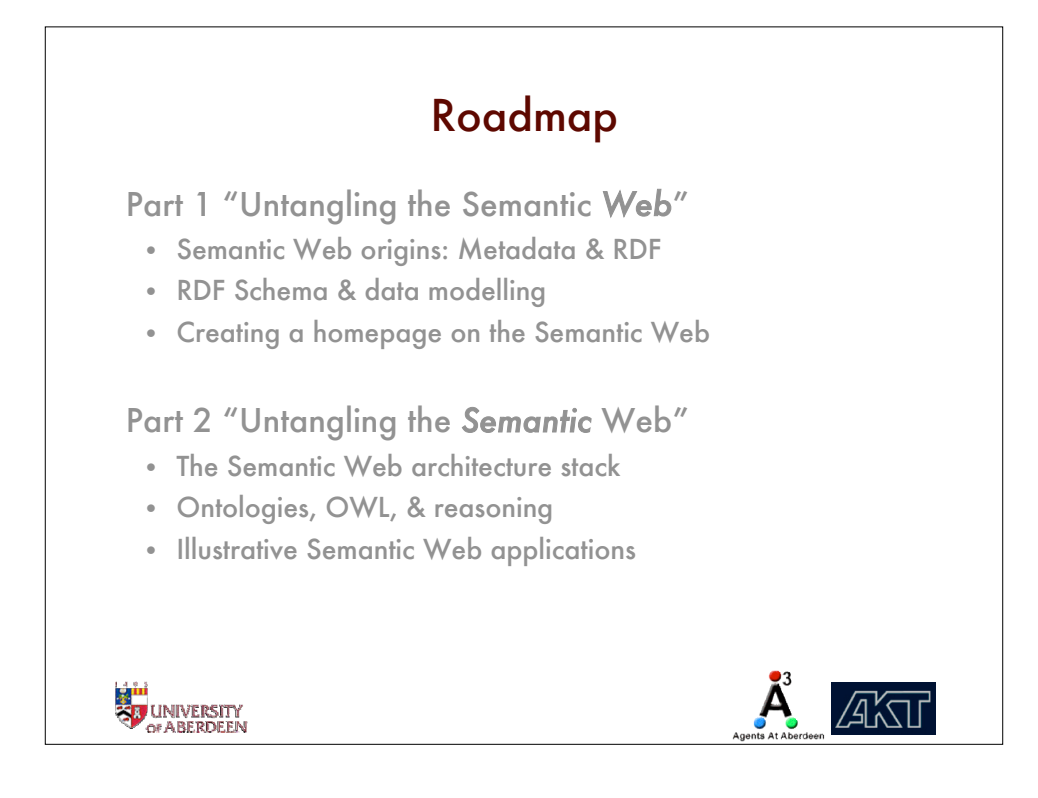

## Wrap-up (1)

At its foundations, the Semantic Web provides for the creation of standard, open information schemas - founded on a formal semantics.

New schemas can extend existing ones, freely but in a prncipled way.

Semantic Web resources can refer to each other, and to "traditional" Web resources.

Information and applications are kept separate - deployers of information on the SW can't (and don't need to) anticipate how the info will be used.

RDF processing software is widely available; OWL is catching-up. Compelling applications are already there…

**AKTI** 

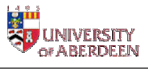

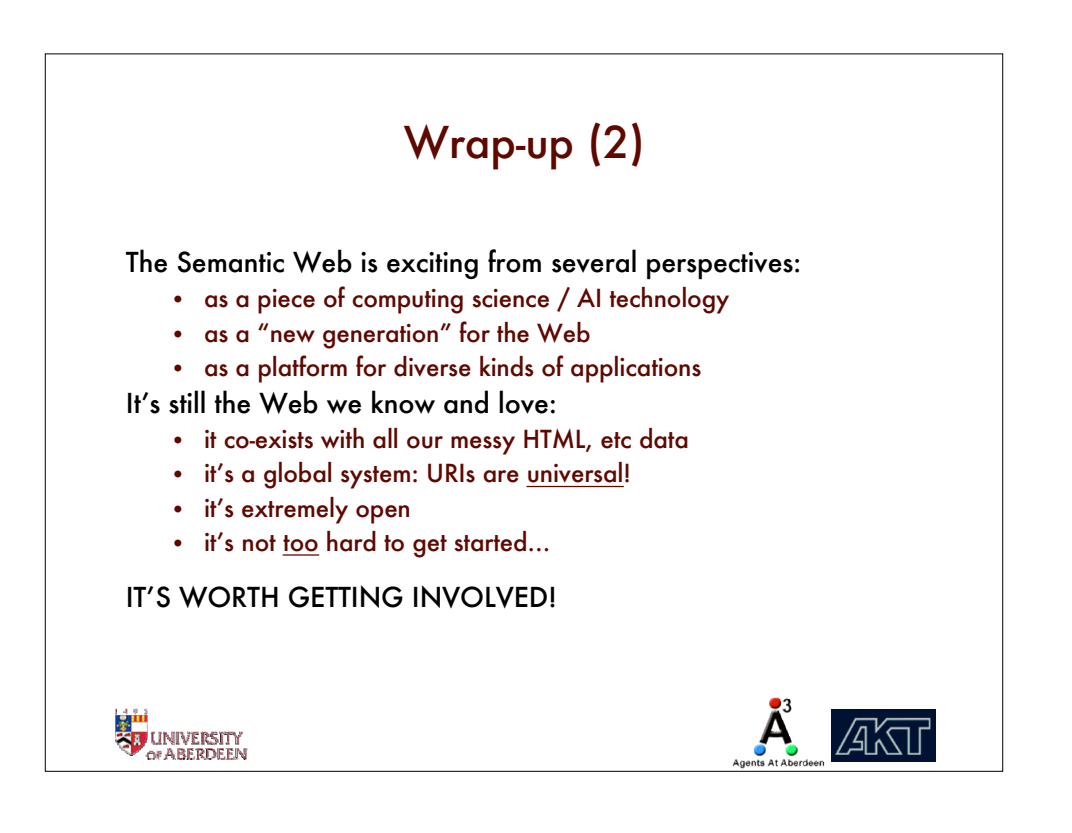

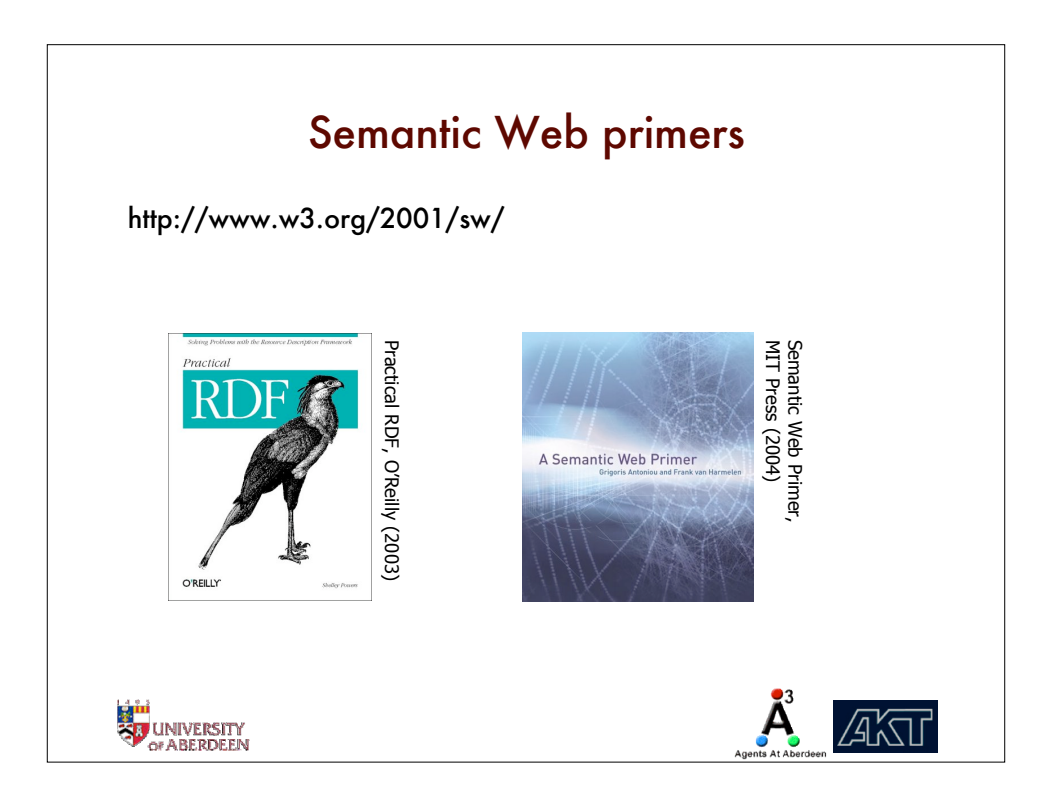